# Analyse quasireeller QED-Compton-Ereignisse

Diplomarbeit

vorgelegt von Rainer Stamen

**März** 1998

Lehrstuhl für Experimentelle Physik V Fachbereich Physik

# Inhaltsverzeichnis

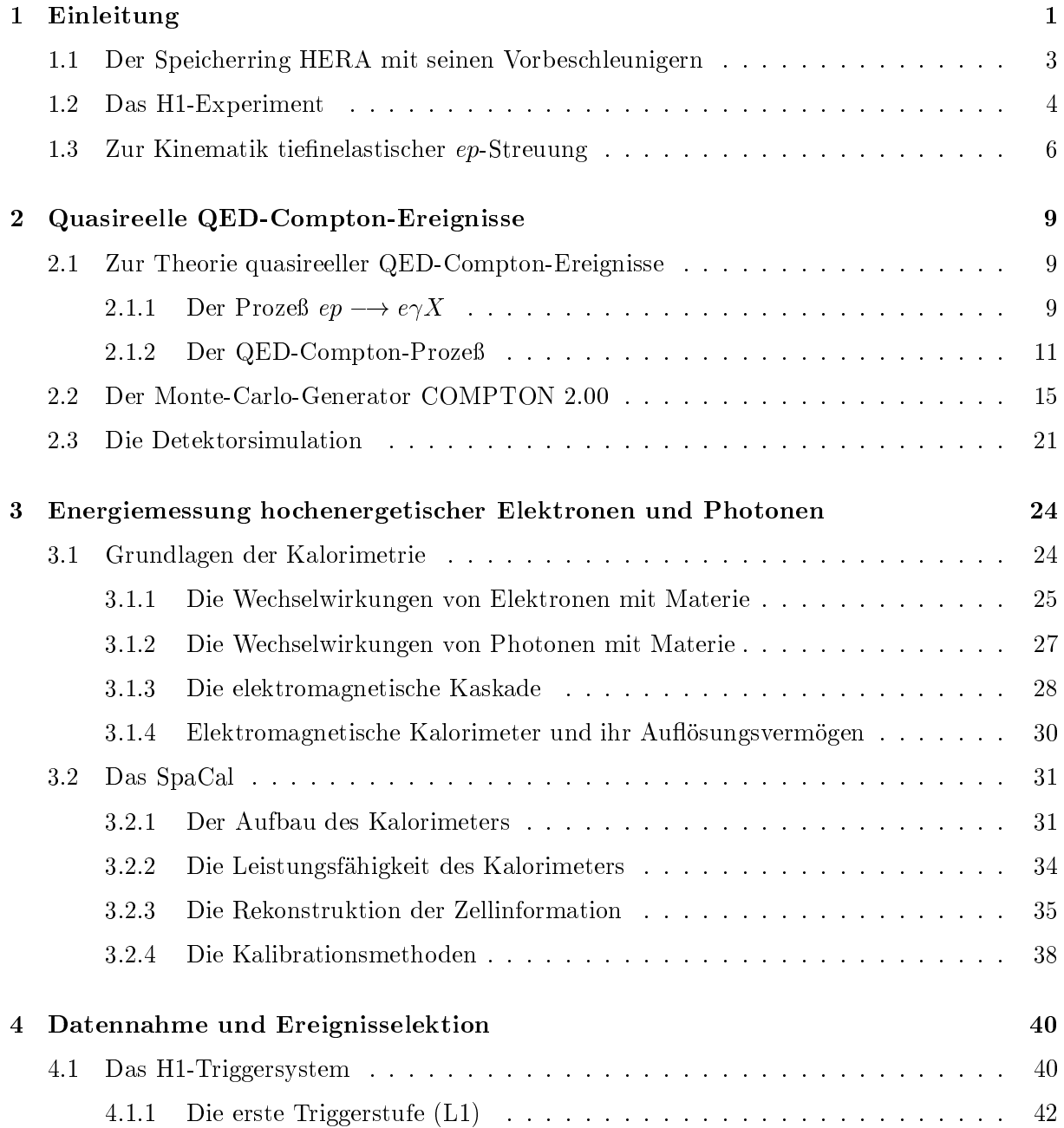

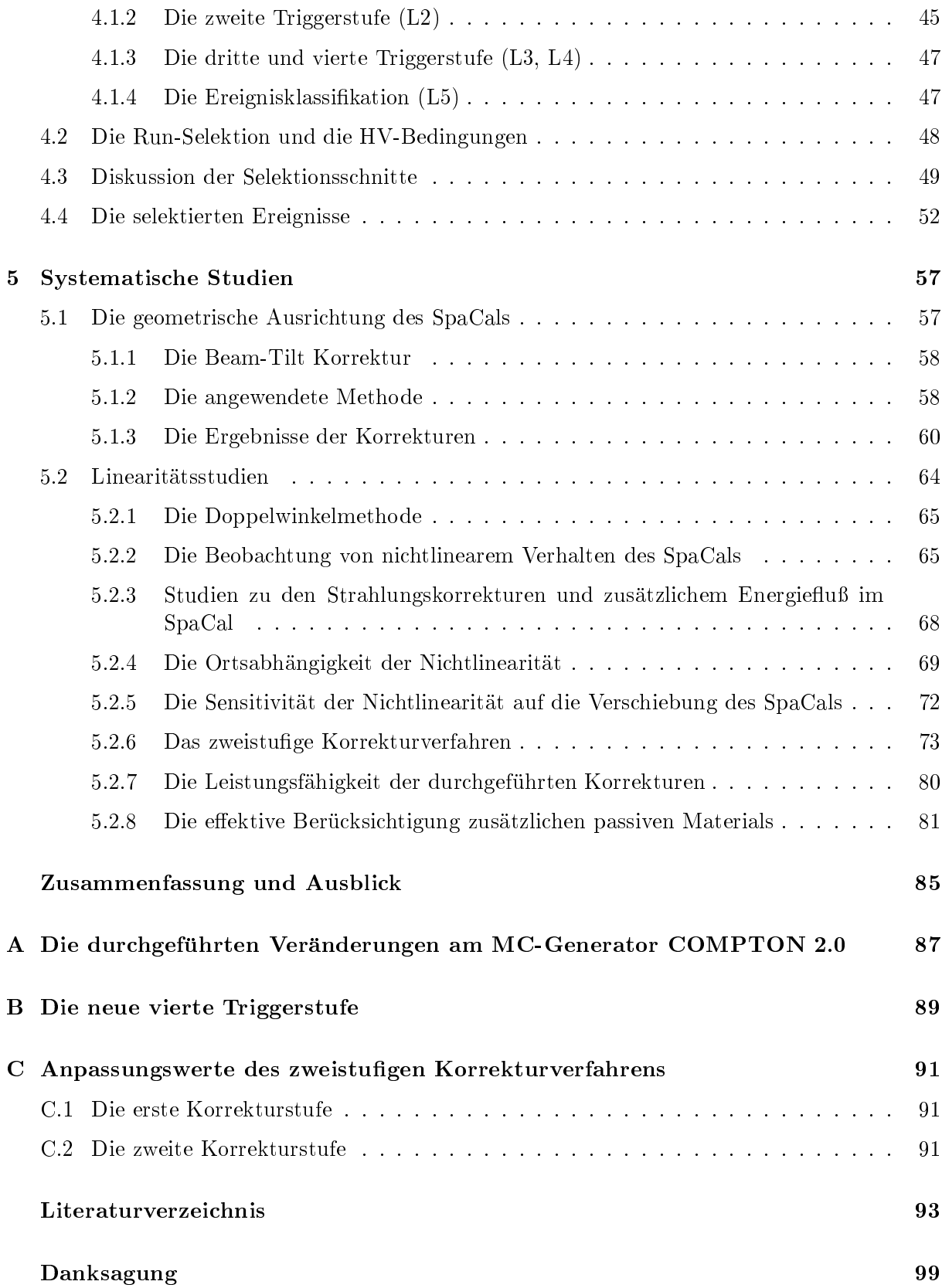

### Kapitel 1

## Einleitung

Die Hochenergiephysik untersucht die elementaren Bausteine der Materie und ihre Wechselwirkungen miteinander. Die Materie besteht aus Leptonen und Quarks. Beide Teilchensorten haben fermionischen Charakter. Leptonen und Quarks lassen sich in je drei Teilchenfamilien anordnen. Fur die Leptonen erhalt man drei Dubletts in denen die geladenen linkshandigen Teilchen und ihre zugehörigen Neutrinos entsprechend ihrem schwachen Isospin gruppiert sind. Die rechtshandigen Komponenten der geladenen Leptonen bilden Singletts.

$$
\left(\begin{array}{c} e^- \\ \nu_e \end{array}\right)_L \left(\begin{array}{c} \mu^- \\ \nu_\mu \end{array}\right)_L \left(\begin{array}{c} \tau^- \\ \nu_\tau \end{array}\right)_L
$$

$$
\left(\begin{array}{c} e^- \\ \nu_\tau \end{array}\right)_R \left(\begin{array}{c} \mu^- \\ \mu^- \end{array}\right)_R \left(\begin{array}{c} \tau^- \\ \tau^- \end{array}\right)_R
$$

Es gibt keine rechtshandigen Neutrinos, da die schwache Wechselwirkung die Paritat maximal verletzt und im derzeit gultigen Modell die Neutrinomassen null angenommen werden. Dies ist mit den derzeit durchgefuhrten Experimenten zur Bestimmung der Neutrinomassen konsistent [1].

Auch die Quarks konnen in schwachen Isospindubletts angeordnet werden. Die Leptonen sind als freie Teilchen beobachtbar, die Quarks hingegen nicht. Sie fragmentieren zu Hadronen und sind deshalb nur indirekt nachzuweisen.

Der Beschreibung der Wechselwirkungen unter den Teilchen wird das Prinzip der Eichsymmetrie [2] zugrunde gelegt, d. h. die Wechselwirkung ist invariant unter einer Eichtransformation. Anschaulich fuhrt das zu einer Beschreibung der Krafte durch den Austausch von virtuellen Eichbosonen. Diese Eichbosonen konnen auch als reelle Teilchen erzeugt und untersucht werden. Es gibt vier Krafte, die zwischen den Teilchen wirken:

- $\bullet$  Gravitation
- Schwache Wechselwirkung
- Elektromagnetische Wechselwirkung
- Starke Wechselwirkung

Die Gravitation wird durch die allgemeine Relativitatstheorie beschrieben [3], die zu den klassischen Theorien zahlt. Es ist derzeit nicht moglich, diese Theorie zu quantisieren, da zur Vermittlung der Kraft Eichbosonen mit Spin  $2\hbar$  nötig wären. Das macht eine solche Theorie nicht renormierbar und damit nicht zur Beschreibung der Natur geeignet. In der Teilchenphysik kann die Gravitation jedoch vernachlassigt werden.

Die drei anderen Kräfte können im Rahmen von Quantenfeldtheorien [4] beschrieben werden. Die elektromagnetische und die schwache Wechselwirkung werden im Modell der elektroschwachen Wechselwirkung vereinigt [5]. Die Gultigk eit dieser Theorie wurde durch den Nachweis der neutralen Ströme in Neutrinoexperimenten [6] und durch den direkten Nachweis der  $W^+$ ,  $W^ [7]$  und  $Z<sup>0</sup>$  [8] Bosonen bestätigt. Im Rahmen der elektroschwachen Theorie erhalten die Teilchen ihre Masse durch den Higgs-Mechanismus [9]. Das postulierte Higgs-Teilchen<sup>1</sup> konnte noch nicht direkt nachgewiesen werden. Dieses Modell sagt allerdings keinen Wert fur den Betrag der Fermionenmassen voraus.

Die starke Wechselwirkung wird im Rahmen der QCD<sup>2</sup> [10] durch den Austausch der sogenannten Gluonen beschrieben.

Alle Elementarteilchen nehmen an der elektroschwachen Wechselwirkung teil. Die starke Wechselwirkung wirkt nur zwischen den Quarks.

Es gibt verschiedene Modelle, die die elektroschwache mit der starken Wechselwirkung vereinigen. Diese Modelle sagen ein Zusammenlaufen der unterschiedlichen Kopplungen voraus. Sie zeichnen sich dadurch aus, daß neue Elementarteilchen postuliert werden [11]. Teilchen, die im Rahmen einer solchen Theorie interpretiert werden könnten, sind jedoch noch nicht nachgewiesen worden [12].

Eine Aufgabe der Experimentalphysik ist es, die verschiedenen Theorien zu uberpr ufen. Es gibt verschiedene Arten von Experimenten, die zur Durchfuhrung solcher Untersuchungen geeignet sind. Häufig arbeiten Elementarteilchenphysiker mit Streuexperimenten, d. h. Leptonen oder auch Hadronen werden mit anderen Teilchen zur Kollision gebracht. Dabei sind die Anfangsprodukte meistens bekannt<sup>3</sup>. Die Endprodukte der Streuprozesse werden mit Detektoren nachgewiesen. Die Kunst des Experimentalphysikers besteht darin, einen fur den zu untersuchenden Streuprozeß optimierten Detektor zu bauen und die Meßwerte auf eine möglichst aussagekräftige Signatur hin zu untersuchen.

Die Aufgabe der vorliegenden Arbeit ist es, systematische Studien uber ein elektromagnetisches Kalorimeter im Ruc kwartsbereich des H1-Experiments unter Verwendung von sogenannten QED-Compton-Ereignissen der Datennahmeperiode 1996 durchzufuhren. Die genaue Position des SpaCals innerhalb des H1-Detektors wird bestimmt und Untersuchungen zur Linearitat der Energiemessung werden durchgefuhrt. Die Kinematik von QED-Compton-Ereignissen ist aufgrund der Energie- und Impulserhaltung dreifach uberbestimm t. Diese Uberbestimm theit wird fur die systematischen Studien verwendet. Die systematischen Studien verwendet. Die systematischen Studien verw

Im Gegensatz zu Teststrahlmessungen hat dieser Ansatz den Vorteil, daß sich das Kalorimeter im eingebauten Zustand befindet und die Ereignisse während der normalen Datennahme aufgezeichnet werden. Es ist möglich, gewisse Detektoreffekte zu studieren, die in Teststrahlmessungen wegen des anderen Versuchsaufbaus nicht auftreten. Die Ergebnisse dieser Analyse können direkt in anderen Analysen verwendet werden.

Im folgenden Abschnitt werden der Speicherring  $HERA<sup>4</sup>$  am  $DESY<sup>5</sup>$  und die dort aufgebauten Experimente diskutiert. Auf die dort untersuchten physikalischen Fragestellungen wird auf-

<sup>1</sup> Im Rahmen des Higgs-Mechanismus ist es moglich, verschiedene Modelle zu nden, die die Masse der Teilchen beschreiben. In Abhangigkeit von dem jeweils betrachteten Modell konnen auch mehr als ein Higgs-Teilchen auftreten.

 $2$ Quantum Chromo Dynamics

<sup>3</sup> Bei Experimenten, die zur Beobachtung von Teilchen aus der kosmischen Hohenstrahlung dienen, sind die Parameter der einfallenden Teilchen nicht bekannt.

 ${}^4{\rm H}$ adron Elektron Ring Anlage

 $^5\mathbf{D}$ eutsches Elektronen Svnchrotron

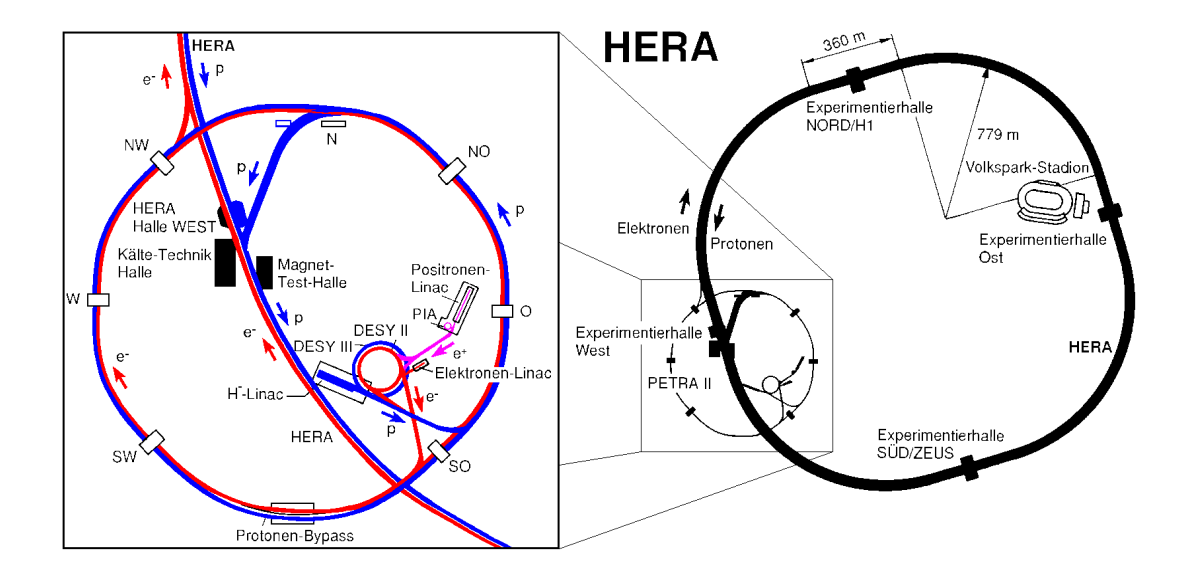

Abbildung 1.1: Der Speicherring HERA mit seinen Vorbeschleunigern. Die Vorbeschleuniger sind im linken Teil der Abbildung vergrößert dargestellt.

grund der vielen verschiedenen Moglichkeiten nur kurz eingegangen. Im letzten Abschnitt dieses Kapitels soll eine Motivierung dieser Arbeit erfolgen, die auf kinematische Argumente der tief inelastischen Elektron-Proton-Streuung gegrundet ist.

Im zweiten Kapitel dieser Arbeit wird die verwendete Ereignisklasse, die Klasse der QED-Compton-Ereignisse, diskutiert. Es wird der verwendete MC-Generator COMPTON 2.0 [13], der zur Simulation dieser Ereignisse dient, vorgestellt. Das dritte Kapitel dieser Arbeit beschaftigt sich mit der Energiemessung hochenergetischer Elektronen und Photonen. Es werden die Grundlagen der Kalorimetrie behandelt und das Spaghetti-Kalorimeter SpaCal des H1-Detektors diskutiert. Im vierten Kapitel werden die Datennahme und die Selektionskriterien fur die verwendeten Ereignisse erlautert. Das funfte Kapitel dieser Arbeit behandelt detailliert die durchgefuhrten systematischen Studien.

### 1.1 Der Speicherring HERA mit seinen Vorbeschleunigern

In diesem Abschnitt wird der Speicherring HERA vorgestellt. Eine kurze Diskussion der physikalischen Fragestellungen der aufgebauten Experimente schließt sich an.

Am Speicherring HERA werden Elektronen<sup>6</sup> mit einer Energie von 27.5 GeV und Protonen mit einer Energie von 820 GeV an zwei Wechselwirkungspunkten zur Kollision gebracht. Die Endprodukte dieser Kollisionen werden von den Experimenten H1 und ZEUS beobachtet. Des weiteren befinden sich am Speicherring HERA zwei Experimente, bei denen einerseits der Protonstrahl mit einem festem Target zur Kollision gebracht wird und andererseits Teilchen des Elektronstrahls mit einem Target wechselwirken. Hierbei handelt es sich um die Experimente HERA-B und HERMES.

<sup>6</sup> Im Jahr 1996 wurde die Anlage mit Positronen betrieben. QED-Compton-Ereignisse sind jedoch unhabhangig von der Art des gestreuten Leptons. Es wird im folgenden nur noch von Elektronen gesprochen.

Abbildung 1.1 zeigt den Speicherrring mit seinen Vorbeschleunigern. Die Protonen werden als  $H^-$  Ionen in einem linearen Beschleuniger (Linac<sup>7</sup>) vorbeschleunigt und durchlaufen dann eine Folie, in der sie von den Elektronen getrennt werden. Anschließend durchlaufen sie noch die Speicherringe DESY III und PETRA, um schlielich in HERA injiziert zu werden. Die Elektronen gelangen nach der Vorbeschleunigung durch einen anderen Linac auf die gleiche Weise in HERA. Protonen und Elektronen werden in zwei unterschiedlichen Strahlrohren durch den 6.3 km langen Tunnel gefuhrt.

Die physikalischen Fragestellungen der Experimente bei HERA ist sehr breit gefachert [14, 15, 16]. Das HERA-B Experiment studiert das  $B\overline{B}$ -System und versucht, in diesem System den Effekt der CP-Verletzung nachzuweisen sowie seine Starke zu messen. Das HERMES Experiment untersucht die Spinstruktur der Nukleonen, indem es mit einem spinpolarisierten Target und einem polarisierten Elektronstrahl arbeitet.

Die physikalischen Fragestellungen der Experimente H1 und ZEUS sind im wesentlichen gleich. Sie werden im nachsten Abschnitt, nach der Beschreibung des H1-Experimentes, diskutiert.

### 1.2 Das H1-Experiment

Fur eine detaillierte Beschreibung des H1-Experiments sei auf die Literatur verwiesen [17, 18]. Abbildung 1.2 zeigt den Aufbau des Zentraldetektors. Die Elektron- und die Proton
ugrichtung sind schematisch angedeutet, des weiteren ist das in H1 verwendete Koordinatensystem eingezeichnet. Der Polarwinkel  $\theta$  ist bezüglich der z-Achse, der Azimutalwinkel  $\phi$  ist von der x-Achse in positiver Drehrichtung zur y-Achse definiert. Als Vorwärtsbereich wird der vom Wechselwirkungspunkt in Proton
ugrichtung liegende Bereich des H1-Detektors bezeichnet. Analog wird der Ruc kwartsbereich deniert. Die Elektronen und die Protonen treen im Wechselwirkungspunkt 1 aufeinander. Er hat die Koordinaten  $\vec{r} = (0, 0, 0)$  im H1-Koordinatensystem. Der Wechselwirkungspunkt ist umgeben von einem Siliziumstreifendetektor und einem System aus Spurkammern 2. Im Vorwärtsbereich befindet sich ein weiteres System aus Spurkammern und Übergangsstrahlungsdetektoren <sup>3</sup> . Im Ruc kwartsbereich bendet sich das Spaghetti-Kalorimeter SpaCal <sup>12</sup> . Dieser Detektor wird im dritten Kapitel der Arbeit detailliert beschrieben. Das Spurkammersystem ist umgeben von einem feinsegmentierten Flussigargon-Kalorimeter. Dieses ist unterteilt in eine elektromagnetische  $\boxed{4}$  und eine hadronische  $\boxed{5}$  Sektion. In der elektromagnetischen Sektion dieses Kalorimeters dient Blei als Absorbermaterial, wahrend in der hadronischen Sektion Stahl verwendet wird. Das Kalorimeter ist umgeben von einer supraleitenden Spule <sup>6</sup> , die ein Magnetfeld von 1.15 <sup>T</sup> erzeugt. Zum Ruc k
u des Magnetfelds dient ein instrumentiertes Eisenjoch, das durch die eingebauten Detektoren auch zum Nachweis von Myonen geeignet ist. Des weiteren werden mit dieser Komponente des Detektors Auslaufer von hadronischen Schauern gemessen, die nicht vollstandig vom Flussigargon-Kalorimeter absorbiert werden. Im Vorwärtsbereich befindet sich noch ein sogenanntes Plug-Kalorimeter  $\boxed{13}$ , das zum Nachweis des Energieflusses bei kleinen Polarwinkeln  $\theta$  dient. Das instrumentierte Eisen ist umgeben von Myonkammern 9 und einem Myonspektrometer 11 in Vorwärtsrichtung. Weiterhin sind innerhalb und außerhalb des Zentraldetektors Szintillator-Anordnungen angebracht, die ein Signal mit einer hohen Zeitauflösung liefern und damit eine Identifizierung von Strahl-Wandund Strahl-Gas-Wechselwirkungen ermoglichen. Dieses System wird als Flugzeitsystem bezeichnet.

Auerhalb des Zentraldetektors gibt es noch weitere Detektoren. Im Ruc kwartsbereich stehen

<sup>&#</sup>x27;Linear accelerator

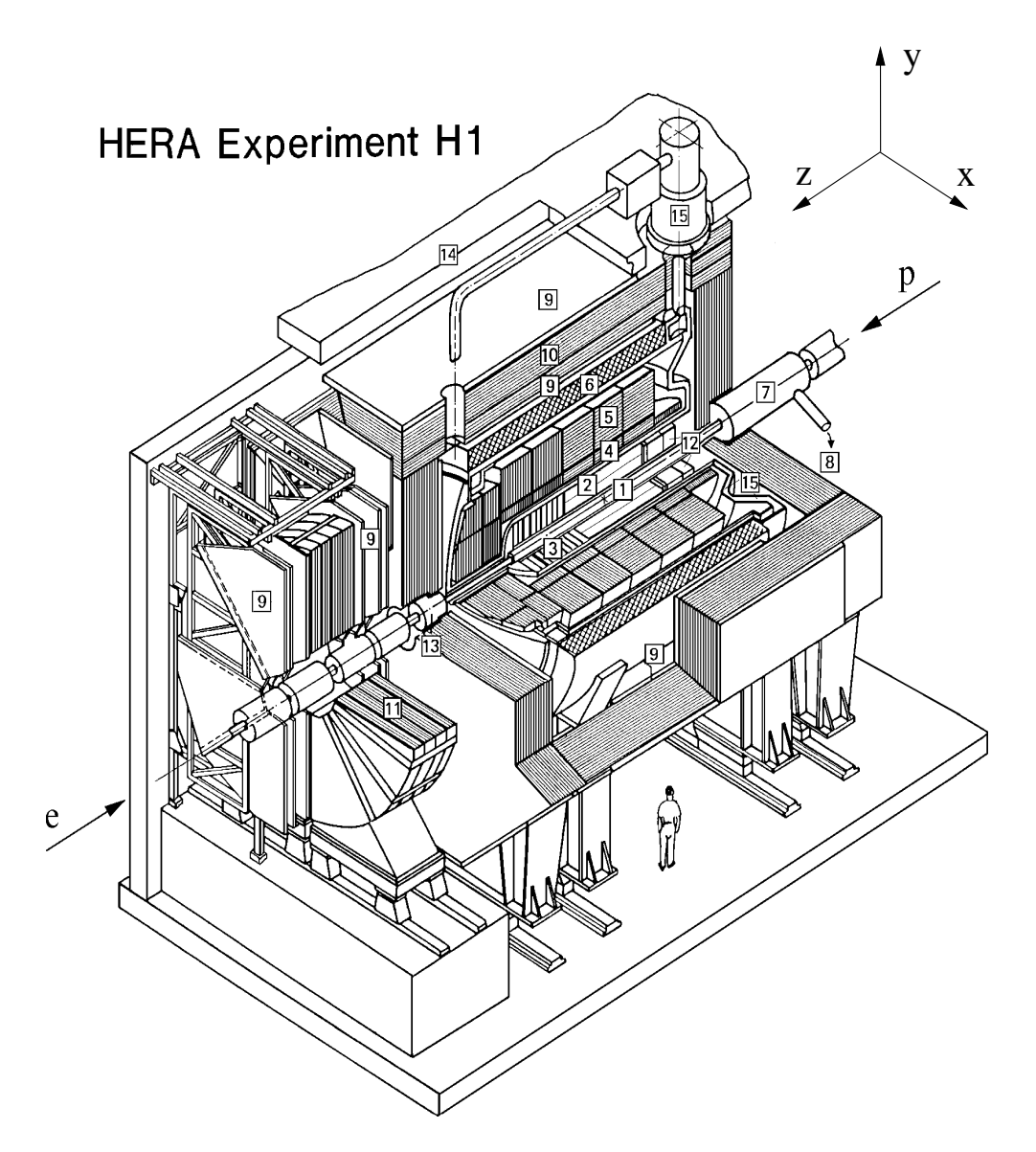

Abbildung 1.2: Der Zentraldetektor des H1-Experiments

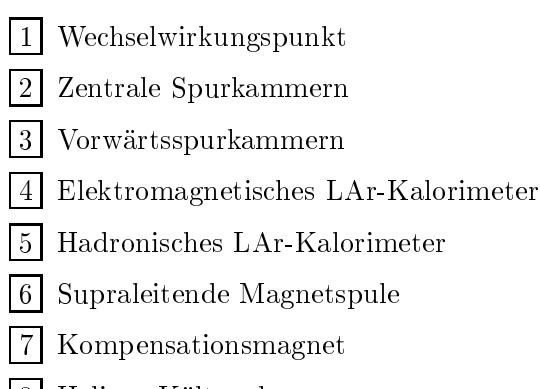

8 Helium-Kälteanlage

- Myonkammern
- Instrumentiertes Eisenjoch
- Myon-Toroidmagnet
- SpaCal
- Plug-Kalorimeter
- Betonabschirmung
- Flussigargon-Kry ostat

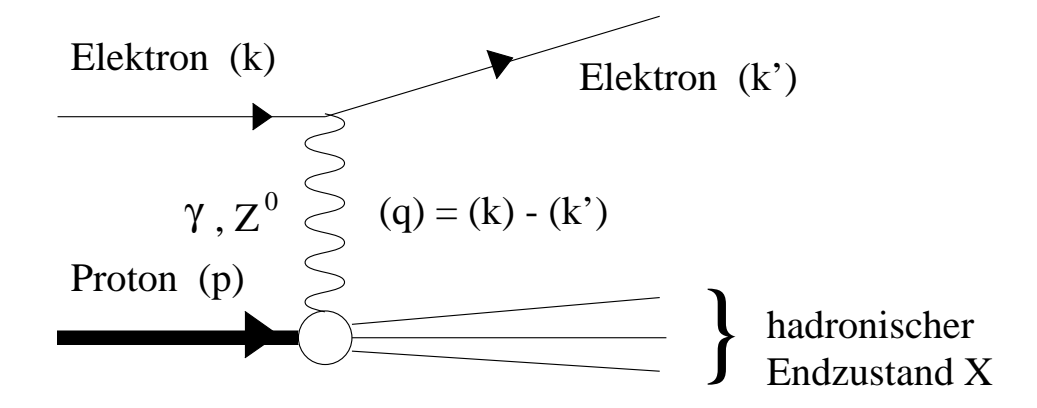

Abbildung 1.3: Schematische Darstellung der tiefinelastischen Elektron-Proton-Streuung durch ein Feynman-Diagramm. In führender Ordnung der Störungstheorie wird beim Prozeß ep  $\rightarrow eX$ ein neutrales Eichboson ausgetauscht.

mehrere elektromagnetische Kalorimeter, die zur Luminositatsmessung dienen. Im Vorwartsbereich sind diverse Szintillationszahler und hadronische Kalorimeter aufgebaut, um die fragmentierten Protonreste aus den ep-Kollisionen nachzuweisen.

Das H1-Experiment bietet die Moglichkeit, einer Vielzahl von physikalischen Fragestellungen nachzugehen [14, 15, 16]. In den ersten Jahren stand die Messung der Protonstrukturfunktion  $F_2$  [19, 20] und die Untersuchung von Photoproduktionsereignissen [21, 22] mit der Messung der Photonstrukturfunktion [23] im Vordergrund. Nachdem es die gesammelte Datenmenge zuließ, ist man dazu ubergegangen, den kinematischen Bereich der untersuchten Prozesse systematisch zu erweitern und detaillierte QCD-Studien [24, 25, 26] durchzufuhren. Auch diraktive Prozesse konnen mit steigender Datenmenge immer genauer gemessen werden [27]. Des weiteren werden die Produktion schwerer Quarks untersucht [28, 29] sowie elektroschwache Prozesse gemessen [30, 31]. Mit dem H1-Experiment wird auch nach Teilchen gesucht, die nicht durch das Standard-Modell beschrieben werden [32, 33]. Es konnte bislang jedoch kein Hinweis fur die Existenz solcher Teilchen gefunden werden.

### 1.3 Zur Kinematik tiefinelastischer  $ep$ -Streuung

In diesem Abschnitt werden aus kinematischen Argumenten der tiefinelastischen Elektron-Proton-Streuung die durchgefuhrten systematischen Studien motiviert.

In Abbildung 1.3 ist schematisch ein Ereignis der ep-Streuung gezeigt. Diese Ereignisse werden durch die folgenden kinematischen Variablen beschrieben.

Das Quadrat der Schwerpunktsenergie

$$
s = (p+k)^2 \tag{1.1}
$$

Die Virtualitat des ausgetauschten Bosons

$$
Q^2 = -q^2 = -(k - k')^2 \tag{1.2}
$$

Die Bjorkenskalenvariable

$$
x = \frac{Q^2}{2p \cdot q} \tag{1.3}
$$

### Die Skalenvariable

$$
y = \frac{p \cdot q}{p \cdot k} \tag{1.4}
$$

$$
Q^2 = xyz \tag{1.5}
$$

miteinander verknupft. Die Schwerpunktsenergie  $s$  ist durch die Strahlenergien festgelegt. Damit ergibt sich, daß die Kinematik vollständig durch zwei der verbleibenden drei Größen  $x, y$ oder  $Q^2$  festgelegt ist. Die angegebenen Formeln gelten für Prozesse bei denen kein zusätzliches Photon abgestrahlt wurde. Falls von der ein- oder auslaufenden Elektronline noch ein Photon angestrahlt wurde, so sind die angegeben Formeln abzuandern [34].

Es gibt verschiedene Methoden, die Kinematik eines Ereignisses der tienelastischen Elektron-Proton-Streuung zu rekonstruieren [35]. Man kann zu ihrer Bestimmung die Streuwinkel des Elektrons und des an der Wechselwirkung beteiligten Quarks verwenden, sowie ihre Energien. Der Streuwinkel und die Energie des Quarks wird aus der Messung des hadronischen Endzustandes rekonstruiert. Jeweils zwei dieser vier Größen bestimmen vollständig die Kinematik eines Ereigniss.

Fur Werte der Skalenvariablen  $y > 0.2$  ist es aufgrund des Auflosungsvermogens vorteilhaft, die Kinematik des Ereigniss aus dem Streuwinkel und der Energie des Elektrons zu ermitteln [36]. In diesem Fall spricht man von der Elektronmethode. Man erhalt folgende Berechnungsformeln [37]:

$$
Q_e^2 = 4E_e E_e' \cos^2\left(\frac{\theta_e}{2}\right) \tag{1.6}
$$

$$
y_e = 1 - \frac{E_e'}{E_e} \sin^2\left(\frac{\theta_e}{2}\right) \tag{1.7}
$$

Unter Ausnutzung von Gleichung 1.5 erhalt man :

$$
x_e = \frac{Q_e^2}{s y_e} \tag{1.8}
$$

Die Energien  $E_e$  und  $E_e^\prime$  bezeichnen die Energien des einlaufenden bzw. auslaufenden Elektrons.  $\theta_e$  ist der Polarwinkel des auslaufenden Elektrons. Der Index e kennzeichnet die verwendete Rekonstruktionsmethode. Es ergeben sich die relativen Auflösungen:

$$
\frac{\delta Q^2}{Q^2} = \frac{\delta E'}{E'} \oplus \tan\left(\frac{\theta_e}{2}\right) \cdot \delta \theta_e \tag{1.9}
$$

$$
\frac{\delta x}{x} = \frac{1}{y} \cdot \frac{\delta E'}{E'} \oplus \left( \tan \left( \frac{\theta_e}{2} \right) + \left( \frac{1}{y} - 1 \right) \cdot \cot \left( \frac{\theta_e}{2} \right) \right) \cdot \delta \theta_e \tag{1.10}
$$

$$
\frac{\delta y}{y} = \left(1 - \frac{1}{y}\right) \cdot \frac{\delta E'}{E'} \oplus \left(\frac{1}{y} - 1\right) \cot \left(\frac{\theta_e}{2}\right) \cdot \delta \theta_e \tag{1.11}
$$

Die Verknupfung bedeutet, da die einzelnen Terme quadratisch zu addieren sind. Im Bereich kleiner Werte der Skalenvariablen  $y$  ist die Methode aufgrund der schlechten Auflösung der Skalenvariablen x nicht zur Rekonstruktion der Kinematik geeignet. Bei der Anwendung dieser Methode ist also wichtig, eine gute Orts- und Energieauflösung zu besitzen. Aus diesem Grunde wurde 1995 das SpaCal im Ruc kwartsbereich des H1-Detektors installiert. Dieses Kalorimeter besitzt eine verbesserte Orts- und Energieauflösung gegenüber dem bis dahin eingebauten Karorimeter. Diese Arbeit befast sich im wesentlichen mit einer Uberpruiung der geometrischen Ausrichtung des SpaCals und der Energiemessung mit diesem Detektor, um somit eine gute Rekonstruktion der kinematischen Variablen bei der Messung inklusiver Wirkungsquerschnitte zu gewahrleisten.

### Kapitel 2

# Quasireelle QED-Compton-Ereignisse

In diesem Kapitel werden die physikalischen Grundlagen quasireeller QED-Compton-Ereignisse diskutiert. Nach einer Behandlung der theoretischen Grundlagen dieses Prozesses [38] im ersten Abschnitt wird der Monte-Carlo-Generator COMPTON 2.0 [13] besprochen. Im dritten Abschnitt wird die Detektor-Simulation der generierten Ereignisse diskutiert.

#### 2.1 Zur Theorie quasireeller QED-Compton-Ereignisse

Im ersten Kapitel wurde die Elektron-Proton-Streuung diskutiert. Ein Elektron wechselwirkt in diesem Fall uber den Austausch eines Eichbosons mit dem Proton. Es ist moglich, da das Elektron bei diesem Prozeß ein zusätzliches reelles Photon abstrahlt. Der Prozeß  $ep \rightarrow e\gamma X$ hat allerdings gegenüber einem Prozeß ohne harte<sup>1</sup> Photonabstrahlung eine geringere Wahrscheinlichkeit. Mit  $X$  wird das auslaufende System am Protonvertex bezeichnet. Es ist möglich, den Prozeß  $ep \rightarrow e\gamma X$  in drei Klassen aufzuteilen. Es werden der Bremsstrahlungsprozeß, die radiativen Korrekturen und die QED-Compton-Ereignisse unterschieden.

### 2.1.1 Der Prozeß  $ep \rightarrow e \gamma X$

Betrachtet man den Prozeß  $ep \rightarrow e\gamma X$ , der durch die in Abbildung 2.1 dargestellten Feynmandiagramme veranschaulicht wird, so erhalt man fur die Amplitude des Matrixelementes folgende Abhangigkeit [38]:

$$
dM \sim \frac{dq_1}{q_1^2 - m_e^2} \cdot \frac{dq_2}{q_2^2} \tag{2.1}
$$

 $M$  ist das Matrixelements des Streuprozesses,  $q_1(q'_1)$  ist der Viererimpuls des Elektronpropagators und  $q_2$  ist der Viererimpuls des ausgetauschten Eichbosons. Der Wirkungsquerschnitt dieses Prozesses ist sehr groß in der Nähe der Pole der oberen Formel, d. h. für  $q_1^2({q'}_1^2) \approx m_e^2$  und/oder  $q_2^2 \approx 0$ . Dieser Prozeß wird nun in drei Klassen aufgeteilt, die sich in ihrer kinematischen Konfiguration unterscheiden [39].

<sup>1</sup> Als ein hartes Photon wird ein Photon bezeichnet, das einer Energiemessung zuganglich ist. Es werden genaugenommen unendlich viele Photonen abgestrahlt. Diese sind jedoch nur oberhalb einer gewissen Energieschwelle, die vom experimentellen Aufbau abhangt, einer Messung zuganglich.

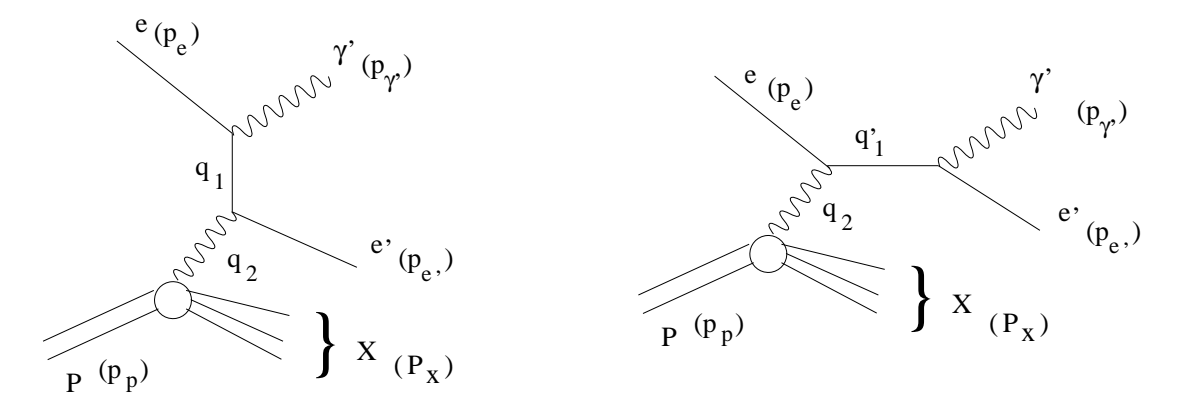

Abbildung 2.1: Feynmangraphen zur Beschreibung des Streuprozesses ep  $\rightarrow e \gamma X$ . Die auslaufenden Teilchen und die Viererimpulse sind angegeben. Die Abstrahlung eines Photons von der Protonlinie ist aufgrund der großen Protonmasse unterdrückt.

- Der Bremsstrahlungsprozeß: Hierbei sind die Größen  $q_1^2(q_1^{2})$  und  $q_2^2$  ungefähr null, also in der Nahe der beiden oben diskutierten Pole. In diesem Fall dominiert der elastische Proze  $e p \rightarrow e \gamma p$ . Das Elektron strahlt im Feld des Protons, das als punktförmiges Teilchen betrachtet werden kann, ein Photon ab. Keines der auslaufenden Teilchen wird im Zentraldetektor nachgewiesen, da das Elektron und das Photon den Zentraldetektor in Elektron
ugrichtung verlassen und das auslaufende Proton den Detektor nahezu ungestort in seiner ursprunglic hen Richtung verlat. Das auslaufende Elektron und Photon konnen in speziellen Detektoren außerhalb des Zentraldetektors nachgewiesen werden. Die Rate und die Detektorakzeptanz sind fur diesen Proze sehr hoch. Da dieser Proze durch die QED sehr genau berechenbar ist [40], wird er im H1-Experiment zur Messung der Luminositat verwendet [41, 42].
- Die radiativen Korrekturen: Bei den als radiative Korrekturen zur tiefinelastischen Elektron-Proton-Streuung bezeichneten Prozessen ist die Größe  $q_1^2(q_1'^2) \approx 0$ . Die Größe  $q_2^2$  besitzt einen endlichen, von null verschiedenen Wert. Quantenmechanisch ist es nicht moglich, zu unterscheiden, ob das Photon von der einlaufenden oder der auslaufenden Elektronlinie abgestrahlt wurde, da die Feynmangraphen nur Veranschaulichungen der einzelen Amplituden eines Matrixelements sind. Bei der exakten Berechnung eines Wirkungsquerschnitts treten noch Interferenzterme zwischen den einzelnen Amplituden auf. Es besteht jedoch die Moglichkeit zwei experimentelle Kongurationen zu unterscheiden:
	- ${\bf -}$  Das Photon verläßt den Detektor in Richtung des einlaufenden Elektrons.
	- ${\rm -}$  Das Photon fliegt in Richtung des auslaufenden Elektrons.

Diese beiden experimentellen Signaturen sind klar voneinander getrennt. Der Wirkungsquerschnitt der ersten Signatur wird von dem ersten Graphen in Abbildung 2.1 dominiert. Bei der zweiten Signatur uberwiegt die Bedeutung des Graphen mit einem abgestrahlten Photon von der auslaufenden Elektronlinie. Der Interferenzterm ist fur beide Signaturen vernachlässigbar. Die beiden Signaturen werden als  $ISR<sup>2</sup>$  und  $FSR<sup>3</sup>$  bezeichnet. Die ISR-Ereignisse werden im H1-Experiment zur Messung der Protonstrukturfunktionen  $F_2$  und  $F_L$  verwendet [43] - [48].

 $^{\prime}$ Initial State Radiation

 $^{\circ}\mathbf{F}$ inal  $\mathbf{S}$ tate Radiation

• Der QED-Compton-Prozeß: Beim QED-Compton Prozeß ist die Größe  $q_2^2 \approx 0$ . Die Größe  $q_1^2(q_1^2)$  hat einen endlichen, von null verschiedenen Wert. Diese kinematische Konguration function data das auslaufende Elektron-Photon-System eine deutlich von deutlich von nulle deutlich vo verschiedene invariante Masse W besitzt. Beide Teilchen werden im Zentraldetektor, vornehmlich im Ruc kwartsbereich, nachgewiesen, da der Wirkungsquerschnitt fur groe Streuwinkel steil ansteigt. Inwieweit der hadronische Endzustand X für diesen Prozeß nachweisbar ist, hängt von der Masse des angeregten Zustands  $m<sub>X</sub>$  ab. Falls X gleich dem einlaufenden Proton oder einer angeregten Resonanz ist, so ist der hadronische Endzustand nicht im Zentraldetektor nachweisbar. Falls die angeregte Masse  $m<sub>X</sub>$  jedoch sehr groß wird, so ist ein Nachweis des hadronischen Endzustands im Detektor moglich. Eine detailliertere Diskussion des QED-Compton-Prozesses ndet im folgenden Abschnitt statt.

### 2.1.2 Der QED-Compton-Proze

Nach der Definition im vorhergehenden Abschnitt, werden solche Ereignisse als QED-Compton-Ereignisse bezeichnet, die durch einen kleinen Wert des Impulsübertrags auf das Hadron  $q_2^2$  dominiert sind und daher die Streuung eines quasireellen Photons enthalten. Ein ,,kleiner" Wert von  $q_2^2$  bedeutet klein gegenüber  $W^2$ , wobei  $W$  die invariante Masse des Elektron-Photon-Systems ist. Ereignisse solchen Typs werden durch die Forderung eines komplanaren Elektron-Photon-Systems selektiert. Unter einem komplanaren Elektron-Photon-System versteht man ein Elektron und ein Photon, die im Azimutalwinkel  $\phi$  einen Abstand  $\Delta \phi = 180^\circ$  besitzen.  $\Delta \phi$  wird später auch als Akoplanarität bezeichnet und ist folgendermaßen definiert:

$$
\Delta \phi = |\phi_1 - \phi_2| \tag{2.2}
$$

Die folgenden Rechnungen sind dahingehend exakt, daß keine Approximation in die Berechnung der Feynmandiagramme eingefuhrt wurde. Sie sind unvermeidlich modellabhangig, insbesondere fur den inelastischen Teil des Photon-Spektrums. Allerdings sind die Berechnungen so genau wie das experimentelle und theoretische Wissen zuläßt.

Zuerst werden die Variablen, die zur Beschreibung des Prozesses notwendig sind, definiert:

• Die Virtualität des ausgetauschten Photons:

$$
Q^2 = -q_2^2 \tag{2.3}
$$

Die Masse des hadronischen Endzustands:

$$
W_h^2 = m_X^2 = (P_p - q_2)^2 = M_p^2 - 2P_p \cdot q_2 - Q^2 \tag{2.4}
$$

hierbei ist Mp die Masse des einlaufenden Protons

Die Skalenvariable x:

$$
x = \frac{Q^2}{2P_p \cdot q_2} = \frac{Q^2}{W_h^2 - M_p^2 + Q^2}
$$
\n(2.5)

Die invariante Masse des auslaufenden Elektron-Photon-Systems

$$
W^{2} = (P_{e} + q_{2})^{2} = 4E_{e}E_{\gamma} - \left[1 - \frac{E_{e}}{xE_{p}}\right] \cdot Q^{2}
$$
\n(2.6)

 $E_e, E_\gamma$  und  $E_p$  bezeichnen die Energien des einlaufenden Elektrons, des ausgetauschten Photons und des einlaufenden Protons.

• Die Skalenvariable  $x_{\gamma}$ 

$$
x_{\gamma} = x' = \frac{q_2 \cdot P_e}{P_p \cdot P_e} = \frac{W^2 - m_e^2 + Q^2}{s - M_p^2 - m_e^2} \approx \frac{W^2 + Q^2}{s}
$$
(2.7)

mit der Schwerpunktsenergie s und der Elektronmasse  $m_e$ 

Die beobachtbare Energie

$$
E_{\rm vis} = E_e + E_\gamma = E_{e'} + E_{\gamma'} \tag{2.8}
$$

--

$$
E_{\rm vis} = E_e \cdot \left[ 1 + \left(\frac{W}{2E_e}\right)^2 + \left(1 - \frac{E_e}{xE_p}\right) \cdot \frac{Q^2}{4E_e} \right] \tag{2.9}
$$

mit den Energien  $E_{e'}$  und  $E_{\gamma'}$  der auslaufenden Teilchen.

• Der transversale Impuls des Elektron-Photon-Systems  $P_T$ 

$$
P_T^2 = |\vec{P}_{e'-} + \vec{P}_{\gamma'}|^{2} = \left[1 - \frac{W^2 + Q^2}{sx}\right] \cdot Q^2 \qquad (2.10)
$$

Unter Verwendung von Helizitätsamplituden [49, 50] erhält man für den differentiellen Wirkungsquerschnitt [38]:

$$
\frac{d^4\sigma^{ep}\to e\gamma X}{dx\,dx'\,dQ^2\,d\Omega^*} = f_{\gamma^*/p}^T(x,x',Q^2) \left(\frac{d\sigma}{d\Omega^*}\right)^T + f_{\gamma^*/p}^L(x,x',Q^2) \left(\frac{d\sigma}{d\Omega^*}\right)^L \tag{2.11}
$$

Die Größen  $f_{\gamma^*/p}^T$  und  $f_{\gamma^*/p}^L$  sind die transversalen und longitudinalen Komponenten des Spektrums der virtuellen Photonen.  $\left(\frac{d\sigma}{d\Omega^*}\right)$  $\int_0^1$  und  $\left(\frac{d\sigma}{d\Omega^*}\right)$ <sup>L</sup> sind der transversale bzw. longitudinale Anteil des virtuellen Compton-Wirkungsquerschnitts. Diese Groen werden im folgenden de niert.

$$
\left(\frac{d\sigma}{d\Omega^*}\right)^T = \frac{d\sigma_T}{d\Omega^*} + \epsilon \frac{d\sigma_L}{d\Omega^*} + \sqrt{2\epsilon(\epsilon+1)} \frac{d\sigma_{TL}}{d\Omega^*} \cos\phi^* + \epsilon \frac{d\sigma_{TT}}{d\Omega^*} \cos 2\phi^* \tag{2.12}
$$

$$
\left(\frac{d\sigma}{d\Omega^*}\right)^L = \frac{d\sigma_L}{d\Omega^*} + \frac{1+\epsilon}{2\epsilon}\frac{d\sigma_L}{d\Omega^*} + \sqrt{\frac{1+\epsilon}{\epsilon}}\frac{d\sigma_{TL}}{d\Omega^*}\cos\phi^* - \frac{d\sigma_{TT}}{d\Omega^*}\cos 2\phi^*
$$
(2.13)

mit  $d\Omega^* = du^*d\phi^*$  und  $u^* = \cos\Theta^*$ .  $\Theta^*$  und  $\phi^*$  sind der orbitale und der azimutale Streuwinkel des auslaufenden Photons im Elektron-Photon-Schwerpunktsystem. Die oberen Indizes T und L bezeichnen die transversalen bzw. longitudinalen Polarisationen des ausgetauschten virtuellen Photons am hadronischen Vertex. Die unteren Indizes bezeichnen die Polarisationen des Photons am leptonischen Vertex beziehungsweise die einzelnen Interferenzterme des virtuellen Compton-Wirkungsquerschnitts  $e\gamma^* \longrightarrow e\gamma$ .

Fur die virtuellen Photon-Spektren erhalt man folgende Terme:

$$
f_{\gamma^*/p}^T = \frac{1-x}{4\pi^3 xx'} F^T(x, x', Q^2) \sigma_T^{\gamma^*p}
$$
 (2.14)

$$
f_{\gamma^*/p}^L = \frac{1-x}{4\pi^3 xx'} F^L(x, x', Q^2) \sigma_L^{\gamma^*p}
$$
 (2.15)

mit

$$
F^{L}(x, x', Q^{2}) = F^{T}(x, x', Q^{2}) - \frac{x'^{2}}{2x^{2}} = \frac{(1 - x'/x) Q^{2} - x'^{2} M_{p}^{2}}{Q^{2} + 4x^{2} M_{p}^{2}}
$$
(2.16)

und  $\sigma_{T(L)}^{\gamma \,\,\,p}$  als transversalen(longitudinalen) Wirkungsquerschnitt des Prozesses  $\gamma^* p \longrightarrow X.$ Der Polarisationsparameter  $\epsilon$  ist durch  $\epsilon = F^L/F^T$  gegeben. Die einzelnen Polarisationsterme des Compton Streuprozesses sind durch folgende Beziehungen gegeben:

$$
d\sigma_T = \frac{\alpha}{W^2 + Q^2} \left[ \frac{W^2}{(W^2 + Q^2)(1 + u^* + \eta)} + \frac{(W^2 + Q^2)(1 + u^*)}{4W^2} + \frac{Q^2}{W^2} \frac{(1 - u^*)}{(1 + u^* + \eta)} + \frac{Q^2(1 - u^*)}{2(W^2 + Q^2)} \right] d\Omega^*
$$
\n(2.17)

$$
d\sigma_L = \frac{\alpha}{W^2 + Q^2} \left[ \frac{Q^2 (1 - u^*)}{W^2 + Q^2} \right] d\Omega^* \tag{2.18}
$$

$$
d\sigma_{TL} = -\frac{\alpha^2}{W^2 + Q^2} \left[ \frac{QW}{2\left(W^2 + Q^2\right)} \left( \sqrt{1 - u^*} + \frac{Q^2}{W^2} \frac{1 - u^*}{1 + u^* + \eta} \right) \right] d\Omega^* \tag{2.19}
$$

$$
d\sigma_{TT} = \frac{\alpha^2}{W^2 + Q^2} \left[ \frac{Q^2}{2\left(W^2 + Q^2\right)} \left(1 - u^*\right) \right] d\Omega^* \tag{2.20}
$$

Die Größe  $\eta$  ist gegeben durch:

$$
\eta = \frac{2m_e^2 W^2}{\left(W^2 + Q^2\right)^2} \tag{2.21}
$$

 $\alpha$  bezeichnet die elektromagnetische Feinstrukturkonstante. Die einzigen noch unbekannten Größen sind  $\sigma_T^{\gamma-p}$  und  $\sigma_L^{\gamma-p}.$  Dies sind die Wirkungsquerschnitte der Produktion eines Photons am hadronischen Vertex. Sie hangen von der angeregten Masse  $m_X$  des hadronischen Endzustands  $X$  ab. Es ist möglich, den hadronischen Endzustand in Bereiche aufzuteilen, die bekannt sind, und die unbekannten Bereiche durch eine Interpolation zu approximieren, um eine Beschreibung des Wirkungsquerschnitts uber den gesamten Bereich von  $m_X$  zu erhalten.

- Der elastische Beitrag  $m_X = M_p$ :
	- Das einlaufende Proton wird nicht angeregt. Es verläßt elastisch gestreut den Zentraldetektor. In diesem Fall werden folgende Ausdruc ke fur die Wirkungsquerschnitte verwendet:

$$
\sigma_T^{\gamma^* p} = \frac{4\pi^2}{Q^2} G_M (Q^2) \frac{\delta (1-x)}{1-x}
$$
\n(2.22)

$$
\sigma_L^{\gamma^* p} = \frac{16\pi^2 \alpha M_p^2}{Q^4} G_E \left(Q^2\right) \frac{\delta \left(1 - x\right)}{1 - x} \tag{2.23}
$$

Diese Terme erhält man aus der elastischen Elektron-Proton-Streuung. Für die elektromagnetischen Formfaktoren des Protons werden die bekannten Parametrisierungen [51]:

$$
G_E(Q^2) = \frac{G_M(Q^2)}{2.79} = \frac{1}{\left(1 + Q^2/Q_0^2\right)^2} \tag{2.24}
$$

verwendet<sup>4</sup> mit  $Q_0^2 = 0.71 \text{ GeV}^2/\text{c}^2$ 

• Der Beitrag im Resonanzgebiet  $(M + m_{\pi}) < m_X < 1.8$  GeV: Dieser Massenbereich wird durch die drei Resonanzen (1236), N (1520) und N (1688)

<sup>4</sup> Diese Approximation gilt nur im Bereich kleiner <sup>Q</sup><sup>2</sup> . Im Bereich hoher <sup>Q</sup><sup>2</sup> ist diese Approximation nicht gultig [52]. Fur den hier betrachteten Bereich kann die Approximation verwendet werden.

|                          |      | $N^*$ | $N^*$ |
|--------------------------|------|-------|-------|
| $W_R(\mathrm{MeV})$      | 1236 | 1520  | 1688  |
| $\sigma_R(\mu b)$        | 550  | 280   | 220   |
| $\Gamma_R(MeV)$          | 120  | 120   | 120   |
| $(GeV^2/c^2)$<br>$Q_P^2$ | 2.5  | 3.0   | 3.0   |

Tabelle 2.1: Parameter der drei Resonanzen  $\Delta(1236)$ ,  $N^*(1520)$  und  $N^*(1688)$ , die das Resonanzgebiet abdecken.

dominiert. Basierend auf den experimentellen Ergebnissen in der Elektroproduktion [53], wird folgender Ansatz fur den Wirkungsguerschnitt gewahlt:

$$
\sigma_L^{\gamma^* p} = 0 \tag{2.25}
$$

$$
\sigma_T^{\gamma^* p} = \sum_R \sigma_R \frac{W_R^2 \Gamma_R^2}{\left(m_X^2 - W_R^2\right)^2 + W_R^2 \Gamma_R^2} \left(1 + \frac{Q^2}{Q_R^2}\right)^{-2} \tag{2.26}
$$

Die verwendeten Parameter sind in Tabelle 2.1 angegeben.

- Der inelastische Beitrag  $m_X \geq 1.8$  GeV:
	- $-$  Für große Werte von  $Q^2$  wird die Gültigkeit des Quark-Parton-Modells angenommen. Unter Verwendung von  $\sigma_L = (Q^2/\nu^2) \cdot \sigma_T$  mit  $\nu = Q^2/2Mx$  erhält man:

$$
\sigma_T^{\gamma^* p} = \frac{4\pi^2 \alpha}{(1-x) Q^2} \cdot F_2^p(x, Q^2)
$$
\n(2.27)

$$
\sigma_L^{\gamma^* p} = \frac{4\pi^2 \alpha}{(1-x) Q^2} \cdot \frac{4x^2 M_p^2}{Q^2} \cdot F_2^p(x, Q^2)
$$
\n(2.28)

mit  $F_2^p(x,Q^2)$ 

 $-$  Für  $Q^2$  sehr nahe bei null wird der bekannte Wirkungsquerschnitt der Photoproduktion verwendet [54]:

$$
\sigma_T^{\gamma^* p} \approx 100 \,\mu b \tag{2.29}
$$

$$
\sigma_L^{\gamma^* p} = 0 \,\mu b \tag{2.30}
$$

 $-$  Um eine Beschreibung des gesamten  $Q^2$ -Bereichs zu erhalten, wird zwischen den beiden Bereichen eine Interpolation durch eine glatte Funktion  $\Phi(x, Q^2)$  durchgeführt.

$$
\sigma_T^{\gamma^* p} = \frac{4\pi^2 \alpha}{(1-x) Q^2} \cdot F_2^p(x, Q^2) \cdot \Phi(x, Q^2)
$$
\n(2.31)

$$
\sigma_L^{\gamma^* p} = \frac{4\pi^2 \alpha}{(1-x) Q^2} \frac{4x^2 M_p^2}{Q^2} \cdot F_2^p(x, Q^2) \cdot \Phi(x, Q^2)
$$
 (2.32)

mit

$$
\Phi\left(x, Q^2\right) = \frac{Q^2 \left(GeV^2\right)}{Q^2 \left(GeV^2\right) + F_2^p \left(x, Q^2\right)}\tag{2.33}
$$

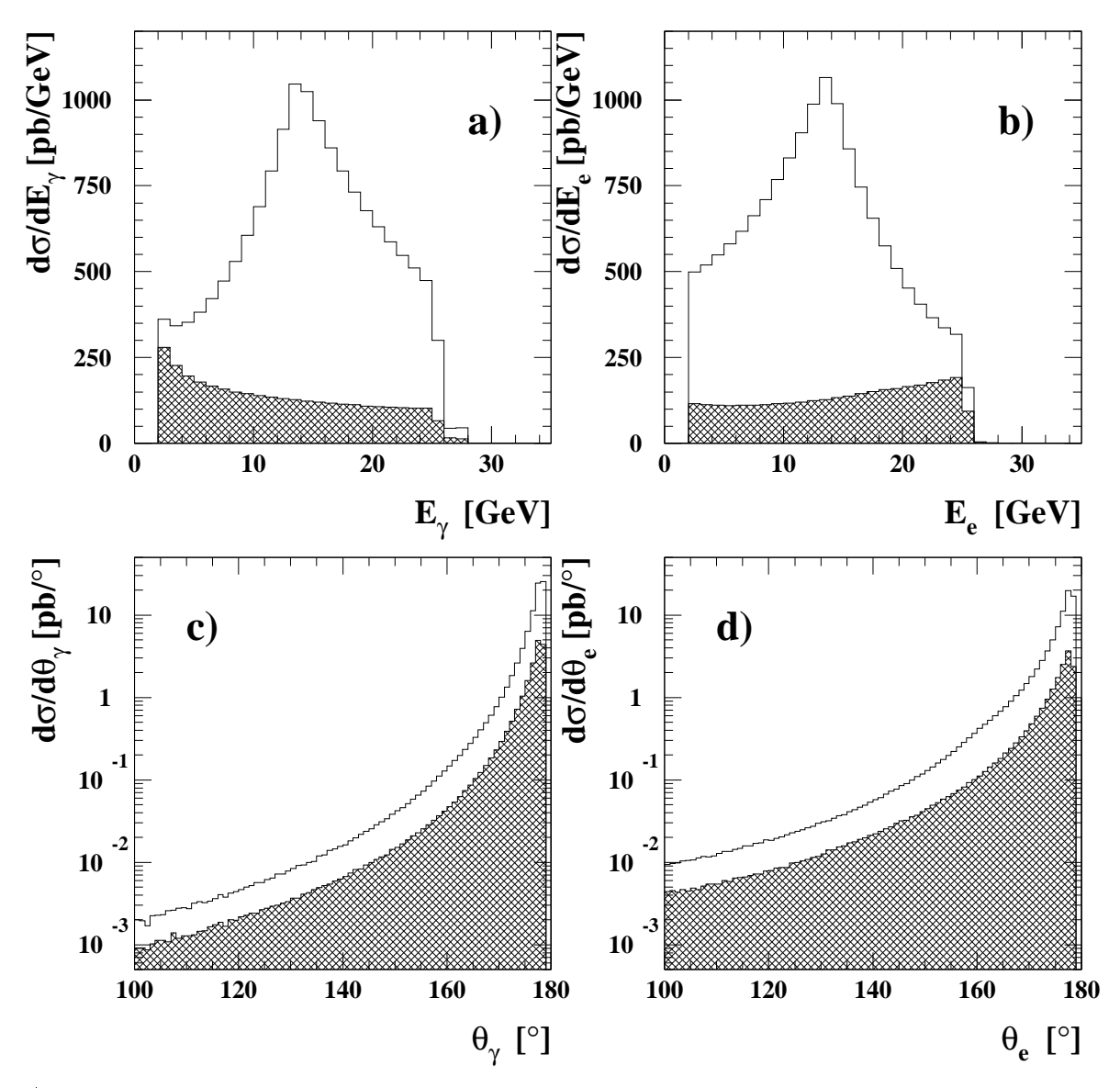

Abbildung 2.2: Energie- und Polarwinkelverteilungen der generierten Photonen und Elektronen: Grau schattiert sind die jeweiligen Verteilungen der inelastischen Prozesse dargestellt. Die unschattierten Histogramme reprasentieren die Summe der Verteilungen der elastischen und inelastischen Ereignisse.

### 2.2 Der Monte-Carlo-Generator COMPTON 2.00

Das Bindeglied zwischen einer theoretischen Vorhersage und einer experimentellen Messung ist der MC-Generator in Kombination mit einer Detektorsimulation. Ein MC-Generator ist ein Programm, daß auf der Basis theoretischer Vorhersagen einzelne Ereignisse generiert. Die Teilchen und die kinematischen Variablen der Teilchen eines Ereignisses werden entsprechend dem theoretischen Wirkungsquerschnitt durch Zufallszahlen bestimmt. Fur jeden Bereich des Phasenraums werden Ereignisse generiert, deren Anzahl proportional zum Wirkungsquerschnitt ist. Dieses Programm gibt fur jedes Ereignis die generierten Teilchen und die zugehorigen Energien und Impulse aus. Die Detektorsimulation generiert das Antwortverhalten des Detektors. Hierdurch

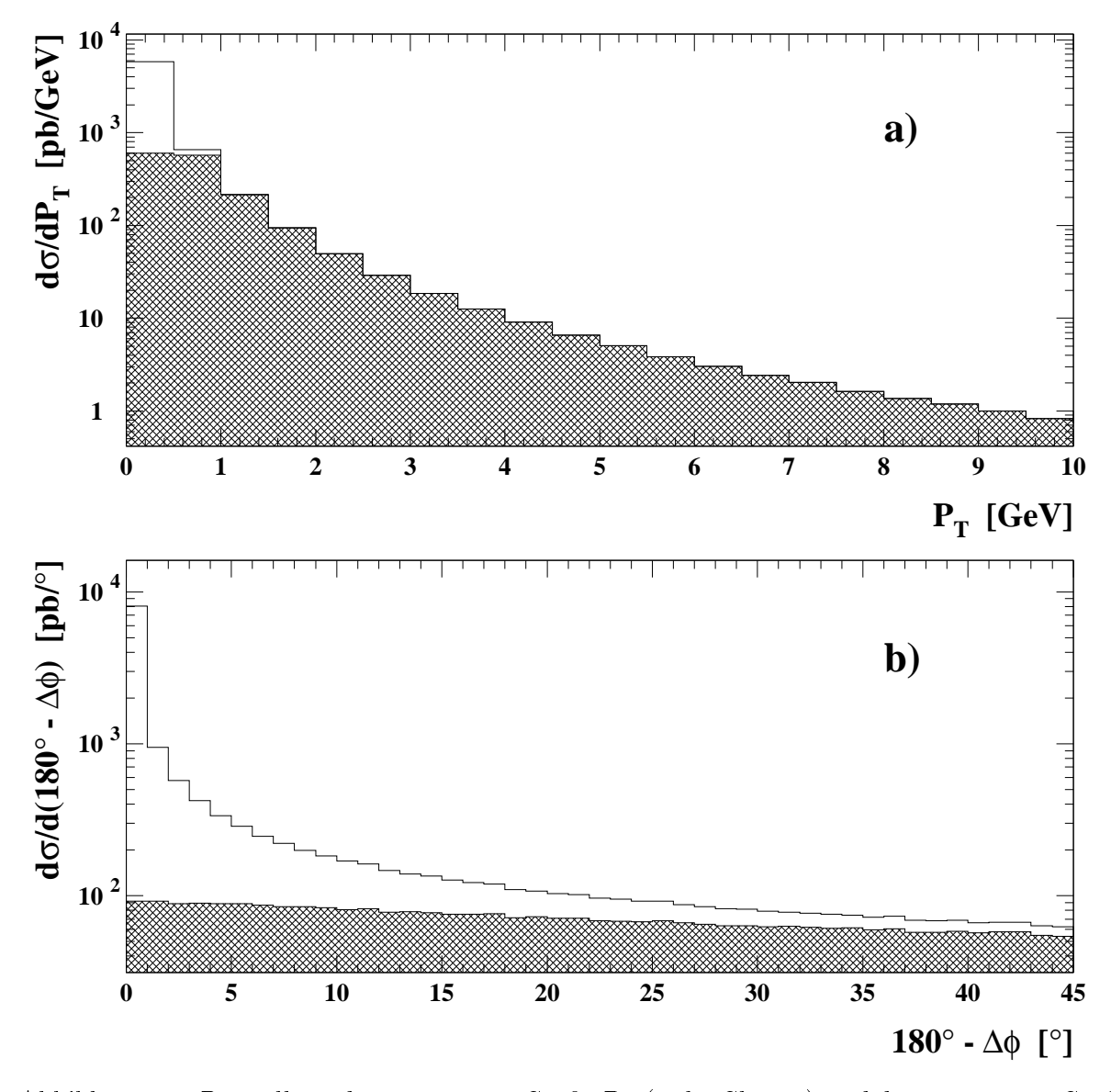

Abbildung 2.3: Darstellung der generierten Größe  $P_T$  (siehe Gl. 2.10) und der generierten Größe  $180^{\circ} - \Delta \phi$  (siehe Gl. 2.2): In grau schattiert sind die Verteilungen der inelastischen Prozesse dargestel lt. Die unschattierten Histogramme sind die Verteilungen der elastischen und inelastischen Ereignisse

ist es moglich, Medaten mit den theoretischen Vorhersagen zu vergleichen, da die Detektorsimulation imstande sein sollte, alle Detektoreffekte, die zu einer Fehlinterpretation der Ergebnisse fuhren konnten, zu beruc ksichtigen. Weiterhin konnen mit einer MC-Simulation Akzeptanzen bestimmt werden.

In diesem Abschnitt wird der MC-Generator COMPTON 2.0 diskutiert [13]. Im nachsten Abschnitt wird die Detektorsimulation behandelt und einige Ergebnisse der Detektorsimulation werden besprochen.

Der MC-Generator COMPTON 2.0 dient zur Simulation der im Abschnitt 2.1.2 diskutierten physikalischen Prozesse, durch die Generierung einzelner Ereignisse. Es ist praktisch unmoglich, ein MC-Programm zu entwerfen, das in allen Bereichen des zuganglichen Phasenraums mit hin-

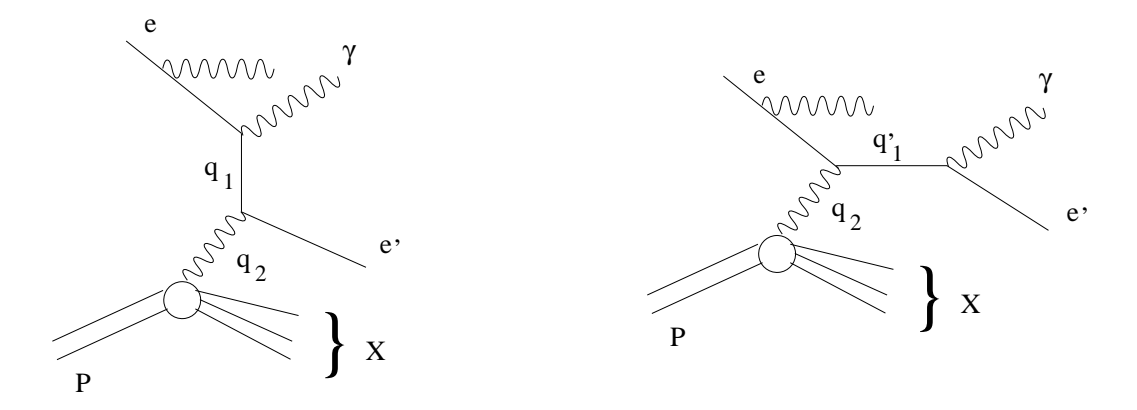

Abbildung 2.4: Feynman-Diagramme der berucksichtigten Strahlungskorrekturen. Es werden im MC-Generator COMPTON 2.0 nur abgestrahlte Photonen von der einlaufenden Elektronlinie berucksichtigt.

| Parameter                                          | Einstellung            |
|----------------------------------------------------|------------------------|
| Berücksichtigung der Strahlungskorrekturen         | <sub>1</sub> a         |
| Strahlenergie der Elektronen                       | $27.5\,\mathrm{GeV}$   |
| Strahlenergie der Protonen                         | $820.0 \,\mathrm{GeV}$ |
| $\overline{\text{minimaler Polarwinkel }\theta}$   | $4^\circ$              |
| maximaler Polarwinkel $\theta$                     | $178.5^{\circ}$        |
| maximale Akoplanarität                             | $45^{\circ}$           |
| minimale Elektronenergie                           | $2.0 \,\mathrm{GeV}$   |
| minimale Photonenergie                             | $2.0 \,\mathrm{GeV}$   |
| minimale sichtbare Energie                         | $20.0 \,\mathrm{GeV}$  |
| $\overline{\text{min}}$ imale invariante Masse $W$ | $1.0 \,\mathrm{GeV}$   |
| maximale invariante Masse $W$                      | $310.0 \,\mathrm{GeV}$ |

Tabelle 2.2: Parameter, die zu Beginn des Programms vom Benutzer eingestellt werden, um den experimentell zugänglichen Phasenraum zu bestimmen. In der zweiten Spalte sind die Werte der in dieser Analyse verwendeten Simulation eingetragen.

reichender Genauigkeit arbeitet. Der Grund hierfur liegt in der Existenz der verschiedenen Pole. Daher ist dieses Programm beschrankt auf die Simulation von QED-Compton-Ereignissen. Jedes einzelne Ereignis wird in zwei Schritten generiert.

 Im ersten Schritt wird ein Ereignis unter einer Approximation des Wirkungsquerschnitts generiert. In den Formeln 2.17{2.21 werden Terme der Ordnung <sup>O</sup>  $(Q^2/W^2)$ vernachlassigt. Der Term  $\eta$  wird daher auch vernachlässigt. Dies ist eine dynamische Approximation. Alle physikalischen Größen werden generiert und die Kinematik wird exakt berechnet. Es werden Ereignisse uber den gesamten experimentell zuganglichen Bereich des Phasenraums generiert. Dieser wird zu Beginn des Programms aus den vom Benutzer eingegebenen Parametern bestimmt. Die Parameter, die vom Benutzer des Programms zu Beginn eingestellt werden sind in Tabelle 2.2 angegeben. Durch die Wahl dieser Parameter kann der MC-Generator an den experimentell zugänglichen Bereich des Phasenraums angepaßt werden.

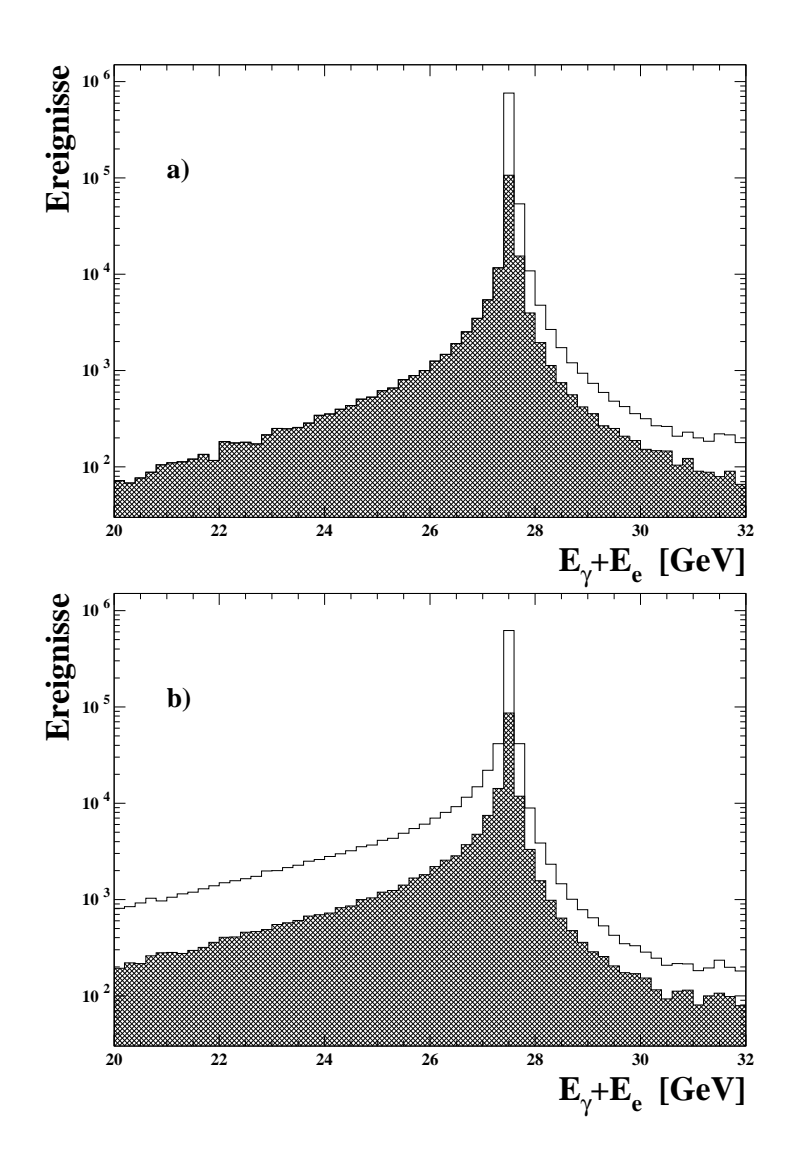

Abbildung 2.5: Energieverteilungen der sichtbaren Energie  $E_{\rm vis} = E_e + E_\gamma$ : a) ohne Berücksichtigung der Strahlungskorrekturen, b) mit Berucksichtigung der Strahlungskorrekturen. Die grau schattierten Histogramme sind die Verteilungen der inelastischen Ereignisse. Die unschattierten Histogramme sind die Verteilungen der elastischen und der inelastischen Ereignisse.

 Im zweiten Schritt werden die Ereignisse durch Vergleich des exakten Wirkungsquerschnitts mit dem Wirkungsquerschnitt, der im ersten Schritt verwendet wurde, umgewichtet. Der Vergleich erfolgt auf Basis der im ersten Schritt generierten Parameter. Es werden mehr Ereignisse generiert, als der Benutzer zu Beginn des Programms gewahlt hat, und anschließend werden die einzelnen Ereignisse aufgrund ihres Gewichts selektiert oder verworfen. Hierdurch wird es moglich, eine exakte MC-Simulation uber den gesamten zugänglichen Bereich des Phasenraums bereitzustellen. Als Ausgabe erhält man ungewichtete Ereignisse.

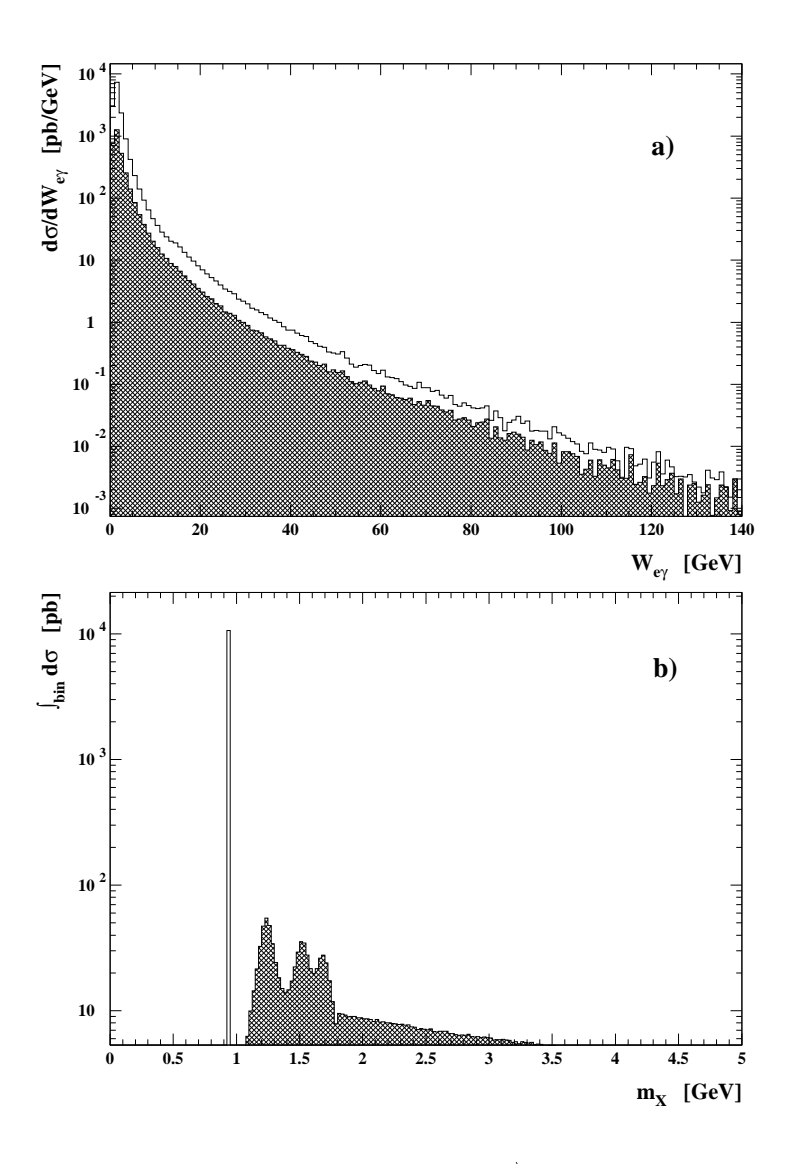

Abbildung 2.6: Darstel lung der Verteilungen der a) invarianten Masse des auslaufenden Elektron-Photon-Systems und der b) invarianten Masse des auslaufenden hadronischen Systems. Die grau schattierten Histogramme zeigen die Verteilungen der inelastischen Ereignisse. Die unschattierten Verteilungen reprasentieren die Verteilungen der elastischen und inelastischen Ereignisse.

In Abbildung 2.2 sind die Energieverteilungen des generierten Photons a) und des Elektrons b) abgebildet. Grau schattiert sind die inelastischen Ereignisse gezeigt, d. h. die Ereignisse im Bereich der Resonanzen und die Ereignisse im inelastischen Kontinuum. Die Verteilungen, die durch die unschattierten Histogramme reprasentiert sind, zeigen die Summe aus elastischen und inelastischen Ereignissen. Man erkennt, da das gestreute Photon gegenuber dem Elektron zu höheren Energien tendiert. Die Teilabbildungen c) und d) zeigen die Polarwinkelverteilungen der Photonen und der Elektronen. Man beobachtet einen stark steigenden Wirkungsquerschnitt zu hohen Streuwinkeln. Die Photonen tendieren zu größeren Werten des Streuwinkels  $\theta$ . Dieses Verhalten ist mit den oberen Teilabbildungen konsistent. Um die  $P_T$ -Balance für ein Ereignis

zu bewahren, muß ein Teilchen, das einen höheren Streuwinkel  $\theta$  hat, auch eine höhere Energie besitzen. An dieser Stelle sei noch einmal an die Definition des Streuwinkels  $\theta$  aus Kapitel 1 verwiesen.

In Abbildung 2.3 sind die Größe  $P_T$  und die Abweichung der Akoplanarität von 180° (180° –  $\Delta \phi)$ dargestellt. Grau schattiert sind wieder die Verteilungen der inelastischen Ereignisse und unschattiert sind die Summen aller Ereignisse aufgetragen. Fur die inelastischen Ereignisse beobachtet man ein schwach fallendes Spektrum mit anwachsenden Werten der Größe  $P_T$ . Für die elastischen Ereignisse ist diese Größe sehr nahe bei null. Dieses Verhalten läßt sich durch den Mindestimpulsubertrag erklaren, der bei inelastischen Ereignissen notwendig ist, um das Proton anzuregen. Die zweite Teilabbildung zeigt eine schwach abfallende Verteilung der Größe 180<sup>°</sup> –  $\Delta\phi$  für die inelastischen Ereignisse. Für komplanare Ereignisse ist diese Größe null. Das beobachtete Verhalten läßt sich wie vorher begründen. Ein Impulsübertrag auf das hadronische System fuhrt zu einer Akoplanaritat des Elektron-Photon-Systems. Fur die elastischen Ereignisse erkennt man ein scharfes Maximum dieser Größe bei null. Ein signifikanter Anteil an Ereignissen befindet sich bei hohen Werten dieser Größe. Dieses Verhalten ist folgendermaßen zu erklären: Gewählt wurde ein maximaler Polarwinkel von  $\theta_{max} = 178.5^{\circ}$ . Dieser Winkel wurde gewählt um die ganze geometrische Akzeptanz des SpaCals abzudecken. Bei einem solchen hohen Wert von  $\theta$  reicht ein kleiner Wert der Größe  $P_T$ , um zu einer großen Abweichung der Komplanarität von 180° zu führen. Tatsächlich kann man beobachten, daß die Größe 180° –  $\Delta \phi$  ein scharfes Maximum am Wert null ohne Auslaufer zu hohen Werten hat, wenn man den maximalen Winkel  $\theta$  reduziert.

Der MC-Generator beruc ksichtigt auch den Ein
u von Strahlungskorrekturen hoherer Ordnung. Die größten Korrekturen treten durch die Abstrahlung eines Photons von der einlaufenden Elektronlinie auf. Diese Terme sind in Abbildung 2.4 durch die entsprechenden Feynmandiagramme veranschaulicht. Sie werden im Rahmen der sogenannten Peaking-Approximation [55] berechnet.<sup>5</sup> Die Wahrscheinlichkeit  $\rho$ , daß das einlaufende Elektron ein Photon abstrahlt, ist gegeben durch [56]:

$$
d\rho = \beta k^{\beta - 1} \left( 1 - k + k^2 / 2 \right) dk \tag{2.34}
$$

mit

$$
\beta = \frac{2\alpha}{\pi} \ln \left( \frac{2E}{m} - \frac{1}{2} \right) \quad ; \quad k = \frac{E_{\gamma}}{E} \tag{2.35}
$$

In Abbildung 2.5 ist der Einfluß der Strahlungskorrektruren zu erkennen. Es wurde jeweils die sichtbare Energie  $E_{\text{vis}} = E_{\gamma} + E_e$  dargestellt. In der oberen Teilabbildung sind die Verteilungen omne Beruchtigung der Strahlungskorrekturen ab der unteren Teilabbildungskorrekturen Teilabbildung sieht man die Verteilungen mit Verwendung der Strahlungskorrekturen. Grau schattiert sind wieder die inelastischen Ereignisse abgebildet. Durch die unschattierten Histogramme ist die Summe aus elastischen und inelastischen Ereignissen dargestellt. Man erkennt, daß ohne die Strahlungskorrekturen nur inelastische Ereignisse mit einem Wert der sichtbaren Energie  $E_{\text{vis}}$ unterhalb der Strahlenergie vorhanden sind. Nach Beruc ksichtigung der Strahlungskorrekturen gibt es auch elastische Ereignisse mit Werten der sichtbaren Energie unterhalb der Strahlenergie. Die Tatsache, daß ohne Strahlungskorrekturen inelastische Ereignisse Werte der sichtbaren Energie  $E_{\text{vis}}$  von bis zu 25% unter der Strahlenergie haben, ist erneut mit dem Impulsübertrag auf das hadronische System zu begrunden. Nach Beruc ksichtigung der Strahlungskorrekturen zeigt auch die Verteilung der elastischen Ereignisse Auslaufer zu niedrigen Energien. Dies ist mit der Abstrahlung des Photons von der einlaufenden Elektronlinie und der damit reduzierten

<sup>5</sup> Dieses Vorgehen ist moglich, da die beiden Photonen unterscheidbar sind und der Interferenzterm vernachlassigt werden kann.

effektiven Schwerpunktsenergie zu erklären.

Die Masse des hadronischen Endzustands wird durch das Programm generiert, eine Fragmentation oder ein Zerfall der angeregten Resonanzen wird jedoch nicht durchgefuhrt. Es ist daher nicht moglich, den hadronischen Endzustand einer Detektorsimulation zuzufuhren. In Teilabbildung a) der Abbildung 2.6 ist die invariante Masse des Elektron-Photon-Systems dargestellt. Man erkennt einen steilen Anstieg dieser Verteilung zu kleinen Werten. In Teilabbildung b) ist die Masse des hadronischen Endzustands abgebildet. Die drei im vorherigen Abschnitt diskutierten Bereiche, der Bereich der elastischen Ereignisse, das Resonanzgebiet und das inelastische Kontinuum sind klar zu unterscheiden. Der Ubergang vom Resonanzbereich zum inelastischen Kontinuum ist nicht glatt, sondern zeichnet sich durch einen Sprung aus. Es ist fraglich, ob in diesem Bereich der MC-Generator eine richtige Beschreibung des Wirkungsquerschnitts liefert. Da in dieser Arbeit jedoch nur die elastischen QED-Compton-Ereignisse betrachtet werden, ist eine mogliche Fehlbeschreibung in diesem Bereich fur alle folgenden Uberlegungen nicht relevant.

Im Rahmen dieser Arbeit wurden einige Veranderungen an der aktuellen Version des MC-Generators COMPTON 2.0 vorgenommen. Eine Beschreibung bendet sich in Anhang A.

### 2.3 Die Detektorsimulation

Die Aufgabe der Detektorsimulation besteht in einer moglichst prazisen Wiedergabe des Verhaltens des Detektors fur ein generiertes Ereignis. Die Bahn eines Teilchen, sein Energieverlust bei der Durchquerung des Detektors sowie die Reaktion der aktiven Komponenten, d. h. das Auslesesignal, sollen moglichst genau wiedergegeben werden. Die Detektorsimulation geschieht auf der Basis des Programmpakets GEANT [57]. Jeder Komponente des Detektors wird ein Volumenelement mit geometrischen Koordinaten und das entsprechende Material zugewiesen. Die Simulation beruc ksichtigt alle relevanten Energieverlustmechanismen, bildet Schauer nach und simuliert die Spuren der Teilchen unter Beruc ksichtigung der herrschenden Magnetfelder. Durch die verschiedenen detektorinduzierten Effekte werden die Messungen der einzelnen Komponenten beeinflußt. Die Aufgabe der Simulation ist es, dieses Verhalten möglichst gut zu beschreiben. Nach der Detektorsimulation durchlaufen die simulierten Ereignisse das gleiche Rekonstruktionsprogramm, das auch fur die Daten verwendet wird.

Abbildung 2.7 vergleicht die rekonstruierten mit den generierten Energien. In den Teilabbildungen a) und b) sind die Korrelationen zwischen den rekonstruierten und den generierten Energien, in den Teilabbildungen c) und d) sind die relativen Energieauf lösungen aufgetragen. Man erkennt starke Korrelationen und ein gutes relatives Auflösungsvermögen. Das bedeutet, daß sich das SpaCal sehr gut zur direkten Analyse von Elektronen eignet. Aufwendige Entfaltungsalgorithmen sind nicht notwendig. Analog zu Abbildung 2.7 sind in Abbildung 2.8 die Korrelationen und die relativen Auflösungen der Streuwinkel für die Elektronen und Photonen aufgetragen. Hier werden wiederum eine starke Korrelation und ein gutes relatives Auflösungsvermögen sichtbar, wobei zu beachten ist, daß das relative Winkelauf lösungsvermögen um eine Größenordnung besser ist als das relative Energieauflösungsvermögen.

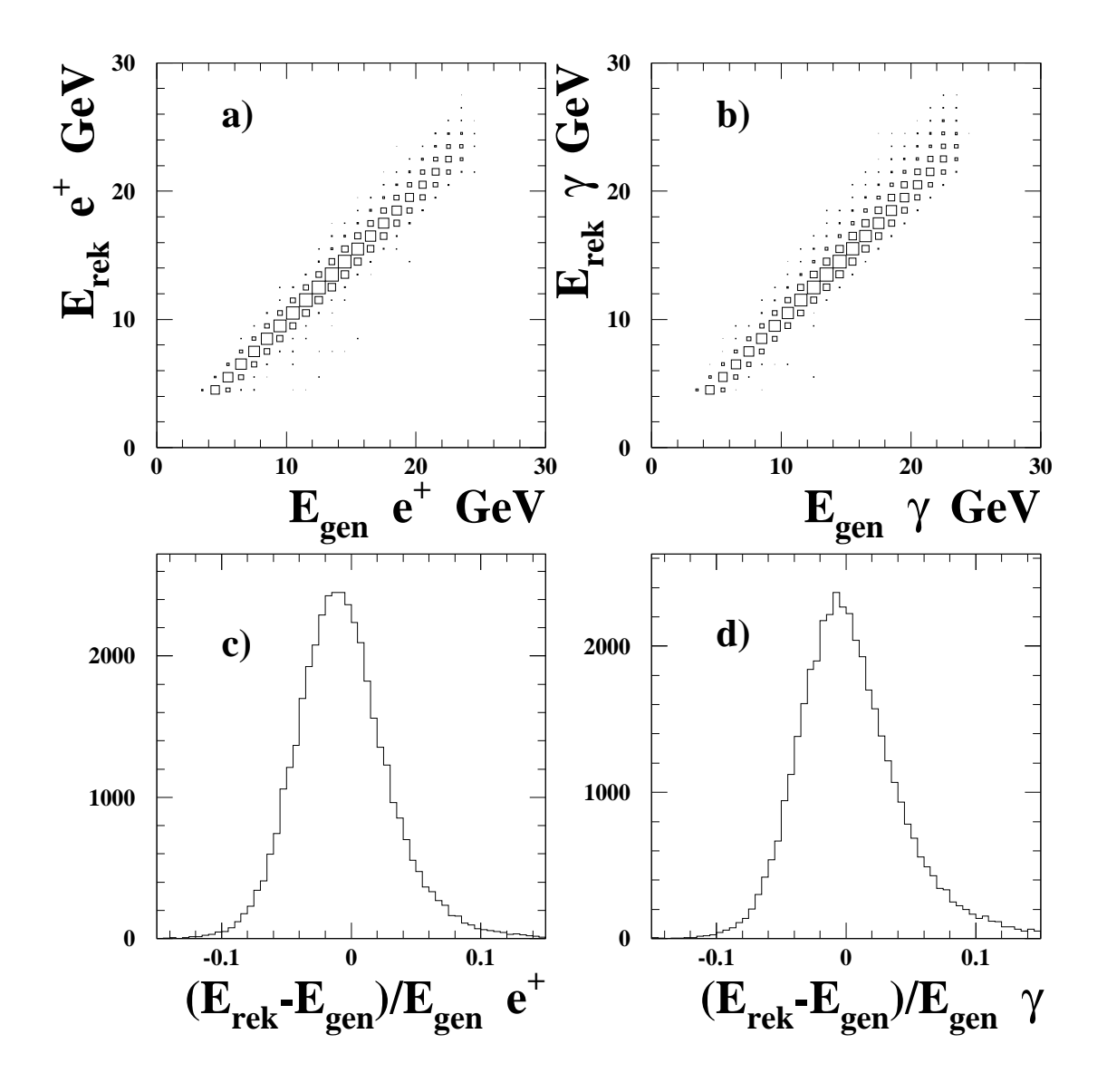

Abbildung 2.7: Vergleich der rekonstruierten mit den generierten Energien: a) Korrelation der rekonstruierten mit der generierten Energie des Positrons b) Korrelation der rekonstruierten mit der generierten Energie des Photons c) relatives Energieauflösungsvermögen für die Positronen d) relatives Energieauflösungsvermögen für die Photonen. Für die relativen Auflösungsvermögen wurde das gesamte Spektrum von Positronen und Photonen verwendet.

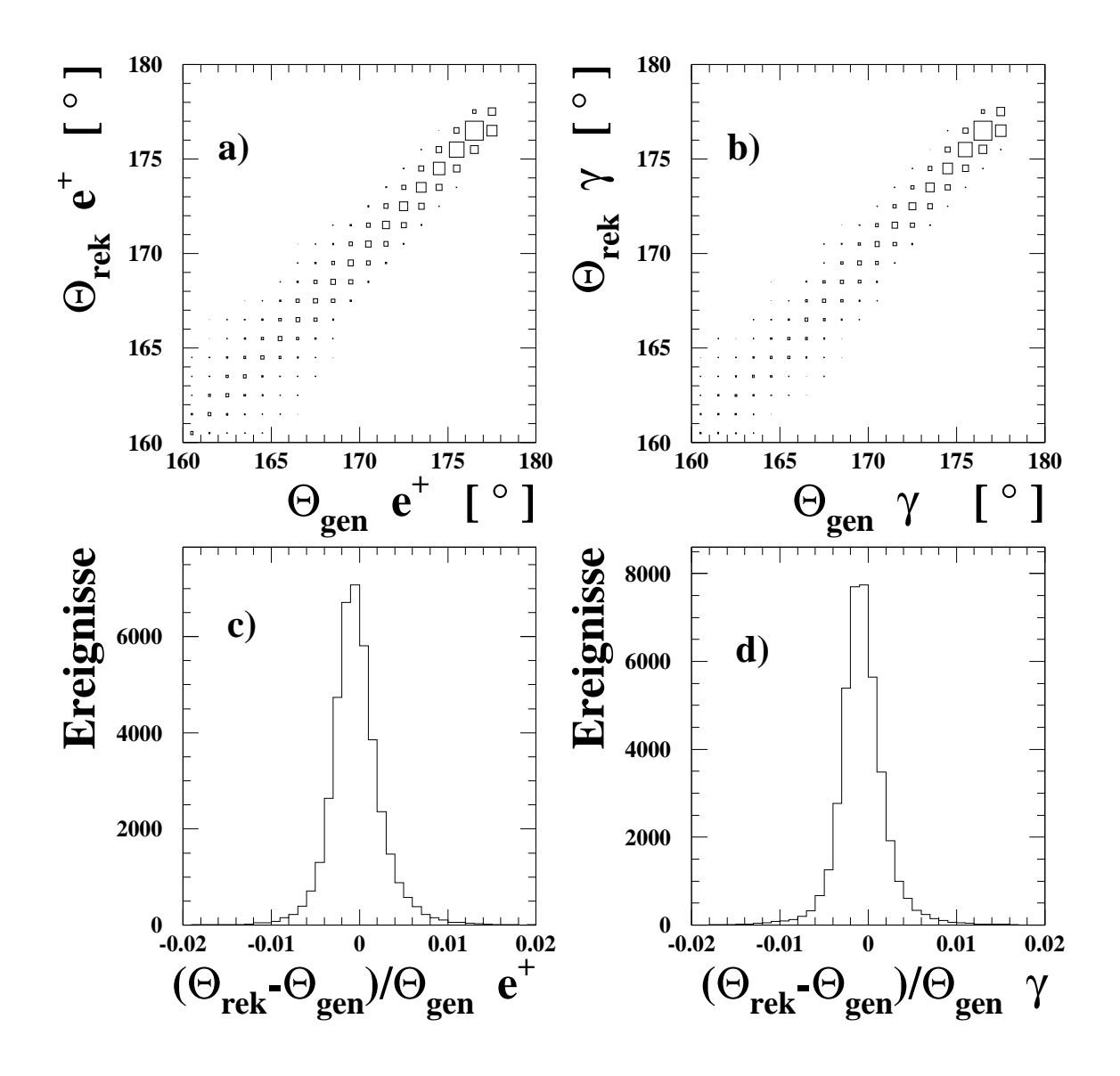

Abbildung 2.8: Vergleich der rekonstruierten mit den generierten Polarwinkeln: a) Korrelation zwischen den rekonstruierten und den generierten Polarwinkeln der Positronen b) Korrelation zwischen den rekonstruierten und generierten Polarwinkeln der Photonen c) relatives Polarwinkelauf lösungsvermögen der Positronen d) relatives Polarwinkelauf lösungsvermögen der Photonen

### Kapitel 3

# Energiemessung hochenergetischer

Kalorimeter sind neben den Magnetspektrometern ein wichtiger Bestandteil heutiger Experimente in der Hochenergiephysik. Fur einige Anwendungen haben sie Vorteile gegenuber den Magnetspektrometern:

- Eine Energiemessung sowohl geladener als auch neutraler Teilchen ist moglich.
- Die relative Energieauflösung steigt mit der Energie.
- Die benötigte Größe eines Kalorimeters skaliert logarithmisch mit der Teilchenenergie.
- $\bullet$  Durch die Analyse von Schauerprofilen ist eine Teilchenidentifikation möglich.
- Die Qualitat der Energiemessung ist unabhangig vom Raumwinkel.

Im folgenden werden elektromagnetische Kalorimeter diskutiert, d. h. Kalorimeter, die zur Energiemessung von Elektronen und Photonen optimiert sind. Im ersten Abschnitt werden die physikalischen Grundlagen dargestellt. Aus einem Verstandnis der Energieverlustmechanismen fur Elektronen und Photonen wird ein Verstandnis der elektromagnetischen Kaskade entwickelt. Abschließend werden Kalorimetertypen diskutiert, bevor die Formel zur Berechnung der Energieauflösung motiviert wird.

Im zweiten Abschnitt dieses Kapitels folgt eine Diskussion des Spaghetti-Kalorimeter SpaCal im Ruc kwartsbereich des H1-Detektors, an die sich eine Beschreibung des Aufbaus und der Funktionsweise sowie der Leistungsfahigkeit dieses Kalorimeters anschliet. Das Kapitel endet mit einer detaillierten Betrachtung von zwei Aspekten: Zum einen der Rekonstuktion der Zellinformation und zum anderen der verwendeten Kalibrationsmethoden.

#### 3.1 Grundlagen der Kalorimetrie  $3.1$

Bei der Durchquerung von Materie deponieren hochenergetische Teilchen Energie. Dies geschieht in einem als Teilchenkaskade oder auch Schauer bezeichneten Prozeß. Der größte Teil der Energie wird in thermische Energie umgesetzt. Diese Energie ist jedoch metechnisch kaum zuganglich. Unter bestimmten Umständen läßt sich jedoch ein Teil dieser Energie vor der Thermalisierung

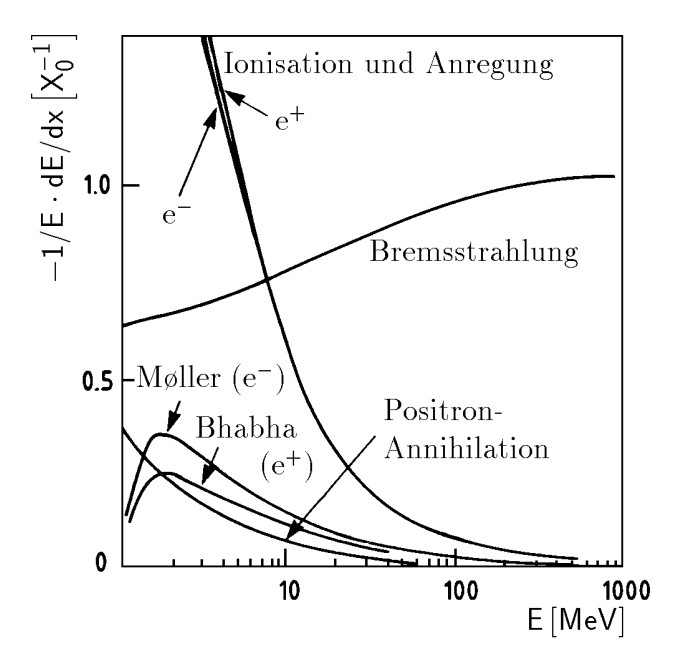

Abbildung 3.1: Relativer Energieverlust pro Strahlungslänge  $X_0$  in Blei von Elektronen und Positronen [58].

nachweisen, z. B. als Szintillationslicht oder als Ionisationsladung. Ist der Zusammenhang zwischen der deponierten Energie und der erhaltenen Meßgröße bekannt, so ermöglicht dies die Energiemessung des Primarteilchens. Um eine einfache Energiemessung zu ermoglichen, ist es notwendig, daß ein linearer Zusammenhang zwischen der deponierten Energie und dem Mittelwert des Meßsignals besteht.

### 3.1.1 Die Wechselwirkungen von Elektronen mit Materie

In Abbildung 3.1 ist der relative Energieverlust pro Strahlungslänge  $X_0$  in Blei als Funktion der Energie für Elektronen und Positronen dargestellt [58]. Die Größe  $X_0$  wird später in diesem Abschnitt definiert. Im Bereich hoher Energien dominiert der Bremsstrahlungsprozeß. Fur niedrige Energien dominiert die Ionisation. Bei 9.5 MeV sind diese beiden Energieverlustmechanismen gleich stark. Diese Energie heißt kritische Energie  $E_{krit}$ . Die Bedeutung dieser materialabhängigen Größe wird bei der Behandlung der elektromagnetischen Kaskade diskutiert. Folgende Prozesse haben fur die Betrachtungen in dieser Arbeit nur eine untergeordnete Bedeutung:

- Møllerstreuung  $e^- + e^- \longrightarrow e^- + e^-$
- Bhabha-Streuung  $e^+ + e^- \longrightarrow e^+ + e^-$
- Annihilation  $e^+ + e^- \longrightarrow \gamma + \gamma$
- Vielfachstreuung  $e^- + Ker n \longrightarrow e^- + Ker n$

Im folgenden werden die beiden dominierenden Prozesse detaillierter erlautert.

### Der Bremsstrahlungsproze

Beim Bremsstrahlungsprozeß streut ein Elektron unter Emission eines Photons an einem Kern  $e^{\pm}+Kern \longrightarrow e^{\pm}+\gamma+Kern$ . Der Wirkungsquerschnitt für diese Reaktion ist unter Verwendung der Weizsäcker-Williams Näherung berechenbar [59]. Er ist proportional  $1/m^2$  mit m als Masse des gestreuten Teilchens. Daher ist dieser Prozeß bei allen Teilchen, die schwerer sind als das Elektron, unterdruc kt. Myonen entwickeln daher nicht mehr die im Abschnitt 3.1.3 diskutierte elektromagnetische Kaskade. Als mittleren Energieverlust pro Weglange erhalt man [60]:

$$
-\left. \frac{dE}{dx} \right|_{Brems} = \frac{4\alpha N_A \rho Z^2 r_e^2 E}{A_m} \ln\left(\frac{183}{Z^{\frac{1}{3}}} \right) = \frac{E}{X_0}
$$
(3.1)

Hier ist  $\alpha$  die elektromagnetische Feinstrukturkonstante,  $N_A$  die Avogadrokonstante,  $r_e$  $e^2/(4\pi\epsilon_0m_ec^2)$  der klassische Elektronenradius und E die Energie des wechselwirkenden Elektrons oder Positrons. Z,  $\rho$  und  $A_m$  bezeichnen die Kernladungszahl, die Dichte und die molare Masse des Absorbermaterials. Die Größe  $X_0$  heißt Strahlungslänge. Sie ist eine materialabhängige Größe, die eine natürliche Längenskala definiert. Nach einer durchlaufenen Strecke  $X_0$  fällt die Energie  $E_0$  eines Elektrons durch Bremsstrahlungsprozesse auf im Mittel  $\frac{E_0}{e}$  ab.

### Anregung und Ionisation von Atomen

Unterhalb der kritischen Energie  $E_{krit}$  dominiert der Energieverlust durch Anregung und Ionisation. Dies sind die folgenden Prozesse:

$$
e^{\pm} + Atom \longrightarrow e^{\pm} + Atom^*
$$

$$
e^{\pm} + Atom \longrightarrow e^{\pm} + Atom^+ + e^-
$$

Atom<sup>\*</sup> und Atom<sup>+</sup> bezeichnen angeregte und einfach ionisierte Atome. Die Wirkungsquerschnitte fur diese Reaktionen unterscheiden sich aufgrund des Pauli-Prinzips fur Elektronen und Positronen. Dies ist in Abbildung 3.1 durch den verschiedenen Verlauf der Kurven zu erkennen. Man erhält folgende Formel für den Energieverlust [61]:

$$
-\frac{dE}{dx} = 2\pi N_A r_e^2 m_e c^2 \rho \frac{Z}{A} \frac{1}{\beta^2} \left[ \ln \frac{\tau^2 (\tau + 2)}{2(I/m_e c^2)^2} + F(\tau) - \delta - 2\frac{C}{Z} \right]
$$
(3.2)

wobei  $\tau$  die kinetische Energie eines Teilchens in Einheiten  $m_ec^2$  ist und:

$$
F(\tau) = 1 - \beta^2 + \frac{\frac{\tau^2}{8} - (2\tau + 1)\ln 2}{(\tau + 1)^2}
$$
\n(3.3)

$$
F(\tau) = 2\ln 2 - \frac{\beta^2}{12} \left( 23 + \frac{14}{\tau + 2} + \frac{10}{(\tau + 2)^2} + \frac{4}{(\tau + 2)^3} \right) \tag{3.4}
$$

I ist die mittlere Anregungsenergie des Materials,  $\beta = v/c$  ist die Geschwindigkeit des einfallenden Teilchens. Zum Verständnis der Dichtekorrektur  $\delta$  und der Schalenkorrektur C sei auf die angegebene Referenz verwiesen. Die bereits eingeführte kritische Energie  $E_{krit}$  ist definiert als:

$$
-\left. \frac{dE_{krit}}{dx} \right|_{Brems} = -\left. \frac{dE_{krit}}{dx} \right|_{Ion, Anr}
$$
 (3.5)

Als Näherung für ein Material mit der Ordnungszahl Z erhält man [62]:

$$
E_{krit} = \frac{550 \,\text{MeV}}{Z} \tag{3.6}
$$

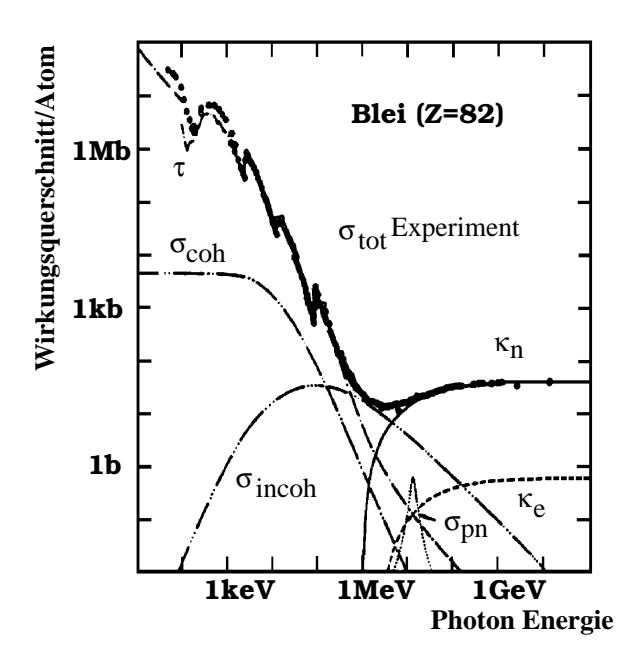

Abbildung 3.2: Darstellung des Wirkungsquerschnitts/Atom für die Wechselwirkung von Photonen mit Atomen in Abhangigkeit der Photonenergie. Zusatzlich zu den im Text erklarten Einzelprozessen ist der Gesamtwirkungsquerschnitt aufgetragen [58].

#### $3.1.2$ 3.1.2 Die Wechselwirkungen von Photonen mit Materie

Abbildung 3.2 zeigt den Wirkungsquerschnitt pro Atom fur Wechselwirkungen von Photonen mit  $\mathbf{1}$  and  $\mathbf{3}$ . Aug der Abszisse ist die Energie des Photons aufgetragen. Aufgetragen. Aufgetragen. Aufgetragen. Aug der Abszisse ist die Energie des Photons aufgetragen. Aufgetragen. Aug der Energie der Energie de Die angegebenen Werte gelten fur Blei. Zusatzlich zu den einzelnen Wirkungsquerschnitten ist der gesamte Wirkungsquerschnit  $\sigma_{tot}$  aufgetragen. Es gibt drei dominierende Prozesse:

- Photoeffekt $(\tau)$ : Der Photoeffekt dominiert den Gesamtwirkungsquerschnitt bei Energien unterhalb 1 MeV.
- Comptoneffekt $(\sigma_{incoh})$ : Dieser Prozeß dominiert im Energiebereich von 1 MeV bis 10 MeV.
- Paarbildung $(\kappa_n)$ :

Dieser Proze dominiert den Wirkungsquerschnitt fur Energien oberhalb 10 MeV. Im Kernfeld konvertiert das einfallende Photon in ein Elektron-Positron Paar. Dieser Proze ist wichtig zum Verstandnis der elektromagnetischen Kaskade. Er ist theoretisch eng mit dem Bremsstrahlungsproze fur Elektronen verknupft. Fur die mittlere freie Weglange der Paarbildung  $\lambda_{e^+e^-}$  gilt:

$$
\lambda_{e^+e^-} = \frac{9}{7}X_0
$$

Als untergeordnete Prozesse existieren noch:

- Rayleigh-Streuung ( $\sigma_{coh}$ )
- $\bullet\,$  Paarbildung im Feld der Hullenelektronen ( $\kappa_e$ )

• Photonukleare Absorption  $(\sigma_{pn})$ 

### 3.1.3 Die elektromagnetische Kaskade

Elektronen und Photonen deponieren ihre Energie in Form einer elektromagnetischen Kaskade in Materie. Das Verstandnis dieses Prozesses ist notwendig zur Dimensionierung eines Kalorimeters und zum Verständnis der Auflösung des Detektors. Das Modell von Heitler [63] dient zur Beschreibung dieses Effekts.

Die Energiedeposition erfolgt in zwei Phasen. In der ersten Phase, wenn die Energien der Teilchen größer als die kritische Energie  $E_{krit}$  sind, verlieren Elektronen ihre Energie durch Bremsstrahlung und Photonen konvertieren in Paarbildungsprozessen zu Elektron-Positron Paaren. Das Elektron strahlt nach Durchlaufen einer Strahlungslänge  $X_0$  ein Photon durch Bremsstrahlung ab. Dieses Photon konvertiert seinerseits nach weiteren  $\frac{9}{7}X_0$  in ein Elektron-Positron Paar. Durch sukzessives Ablaufen dieser Prozesse baut sich die elektromagnetische Kaskade auf. Die einzelnen Prozesse sind vollstandig im Rahmen der QED berechenbar. Die Teilchenenergien werden mit jedem stattfindenden Prozeß kleiner. In der zweiten Phase, nachdem die Teilchen des Schauers die kritische Energie unterschreiten, bricht die Kaskadenentwicklung ab. Die Teilchen verlieren dann ihre Energie durch Anregungs- und Ionisationsprozesse. Im folgenden werden das logitudinale und transversale Schauerprofil diskutiert.

### Das longitudinale Schauerprofil

Unter Verwendung der als Rossis Approximation B bezeichneten Annahmen [64]:

Der Wirkungsquerschnitt fur Ionisationsprozesse ist unabhangig von der Energie.

$$
\frac{dE}{dx} = \frac{-E_{krit}}{X_0} \tag{3.7}
$$

- Der Schauer wird eindimensional betrachtet und Vielfachstreuung wird vernachlassigt.
- Der Compton-Effekt und der Photo-Effekt werden ignoriert

ist es möglich, die in Tabelle 3.1 angegebenen charakteristischen Größen zu bestimmen. Die mittlere Energiedeposition pro Weglänge dE/dt, wobei t in Einheiten der Strahlungslänge  $X_0$ gemessen wird, läßt sich wie folgt parametrisieren [65]:

$$
\frac{dE(t)}{dt} = \frac{E_0 b^{a+1}}{\Gamma(a+1)} t^a e^{-bt} \tag{3.8}
$$

|                                                                                            | Elektron                          | Photon.                             |
|--------------------------------------------------------------------------------------------|-----------------------------------|-------------------------------------|
| Schauermaximum $[X_0]$                                                                     | $t_{max} = 1.0 \cdot (\ln y - 1)$ | $t_{max} = 1.0 \cdot (\ln y - 0.5)$ |
| Schauerschwerpunkt $[X_0]$                                                                 | $t_{cog} = t_{max} + 1.4$         | $t_{cog} = t_{max} + 1.7$           |
| Anzahl der e <sup>+</sup> , e <sup>-</sup> im Maximum   $0.3y \cdot (\ln y - 0.37)^{-1/2}$ |                                   | $0.3y \cdot (\ln y - 0.31)^{-1/2}$  |

Tabelle 3.1: Charakteristische Größen der longitudinalen Ausdehnung eines elektromagnetischen Schauers nach Rossis Approximation B,  $y = E/E_{krit}$ ,  $t = x/X_0$ 

 $E_0$  ist die Primärenergie des eintretenden Teilchens. Die Parameter a und b sind durch b  $\approx$ 0.5 und a = b  $\cdot$  t<sub>max</sub> gegeben [66]. Der Term  $t^a$  beschreibt die erste Phase des Schauers, den Aufbau der Kaskade. Der Term  $e^{-bt}$  beschreibt die zweite Phase des Schauers, die Absorption der Energie durch Anregungs- und Ionisationsprozesse.

Die Größe  $L_{98\%}$  ist die longitudinale Länge eines Schauers innerhalb der ein Teilchen 98% seiner Energie deponiert. Für hochenergetische Elektronen mit  $E_0\,>\,10\,{\rm GeV}$  kann diese Größe wie folgt parametrisiert werden. [67]:

$$
L_{98\%} \approx 2.5 \cdot t_{max} \cdot X_0 \tag{3.9}
$$

Ein 30 GeV-Elektron hat damit in Blei folgende charakteristische Eigenschaften:

- $t_{max} \approx 4 \text{ cm}$
- $L_{98\%} \approx 10 \,\mathrm{cm}$

Die Kenntnis des longitudinalen Skalenverhaltens eines elektromagnetischen Schauers ist notwendig fur die longitudinale Dimensionierung eines eines eines eines eines eines eines eines ver-ver-ver-verluste vernachlässigen zu können, sollte ein großer Anteil der Primärergie des Teilchens in dem Kalorimeter deponiert werden.

### Das transversale Schauerprofil

Das transversale Schauerprofil wird durch die Molière-Theorie beschrieben [68]. Der Grund fur die transversale Ausdehnung eines elektromagnetischen Schauers ist die Coulomb-Vielfachstreuung der Elektronen und Positronen mit der Energie  $E < E_{krit}$ . Bei der Durchquerung von Materie der Dicke x werden Elektronen durch Vielfachstreuung um den mittleren Streuwinkel

$$
\sqrt{\langle \theta^2 \rangle} = \frac{21.2 \,\text{MeV}}{E} \sqrt{\frac{x}{X_0}}
$$
\n(3.10)

abgelenkt. Da der Streuwinkel umgekehrt proportional zur Energie des Teilchens ist, findet die transversale Ausdehnung des Schauers im wesentlichen bei niedrigen Energien statt, d. h. in der zweiten Phase des Schauers. Der mittlere Streuwinkel, der bei Paarbildungs- und Bremsstrahlungsprozessen auftritt, beträgt [40]:

$$
\sqrt{\langle \theta^2 \rangle} = \frac{m_e c^2}{E} \tag{3.11}
$$

Durch Vergleich mit der vorhergehenden Formel stellt man fest, daß dieser Effekt vernachlässigbar ist.

Es läßt sich durch Einführung des Molière-Radius

$$
R_M = \frac{21.2 \,\text{MeV}}{E_{krit}} X_0 \tag{3.12}
$$

eine naturlic he Groe zur Charakterisierung des transversalen Schauerprols denieren. Naherungsweise gilt, daß unabhängig von der Primärenergie 90% und 95% der Energie in einem Radius von  $1 R_M$  und  $2 R_M$  um die Schauerachse deponiert werden [69]. Die Kenntnis dieser Größe ist wichtig für die Dimensionierung der Zellstruktur eines Kalorimeters senkrecht zur Eintrittsrichtung des Primärteilchens. Falls der Molière-Radius  $R_M$  klein gegen die Zellgröße ist, so wird nahezu die gesamte Energie eines Teilchens in einer Zelle deponiert. Falls der Molière-Radius  $R_M$  jedoch in der Größenordnung der Zelle oder größer ist, so wird die Energie eines Teilchens uber mehrere Zellen verteilt. Hierdurch ist es moglich, eine Rekonstruktion des Schauerschwerpunkts durchzufuhren und damit eine Ortsinformation des Teilchens zu erhalten. Weiterhin ist es durch die Analyse des Schauerprofils möglich, eine Teilchenidentifikation vorzunehmen.

### 3.1.4 Elektromagnetische Kalorimeter und ihr Auflösungsvermögen

Ein Kalorimeter muß im wesentlichen zwei Eigenschaften besitzen. Es muß zum einen die Teilchenschauer und damit die Energie der Primarteilchen moglichst vollstandig absorbieren und zum anderen die deponierte Energie in ein mebares Signal umwandeln. Es gibt verschiedene Moglichkeiten diese Anforderungen zu erfullen. Man unterscheidet zwei Typen von Kalorimetern: die homogenen und die Sampling<sup>1</sup>-Kalorimeter.

In homogenen Kalorimetern ist das Absorbermaterial gleichzeitig auch das Nachweismaterial. Das Nachweismaterial wird auch als aktives Material bezeichnet. Als Beispiel hierfur dienen Bleiglaskalorimeter. Diese bestehen aus Glas, das mit PbO versetzt ist. Hochenergetische Eleku onen erzeugen Gerenkov-Entm, das uber i notomultiplier ausgelesen wird und ein Mab fur die Primarenergie des Elektrons ist. Es gibt weiterhin NaJ(Tl)-Kristalle, in denen Szintillationslicht erzeugt wird. Dieses ist wieder ein Ma fur die Primarenergie.

Sampling-Kalorimeter verwenden zur Absorption der Primarenergie und zur Erzeugung des me baren Signals unterschiedliche Materialien. Diese sind gewohnlich in Schichten hintereinander angeordnet, so daß die im Absorbermaterial induzierten Schauer im aktiven Material nachgewiesen werden können. Als Absorbermaterial werden Materialien mit einer kleinen Strahlungslänge  $X_0$  verwendet, wie z. B. Eisen, Blei und Uran. Als aktives Material wird häufig Plastikszintillator verwendet. Das erzeugte Szintillationslicht wird ausgelesen und dient als Ma fur die deponierte Energie. Im Flussigargon-Kalorimeter des H1-Detektors wird ussiges Argon als Ionisationsmaterial verwendet. In diesem Fall wird die deponierte Ladung gemessen und dient als Ma fur die deponierte Energie.

Der Nachteil homogener Kalorimeter besteht in dem oft sehr großen Wert der Strahlungslänge  $X_0$ . Diese Kalorimeter besitzen daher große Volumen. Sampling-Kalorimeter sind aufgrund der kleinen Strahlungslange des Absorbermaterials sehr viel kompakter zu bauen. Ihr Aufbau bedingt jedoch einen zusatzlichen Beitrag zu den Fluktuationen der Energiemessung, da nur ein Teil der deponierten Energie nachgewiesen wird. Da das Spaghetti-Kalorimeter SpaCal des H1- Detektors ein Sampling-Kalorimeter ist, beschranken sich die weiteren Ausfuhrungen auf diesen Kalorimetertyp.

Im folgenden soll die Formel zur Berechnung der Energieauflösung motiviert werden. Zum Auflösungsvermögen tragen drei Anteile, die sich in ihrer Energieabhängigkeit unterscheiden, bei. Aus dem Modell der elektromagnetischen Kaskade folgt, daß die Anzahl der im Schauer erzeugten Teilchen proportional zur Energie des einfallenden Teilchens ist. Fur Fluktuationen der Teilchenzahl N gilt nach Poisson-Statistik  $\sigma_N = \sqrt{N}$ . Die Teilchenzahl N<sub>akt</sub> ist die Zahl der Teilchen, die im aktiven Material das Meßsignal erzeugt. Es gilt auch hier  $\sigma_{N_{akt}} = \sqrt{N_{akt}}$ . Die aus  $\sigma_N$  und  $\sigma_{N_{\text{sub}}}$  folgenden Fehler der Energiemessung werden intrinsische und Sampling-Fluktuationen genannt. Zusammen ergibt sich folgender Einfluß auf die Energiemessung:

$$
\frac{\sigma(E)}{E} \propto \frac{1}{\sqrt{E}}
$$

<sup>-</sup>sample: engl. Stichprobe

| geometrische Akzeptanz | $153^{\circ} < \theta < 177.5^{\circ}$ |
|------------------------|----------------------------------------|
| Energieauflösung       | $7\%/\sqrt{E} \oplus 1\%$              |
| Zeitauflösung          | $< 1$ ns                               |
| Ortsauflösung          | wenige mm                              |
| Winkelauflösung        | 2 mrad                                 |
| Energiekalibration     | $0.5\%$                                |

Tabelle 3.2: Design-Parameter des SpaCals

Einen weiteren Beitrag zum Auflösungsvermögen liefert das Rauschen der Ausleseelektronik. Dieser Beitrag ist unabhangig von der Primarenergie des einfallenden Teilchens. Der dritte Beitrag entsteht aufgrund der endlichen raumlichen Ausdehnung eines Kalorimeters. Ein Kalorimeter ist nur begrenzt in der Lage, einen elektromagnetischen Schauer vollstandig zu absorbieren. Dieser Beitrag zur Energieauflösung wird durch ein Modell von Drescher et al. beschrieben [70]. Man erhalt einen zur Energie proportionalen Term. Da die drei Beitrage statistisch voneinander unabhängig sind, werden sie quadratisch addiert, um die Gesamtauflösung zu erhalten. Es ergibt sich: ra a series de la construcción de la construcción de la construcción de la construcción de la construcción de

$$
\frac{\sigma_E}{E} = \sqrt{\frac{A_1^2}{E} + \frac{A_2^2}{E^2} + A_3^2}
$$
\n(3.13)

 $A_1$  enthält die intrinsischen und die Sampling-Fluktuationen.  $A_2$  beschreibt den Einfluß des elektronischen Rauschens und  $A_3$  beschreibt den Einfluß der longitudinalen Leckverluste.

### 3.2 Das SpaCal

Das SpaCal ist ein Kalorimeter im Ruc kwartsbereich des H1-Detektors [71]. Es wurde in der Datennahmeperiode 1995 in Betrieb genommen. Der Grund fur den Austausch gegen das vorhandene  $BEMC<sup>2</sup>$  lag in einer besseren Akzeptanz und Energieauflösung gegenüber dem alten elektromagnetischen Kalorimeter. Der kinematische Bereich fur die Messung der Protonstrukturfunktion  $F_2$  konnte zu kleineren Werten von x und  $\mathrm{Q}^2$  erweitert werden. Es gab mehrere Design-Ziele, die dieses Kalorimeter zu erfullen hatte [72]. Tabelle 3.2 gibt einen Uberblic <sup>k</sup> uber die Anforderungen an das SpaCal. Neben einer guten Energieauflösung waren vor allem eine gute Zeitauflösung, eine gute Ortsauflösung und die damit verbundene Winkelauflösung gefordert. Weiterhin sollte die Energiekalibration auf 0.5 % bekannt sein. Die geometrische Akzeptanz des Detektors war durch den zur Verfugung stehenden Raum im H1-Experiment festgelegt. Ferner sollte das Kalorimeter eine Elektron/Hadron Trennung ermoglichen und in der Lage sein, den un im Ruc im Ruc Energie und die H1-Detektors zu messen. Die die Staatsbereich die Staat die Ruchten die Ruchte bei kleinen Werten der Skalenvariable x wichtig.

### 3.2.1 Der Aufbau des Kalorimeters

Das SpaCal ist in zwei Sektionen geteilt. Es besteht aus einem elektromagnetischen und einem hadronischen Teil, die vom Wechselwirkungspunkt aus hintereinander angeordnet sind. In Abbildung 3.3 ist der Ruc kwartsbereich des H1-Detektors dargestellt. Man erkennt die Positionierung und die Ausdehnung der elektromagnetischen und der hadronischen Sektion des SpaCals.

<sup>2</sup> Backward ElectroMagnetic Calorimeter

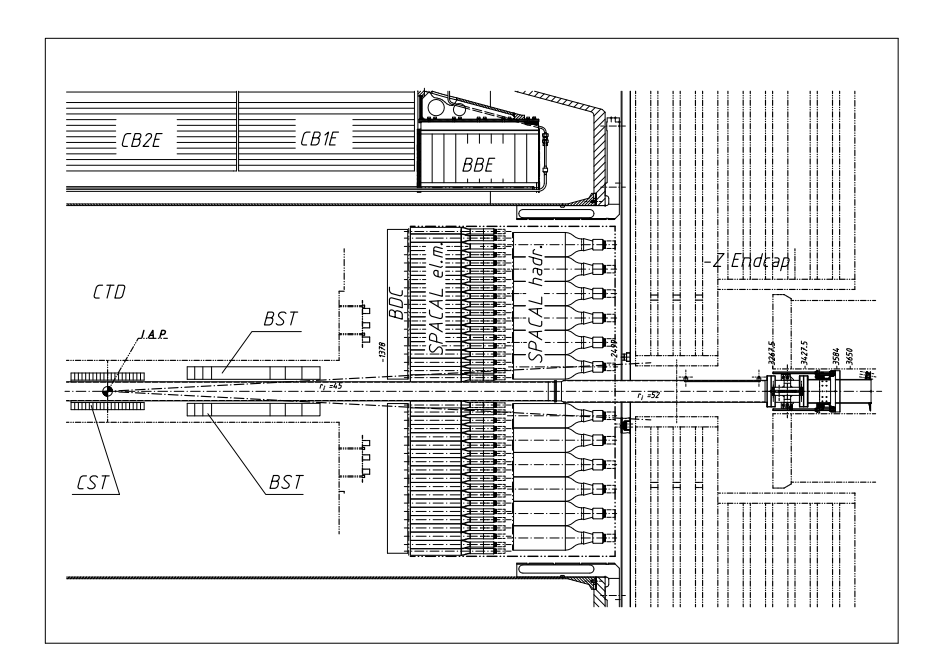

Abbildung 3.3: Langsschnitt durch den Ruckwartsbereich des H1-Detektors

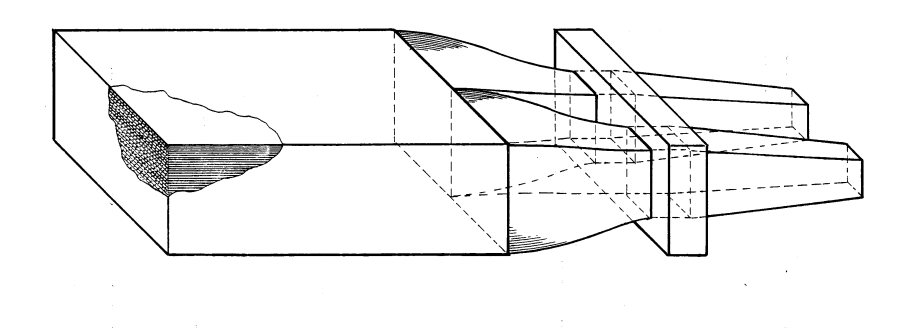

Abbildung 3.4: Submodul des SpaCals, bestehend aus zwei Zellen. Hinter der Bleimatrix werden die szintil lierenden Fasern gebundelt und in einem Rahmen gehalten. Die Fasern sind durch einen Luftspalt an die Lichtmischer gekoppelt. Die Lichtmischer sind direkt mit den Photomultipliern, die in dieser Abbildung nicht dargestellt sind, verbunden.

Das SpaCal ist ein Sampling-Kalorimeter. Als Absorbermaterial wird Blei, als aktives Material werden szintillierende Fasern verwendet. Im weiteren wird nur die elektromagnetische Sektion des SpaCals diskutiert, da der hadronische Teil im Rahmen der in dieser Arbeit durchgefuhrten Analyse nicht verwendet wird.

Die kleinste mechanische Einheit des SpaCals wird durch ein Submodul gebildet (siehe Abbildung 3.4). Ein Submodul besteht aus 52 Lagen Blei. Jede Lage Blei hat 90 Vertiefungen (siehe Abbildung 3.5), in die szintillierende Fasern eingelegt sind. Der Durchmesser einer Faser ist 0.5 mm. Das Volumenverhaltnis von Blei zu Faser ist 2.27 : 1. Die bereits angegebenen und weitere Konstruktionsparameter sind in Tabelle 3.3 aufgelistet. Aufgrund des Faserdurchmessers ist eine hohe Sampling-Wiederholung gewahrleistet. Die Wahl des Volumenverhaltnisses von Blei zu Faser ist ein Kompromiß zwischen dem Ziel eines kleinen Sampling-Beitrags im Auflösungs-
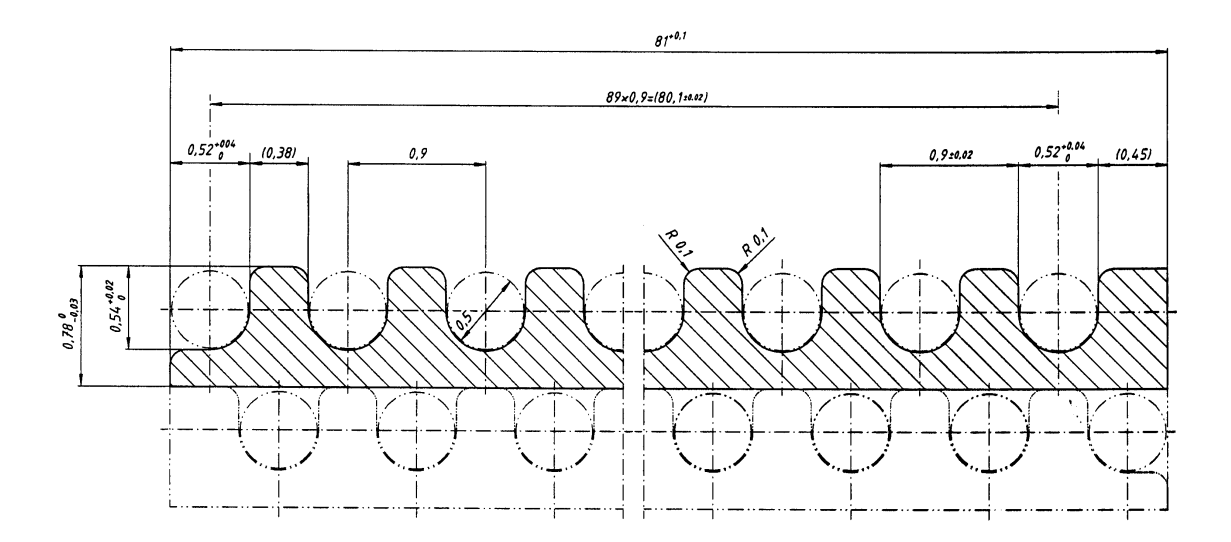

Abbildung 3.5: Darstellung zweier Lagen aus Blei. In die 90 Vertiefungen jeder Lage Blei sind szintillierende Fasern mit einem Durchmesser von 0.5 mm eingelegt. Die szintillierenden Fasern benachbarter Lagen sind gegeneinander versetzt.

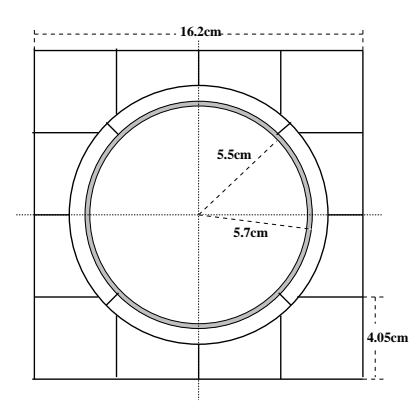

Abbildung 3.6: Darstellung der Zell-Konfiguration im Insert-Bereich. Das Strahlrohr ist konzentrisch von vier sogenannten Veto-Zellen umgeben. Es schließen sich die angeschnittenen Zellen des Insert-Bereichs an.

|                       | elektromagnetische Sektion hadronische Sektion |                                  |
|-----------------------|------------------------------------------------|----------------------------------|
| Faser-Durchmesser     | $0.5 \,\mathrm{mm}$                            | $1.0 \,\mathrm{mm}$              |
| Blei/Faser-Verhältnis | 2.27:1                                         | 4:1                              |
| Anzahl der Zellen     | 1192                                           | 128                              |
| Zellgröße             | $40.5 \times 40.5$ mm <sup>2</sup>             | $120 \times 120$ mm <sup>2</sup> |
| Strahlungslänge       | $0.91 \,\mathrm{cm}$                           |                                  |
| Wechselwirkungslänge  | 25 cm                                          | 20cm                             |
| Aktive Länge          | 25 cm                                          | $25 \,\mathrm{cm}$               |
| Molière Radius        | $2.55 \,\mathrm{cm}$                           |                                  |

Tabelle 3.3: Konstruktionsparameter des SpaCals

vermogen der Energiemessung und dem Bau eines sehr kompakten Kalorimeters. Durch diese Parameter erhält man eine effektive Strahlungslänge von 0.91 cm und einen Molière-Radius von

Ein Submodul besteht aus zwei Auslesezellen mit den Maßen zu je  $40.5 \times 40.5 \times 255 \text{ mm}^3$ . Die szintillierenden Fasern werden hinter der Bleimatrix uber eine Lange von 85 mm gebundelt und durch einen Rahmen gehalten. Sie werden am Ende uber eine Lange von <sup>20</sup> mm geschwarzt, um Licht, daß im Fasermantel geleitet wird, zu absorbieren, und verklebt. Am vorderen Ende werden die Fasern verspiegelt, um eine hohere Lichtausbeute und eine bessere Homogenitat zu erreichen. Uber einen Luftspalt von 0.3 cm Dicke sind die Faserbundel an Lichtmischer gekoppelt. Diese konzentrieren das Licht auf die Photokathoden von Photomultipliern. Da sich das System im Magnetfeld des H1-Detektors befindet, sind spezielle Photomultiplier notwendig [73]. Acht Submodule werden zu einem Supermodul, bestehend aus 4 - 4 Zellen, zusammengefat. Jedes Supermodul ist mit einer eigenen Hochspannungsversorgung und einem Kalibrationsmodul ausgestattet. Das Kalibrationsmodul dient zur Uberwachung der Verstärkung der einzelnen Photomultiplier. Es besteht aus Laserdioden, die uber einen Lichtleiter an die Lichtmischer gekoppelt sind. Diese Laserdioden können einen genau definierten Lichtpuls auf die Lichtmischer geben. Durch Analyse des Ausgangssignals des Photomultipliers ist es moglich, die Verstarkung zu uberw achen und gegebenenfalls zu korrigieren.

Ein Effekt, der die Energiemessung verfälschen kann, ist der sogennante Channeling-Effekt. Dieser Effekt kann in zwei Formen auftreten. Erstens besteht die Möglichkeit, daß ein Elektron durch die Stirn
ache in eine Faser eintritt, diese parallel zur Faserachse durchquert und sie nicht mehr verlat. Ein solches Elektron wurde nicht zu einem elektromagnetischen Schauer fuhren und damit ein anderes Auslesesignal erzeugen. Dieser Eekt kann im Experiment jedoch vernachlassigt werden, da die Richtung der detektierten Elektronen mindestens 2.5 gegen die Faserachse geneigt ist. Die zweite Moglichkeit kann auftreten, wenn das Elektron einen Azimutalwinkel von 0 , 60 , 120 ,: : : hat. Das Elektron durchquert dann einen erhohten Anteil an Fasern oder an Blei. Beide Fälle führen zu einer systematischen Fehlmessung der Energie. Dieser Effekt kann begrenzt werden, wenn in jedem Bereich des Kalorimeters ein ortsspezischer Aufbau der Supermodule aus den Submodulen gewahlt wird. Die Submodule werden in Abhangigkeit ihrer Position im SpaCal entweder senkrecht oder waagerecht eingebaut.

Eine besondere Zellanordnung liegt im inneren Bereich um das Strahlrohr, den sogenannten Insert-Bereich, vor, um eine moglichst hohe geometrische Akzeptanz zu gewahrleisten und um Schauerverluste in das Strahlrohr zu kontrollieren [46]. Diesen Bereich stellt Abbildung 3.6 dar. Das Strahlrohr ist von sogennanten Veto-Zellen konzentrisch mit einem Innenradius von 5.7 cm und einem Außenradius von 6.5 cm umgeben. Durch diese Anordnung ist es möglich, für jedes Ereignis eine Abschatzung der Schauerverluste zu erhalten.

# 3.2.2 Die Leistungsfahigkeit des Kalorimeters

Durch Teststrahlmessungen und aus Analysen der laufenden Datennahme werden Parameter, die die Leistungsfahigkeit des Kalorimeters charakterisieren, zuganglich [74, 75]. Aus Teststrahlmessungen mit Elektronen von 10 GeV bis 60 GeV wurde eine maximale Nichtlinearitat von 1.3 % ermittelt. Des weiteren wurde durch detaillierte Messungen festgestellt, daß es an den Grenzen der Submodule zu Energieverlusten von bis zu 8% kommen kann. Bei einer Analyse der Energieauflösung wurde festgestellt, daß der Beitrag des Rauschens der Ausleseelektronik vernachlässigt werden kann. Für das Auflösungsvermögen wurde in Teststrahlmessungen folgende Formel ermittelt:

$$
\frac{\sigma(E)}{E} = \frac{(7.1 \pm 0.2)\%}{\sqrt{E/\text{GeV}}} \oplus (1.0 \pm 0.1)\% \tag{3.14}
$$

Fur die Ortsau
osung wurde eine Abhangigkeit gefunden, die vom Eintrittsort des Teilchens abhangt. Falls das Teilchen an den Kanten oder Ecken einer Zelle eintritt, so wird die Energie gleichmaig auf mehrere Zellen verteilt. Falls das Teilchen im Zentrum einer Zelle eintritt, so wird die Energie hauptsachlich in der Eintrittszelle deponiert. Im ersten Fall erhalt man eine bessere Rekonstruktion des Schauerschwerpunkts und damit eine bessere Ortsauflösung. Die genauen Werte der Ortsauflösung hängen zusätzlich zum Eintrittsort auch von dem angewendeten Gewichtungsverfahren ab. Die Zeitauflösung wurde zu  $\sigma = (0.38 \pm 0.03)$  ns ermittelt [76]. Mit dem Erreichen des Design-Ziels einer guten Zeitauflösung ist es möglich, das SpaCal als Flugzeitsystem zu nutzen, um Proton-Strahl-induzierten Untergrund zu unterdruc ken.

# 3.2.3 Die Rekonstruktion der Zellinformation

Zum Verstandnis einer kalorimetrischen Messung ist es einerseits wichtig, die bereits diskutierte Funktionsweise der einzelnen Komponenten zu verstehen. Andererseits ist es jedoch auch notwendig zu verstehen, wie aus der einzelnen Zellinformation eine Information extrahiert wird, die direkt mit den Eigenschaften des detektierten Teilchens in Verbindung steht. Das Material des SpaCals besitzt einen Moliere-Radius von 2.55 cm. Die Kantenlange einer Zelle ist 4.05 cm. Ein elektromagnetischer Schauer deponiert die Primarenergie also in mehr als einer Zelle. Es ist notwendig, alle Zellen eines Schauers zu einer Einheit zusammenzufassen. Durch die erwahnte Eigenschaft ist es auch moglich, eine Ortsrekonstruktion des Schauerschwerpunktes vorzunehmen und damit eine Ortsinformation zu gewinnen. Weiterhin kann eine als Cluster-Radius bezeichnete Größe berechnet werden, die zur Teilchenidentifikation verwendet wird.

### Der Clusteralgorithmus

Ein Cluster ist eine Gruppierung von raumlich zusammengehorigen Zellen. Er wird durch einen Clusteralgorithmus gebildet. Dieser ist dahingehend optimiert, moglichst alle Zellen zu einer Einheit zusammenzufassen, in denen ein eintretendes Teilchen Energie deponiert hat. Der verwendete Clusteralgorithmus besteht aus vier Stufen [77].

- 1. Alle Zellen, in denen Energie oberhalb einer Schwelle<sup>3</sup> deponiert wurde, werden nach ihrer Energie geordnet.
- 2. Es wird nach lokalen Maxima dieser Energiedeposition gesucht. Die gefundenen Maxima
- 3. Es werden die benachbarten Zellen eines Kern zu einem Cluster gruppiert. Die Energie der Zellen nimmt dabei vom Kern nach außen hin ab.
- 4. Die Clusterbildung wird fortgefuhrt, bis alle Zellen, in denen Energie deponiert wurde, zu einem Cluster gruppiert sind.

<sup>3</sup> Der Wert der Energieschwelle hangt vom Rauschpegel der Zellen ab. In der Datennahmeperiode 1996 betrug die Schwelle 20 MeV.

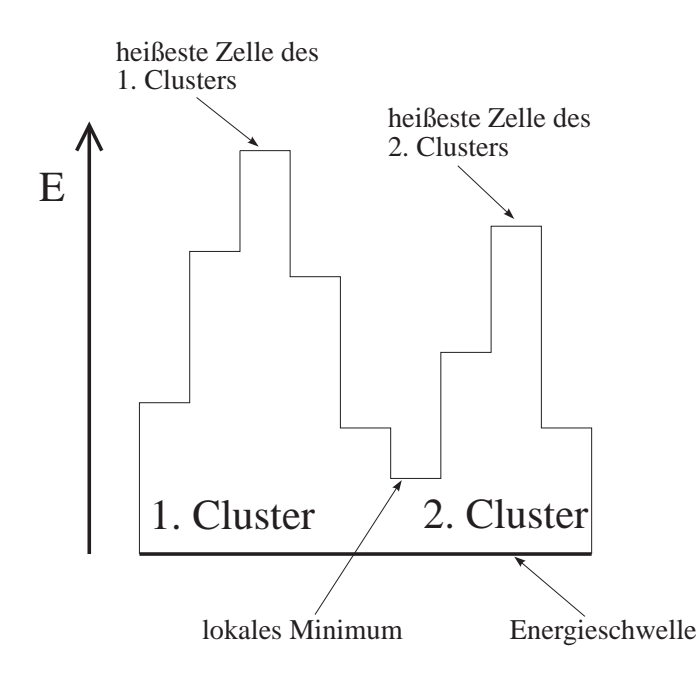

Abbildung 3.7: Eindimensionales Model l einer moglichen Zel ltopologie: Die beiden Cluster liegen sehr nah beieinander. Die lokalen Maxima, auch heißeste Zelle genannt, dienen als Kerne um die die anderen Zellen gruppiert werden. Das auftretende Problem ist es, das lokale Minimum einem der beiden Cluster zuzuordnen. Der Clusteralgorithmus wurde so implementiert, daß in diesem Fall die Zelle dem zweiten Cluster zugeordnet wird, da in der rechten Nachbarzelle mehr Energie deponiert ist als in der linken Nachbarzelle [78].

Es gibt nun einige Sonderfälle, die der Algorithmus gesondert behandeln muß. Typischerweise gibt es bei einem Ereignis mehr als einen Cluster im SpaCal. Es kann nun vorkommen, daß zwei Cluster sehr nah beieinander liegen. Abbildung 3.7 zeigt die eindimensionale Veranschaulichung eines solchen Problems. In diesem Fall wird die Zelle mit dem lokalen Minimum dem zweiten Cluster zugeordnet, da die rechte Nachbarzelle des Minimums mehr Energie besitzt als die linke Zelle und die rechte Zelle zum zweiten Cluster gehört.

# Die Gewichtungsverfahren zur Ortsrekonstruktion

Unter Verwendung von Gewichtungsmethoden wird fur einen Cluster der Schauerschwerpunkt berechnet. Es wird uber die Zellmittelpunkte, die mit einem Gewicht versehen sind, summiert und so der Schauerschwerpunkt rekonstruiert. Man unterscheidet drei Typen von Gewichtungsverfahren, die lineare Gewichtung, die Wurzel-Gewichtung und die logarithmische Gewichtung [78]. Diese drei Verfahren unterscheiden sich in ihrer Leistungsfahigkeit.

#### Die lineare Gewichtung:

Hier berechnet sich der Schauerschwerpunkt wie folgt:

$$
\vec{r} = \frac{\sum_{i} \vec{r_i} E_i}{\sum_{i} E_i} \tag{3.15}
$$

 $\vec{r}_i = (x_i, y_i)$  bezeichnet die Schwerpunkte der einzelnen Zellen, in denen die Energie  $E_i$  deponiert wurde. Zellen, die vom Schauerschwerpunkt mehr als einen Moliere-Radius entfernt sind, erhalten ein zu niedriges Gewicht. Der Einfluß dieser Zellen auf die Ortsrekonstruktion ist sehr gering. Der Schauerschwerpunkt wird durch diese Verfahren in Richtung des Zellmittelpunktes der Zelle mit der hochsten Energie rekonstruiert. Dieses Verfahren wird aufgrund der offensichtlichen Schwächen im H1-Experiment nicht verwendet.

#### Die Wurzel-Gewichtung:

Der Schauerschwerpunkt wird bei diesem Verfahren wie folgt berechnet:

$$
\vec{r} = \frac{\sum_{i} \vec{r} \sqrt{E_i}}{\sum_{i} \sqrt{E_i}} \tag{3.16}
$$

Durch dieses Verfahren werden Zellen, die sich am Rand eines Clusters befinden, stärker beruc ksichtigt und damit die Rekonstruktion gegenuber dem linearen Verfahren verbessert. Wahrend der Datennahmeperiode 1995 war dieses Verfahren die Standard-Methode im H1-Experiment.

# Die logarithmische Gewichtung:

Hier berechnet sich der Schauerschwerpunkt wie folgt:

$$
\vec{r} = \frac{\sum_{i} \vec{r_i} w_i}{\sum_{i} w_i} \tag{3.17}
$$

Die Gewichte  $w_i$  werden durch die Formel

$$
w_i = max\left(0, w_0 + \ln\left(E_i / \sum_i E_i\right)\right)
$$

berechnet. Diesem Verfahren liegt das Modell zugrunde, daß sich die transversale Schauerausdehnung durch

$$
E(\xi) = Ae^{-\alpha\xi}
$$

beschreiben läßt.  $\xi$  ist der transversale Abstand zum Schauerschwerpunkt. A und  $\alpha$  sind Parameter, die vom Material und der Energie abhängen können. Der Parameter  $w_0$  wird als Abschneideparameter bezeichnet. Er bestimmt die Zellen eines Clusters, die fur die Ortsrekonstruktion verwendet werden. Zellen, die eine untere Energieschwelle unterschreiten, werden bei der Ortsrekonstruktion nicht berucksichtigt. Durch Variation des  $w_0$  Parameters wurde die Ortsrekonstruktion optimiert. Es wurde die Zellgröße, die Energie und der Winkel  $\theta$  des Primärteilchens verwendet. Während der Datennahmeperiode 1996 war dies die Standardmethode des H1-Experiments.

Eine wichtige Größe für die Clusteranalyse ist der sogenannte Cluster-Radius CR. Er wird durch die Formel  $\overline{\phantom{a}}$ 

$$
CR = \frac{\sum_{i} |\vec{r_S} - \vec{r_i}| \cdot E_i}{\sum_{i} E_i} \tag{3.18}
$$

berechnet.  $\vec{r_S}$  bezeichnet den rekonstruierten Schauerschwerpunkt. Der Cluster-Radius kann zur Teilchenidentikation verwendet werden. Energiedepositionen, die durch Hadronen induziert sind, tendieren zu hoheren Werten des Cluster-Radius als Energiedepositionen, die durch Elektronen oder Photonen induziert sind (siehe auch Kapitel 4).

# 3.2.4 Die Kalibrationsmethoden

In diesem Abschnitt wird ein Oberblick uber die verschiedenen Kalibrationsmethoden gegeben. Zu Beginn einer Datennahmeperiode, nach einer längeren Umbauphase des Detektors, ist es notwendig, die Funktionalität der einzelnen Photomultiplier zu überprüfen und neu eingebaute Photomultiplier anzupassen. Dadurch wird eine erste Kalibration der Zellen erreicht, besondere Bedeutung hat das Vorgehen allerdings, um wohldefinierte Triggerschwellen zu erhalten. Während der Datennahme ist es unerläßlich, Veränderungen der Verstärkungen der einzelnen Photomultiplier zu kontrollieren und gegebenenfalls zu korrigieren. Fur die verschiedenen Analysen ist es wichtig, ein gut kalibriertes Kalorimeter im Bereich von 100 MeV bis 30 GeV vorzufinden. Diese Voraussetzungen werden durch die Kombination verschiedener Methoden erfullt [79].

# Methode der Photon-Elektron Statistik [80, 81]:

Diese Methode wird zu Beginn einer Datennahmeperiode angewendet, um einzelne Photomultiplier anzupassen. Durch das LED-System werden Lichtpulse auf die Photokathoden der Photomulitplier gegeben. Mit der gemessenen Spannung des Ausgangssignals ist es möglich, aus der Breite der Verteilung die Verstärkung der Photomultiplier zu berechnen und eine Hochspannungsanpassung der Photomultiplier vorzunehmen. Die erreichte Genauigkeit beträgt etwa 15%.

# Zeitabhangige LED Korrekturen [80]:

Die regelmaige Analyse von LED-Pulsen ermoglicht es, zeitabhangige Anderungen der Verstarkung eines Photomultipliers zu korrigieren. Der Grund fur solche Anderungen kann z. B. in Temperaturschwankungen und in einer schwankenden Hochspannung an den Photomultipliern liegen. Schwankungen mit einem Zeitverhalten, das kleiner als drei Minuten ist, können nicht korrigiert werden. Man erreicht durch dieses Verfahren eine Genauigkeit von etwa 1%.

# Die Kalibration am kinematischen Maximum [81, 82]:

Für Elektronen mit einem Streuwinkel  $\theta = 150^{\circ}$  steigt der Wirkungsquerschnitt der tiefinelastischen  $ep$ -Streuung ungefähr wie  $1/(1 - (E_e/E_{e-Strahl}))$ . Dieses Verhalten ist nahezu unabhängig von der inneren Struktur des Protons. Man erhält daher einen großen Anteil an Elektronen, deren Energie gleich der Strahlenergie ist. Durch Vergleich des gemessenen Maximums mit dem erwarteten Maximum ist es moglich, fur jede Zelle des SpaCals einen Korrekturfaktor zu berechnen. Durch Anwendung eines iterativen Verfahrens ereicht man eine Genauigkeit von 0.5% bis 2.0% bei einer Energie, die der Elektronstrahlenergie entspricht.

# Die Analyse von QED-Compton-Ereignissen [83, 84]:

Dieses Verfahren wird ausfuhrlic <sup>h</sup> in Kapitel <sup>5</sup> diskutiert. Aus Grunden der Vollstandigkeit sei hier jedoch schon angefuhrt, da im Energiebereich von 4 GeV bis 24 GeV eine Genauigkeit von etwa 1.5 % erzielt werden kann.

# • Die  $\pi^0$ -Massen Rekonstruktion [85]:

 $\pi^0$ -Mesonen werden unter anderem in Photoproduktionsereignissen erzeugt und zerfallen dominant in zwei Photonen. Durch eine Massenrekonstruktion ist es möglich, das SpaCal im Bereich niedriger Energien zu kalibrieren. Es werden Photoproduktionsereignisse mit zwei Photon-Kandidaten im Energiebereich von 0.3 GeV bis 2.5 GeV selektiert. Von diesen Kandidaten wird die invariante Masse rekonstruiert. Man erwartet ein Maximum mit dem Wert der  $\pi^0$ -Masse. Eine zellweise Berechnung von Korrekturfaktoren eröffnet die Möglichkeit, in einem iterativen Verfahren das SpaCal in diesem niedrigen Energiebereich mit einer Genauigkeit von 4 % zu kalibrieren. Es ist nicht moglich, einen hoheren Energiebereich mit diesen Ereignissen abzudecken, da das Auflösungsvermögen der  $\pi^0$ -Massenrekonstruktion in dem Bereich nicht mehr akzeptabel ist.

# Die Kalibration mit Halo-Myonen [86]:

Wenn Teilchen des Protonenstrahls mit der Wand des Strahlrohrs außerhalb des H1-Detektors wechselwirken, entstehen durch den Zerfall von Sekundarteilchen sogenannte Halo-Myonen. Diese durchqueren nahezu parallel zum Strahlrohr das SpaCal. Als minimal ionisierende Teilchen deponieren sie in der elektromagnetischen und der hadronischen Sektion des SpaCals je etwa 350 MeV. Diese Ereignisse werden fur eine Interkalibration der elektromagnetischen und der hadronischen Sektion des SpaCals verwendet. Die erreichte Genauigkeit beträgt etwa 5 %.

# Die Kalibration mit kosmischen Myonen [87]:

Myonen aus der kosmischen Höhenstrahlung durchqueren den H1-Detektor. Sie deponieren als minimal ionisierende Teilchen im elektromagnetischen SpaCal, das sie transversal durchlaufen, etwa 35 MeV pro Zelle. Diese Methode zielt auf eine Interkalibration des äußeren und inneren Bereichs des elektromagnetischen SpaCals. Die erreichte Genauigkeit beträgt etwa 4 %.

# Kapitel 4

# Datennahme und Ereignisselektion

In diesem Kapitel werden die Datennahme und die Kiterien zur Selektion der Ereignisse diskutiert. Nach einer grundlegenden Beschreibung des Triggersystems folgt eine Erlauterung der Run-Selektion. Das Kapitel wird mit der Motivation der einzelnen Schnitte zur Ereignisselektion abgeschlossen.

# 4.1 Das H1-Triggersystem

In der Wechselwirkungszone des H1-Experiments kollidieren Elektronpakete mit Protonpaketen mit einer Frequenz von 10.4 MHz. Die technischen Moglichkeiten erlauben nicht, den Detektor nach jeder Wechselwirkung auszulesen, da der komplette Ausleseprozeß etwa 1-2 ms dauert. Weiterhin wurde ein solches Vorgehen zu einer Datenrate von <sup>5</sup> Gbyte/s fuhren. Eine Speicherung von Datenmengen dieser Größenordnung ist derzeit jedoch nicht möglich. Die Rate der Ereignisse, die fur die Analysen relevant sind, betragt wenige Hz. Die Aufgabe des Triggersystems ist es daher, die Rate sukzessive von 10 MHz auf etwa 5 Hz zu reduzieren [88]. Eine weitere Reduktion der Datenrate ist nicht sinnvoll, da sonst keine Möglichkeit mehr besteht, detaillierte Untergrundstudien durchzufuhren.

Das Triggersystem besteht aus vier Stufen. Zusatzlich existiert eine weitere funfte Stufe, die sogenannte Ereignisklassikation. In Abbildung 4.1 ist das Triggersystem schematisch dargestellt. Die Datenströme sowie die zulässigen Höchstraten der einzelnen Stufen sind eingetragen.

Die erste Triggerstufe ist ein totzeitfreier Trigger, der aus einer festverdrahteten Logik besteht [89, 90]. Die Daten der einzelnen Subdetektoren werden fur 2.3  $\mu$ s in Schieberegistern gespeichert. In dieser Zeit trifft die erste Triggerstufe die Entscheidung, ob ein Ereignis weiterverarbeitet und einer detaillierteren Analyse zugefuhrt wird oder ob das Ereignis verworfen wird. Die einzelnen Subdetektoren senden Triggersignale an die zentrale Triggerlogik im Zeittakt der Strahlkreuzungen. Hier werden aus den 192 einzelnen Signalen, die als Triggerelemente bezeichnet werden, 128 frei programmierbare logische Kombinationen gebildet. Diese werden als Subtrigger bezeichnet. Wenn mindestens ein Subtrigger gesetzt ist, wird das sogenannte L1KEEP-Signal ausgelöst und damit das Experiment angehalten, d. h. der Datentransfer der einzelnen Subdetektoren in die Schieberegister wird gestoppt.

Nach einer positiven Entscheidung der ersten Triggerstufe beginnt die zweite Triggerstufe mit der Entscheidungsfindung [91]. Diese Triggerstufe trifft nach maximal  $20 \mu s$  die Entscheidung uber die Weiterverarbeitung oder die Rejektion des Ereignisses. Die zweite Triggerstufe ist durch

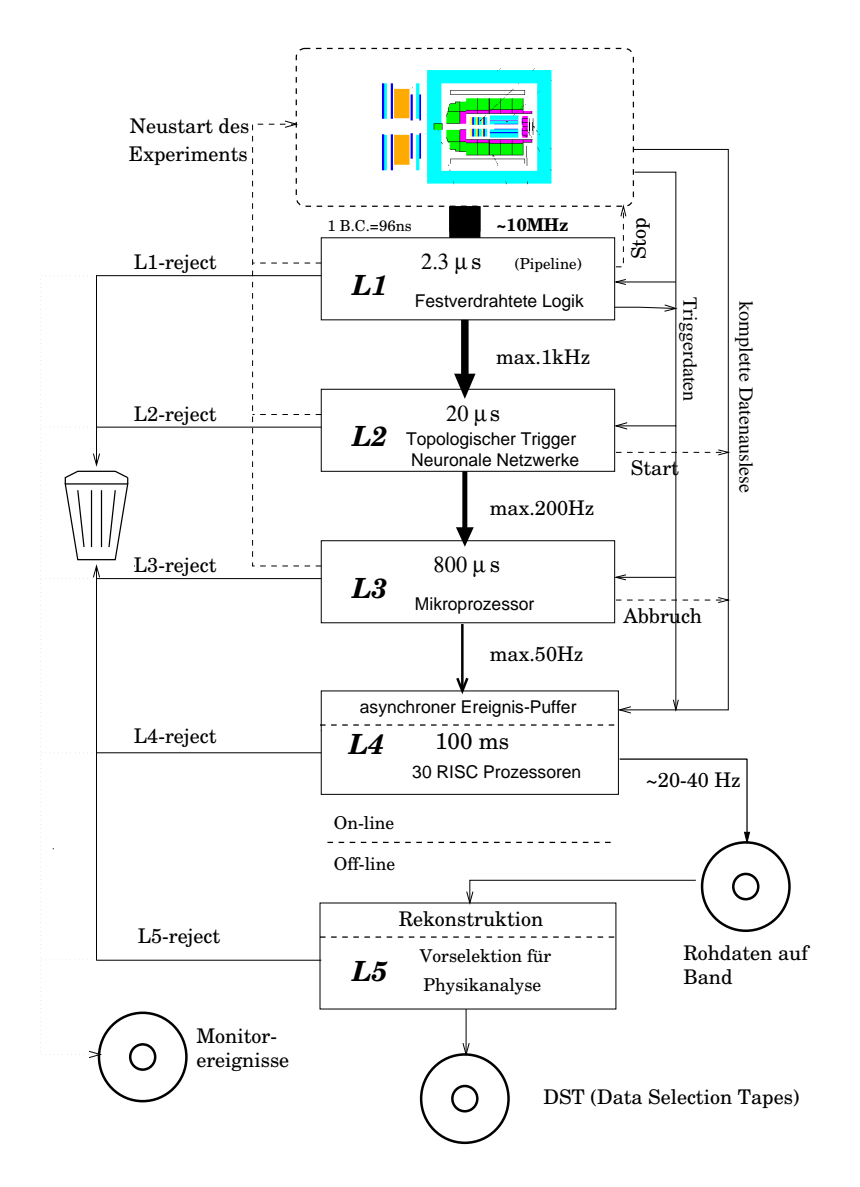

Abbildung 4.1: Schematische Darstel lung des Triggersystems. Die Datenrate, die durch die Strahlkreuzungsfrequenz des Beschleunigers vorgegeben ist, wird durch die einzelnen Triggerstufen sukzessive reduziert. Die Funktionsweise der einzelnen Stufen ist im Text erklart.

zwei unterschiedliche Konzepte realisiert, die jeweils nach anderen Prinzipien arbeiten, um eine Triggerentscheidung zu finden. Es handelt sich um einen topologischen Trigger [92] und einen auf neuronalen Netzen basierenden Trigger [93, 94]. Der topologische Trigger benutzt Kriterien uber die Ereignistopologie zur Entscheidungsndung. Es werden Information aus den Spurkammern sowie aus den Kalorimetern verwendet. Diese Informationen sind jedoch nur sehr grob. Es werden zum Beispiel Energiesummen aus bestimmten Bereichen des Kalorimeters benutzt. Das zweite Konzept der zweiten Triggerstufe benutzt die gleichen Eingangsdaten. Zur Entscheidungsndung werden jedoch kunstlic he neuronale Netze verwendet. Diese Netze werden mit Ereignissen, die bestimmte Kriterien erfullen, und Untergrundereignissen trainiert. Hierdurch werden die Netze so angepaßt, daß sie in der Lage sind, die Datenmenge zu reduzieren. Falls die zweite Triggerstufe ein Ereignis verwirft, werden die Schieberegister wieder freigegeben

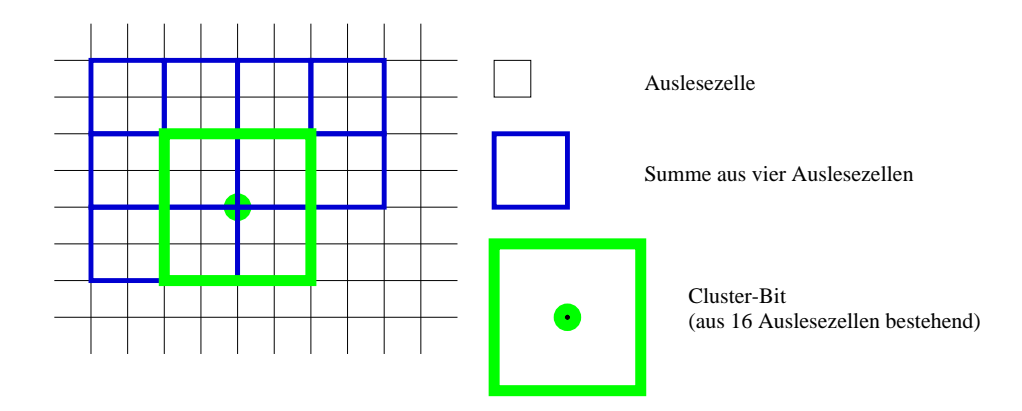

Abbildung 4.2: Veranschaulichung der Methode der ,,sliding Windows". Durch Kombination von vier Auslesezellen werden Triggerzellen gebildet. Durch die Kombination von vier Triggerzellen werden die Cluster-Bits gebildet. Jedem Cluster-Bit wird sein Schwerpunkt als Koordinate zugewiesen. Die einzelnen Schwerpunkte besitzen einen Abstand, der genau der Kantenlange zweier Auslesezel len entspricht. Damit erhalt man uberlappende Fenster, die uber die gesamte Front fläche des SpaCals verteilt sind.

und damit ein Neustart des Experiments ausgelost. Wenn sie ein Ereignis akzeptiert und damit das L2KEEP-Signal auslost, beginnt die Auslese der Subdetektordaten aus den Schieberegistern. Dieser Ausleseprozeß dauert  $1-2$  ms.

Die dritte Triggerstufe besteht aus einem Softwaretrigger, der auf einem 29K-RISC-Prozessor betrieben wird [95]. Diese Triggerstufe arbeitet parallel zur Datenauslese. Sie ist imstande, durch eine verfeinerte Triggerentscheidung die Datenauslese zu stoppen, die Schieberegister freizugeben und damit das Experiment neuzustarten.

Bei der Datenauslese werden die Daten in einen Zwischenspeicher geschrieben. Der sogenannte Ereignisbauer fuhrt alle Daten eines Ereignisses aus den verschiedenen Zwischenspeichern in einen gemeinsamen Speicher zusammen.

Die vierte Triggerstufe besteht aus einem weiteren Software-Filter [96], der auf 30 parallel arbeitenden RISC-Prozessoren implementiert ist. Es konnen also <sup>30</sup> Ereignisse gleichzeitig asynchron detektoren durch und trifft basierend auf den Ergebnissen dieser Rekonstruktion die Triggerentscheidung. Falls die vierte Triggerstufe eine positive Entscheidung fallt, werden die Daten als sogenannte Rohdaten auf Magnetbandern abgespeichert.

Anschließend wird eine vollständige Rekonstruktion der Daten durchgeführt. Zum Schluß findet eine weitere Selektion statt, durch die die Ereignisse in Klassen eingeteilt und abgespeichert werden. Eine zusatzliche Abspeicherung eines gewissen Anteils verworfener Ereignisse jeder Triggerstufe, ermöglicht später die Bestimmung von Triggereffizienzen.

Im folgenden werden die einzelnen Triggerstufen, die die QED-Compton-Ereignisse durchlaufen, im Detail besprochen.

# 4.1.1 Die erste Triggerstufe (L1)

Diese Analyse beinhaltet systematische Studien des SpaCals. Daher werden nur Ereignisse selektiert, bei denen die auslaufenden Photonen und Elektronen beide im SpaCal nachgewiesen werden. In dem Datensatz befinden sich auch Ereignisse mit einem oder auch beiden Teilchen im Flussigargon-Kalorimeter. Diese Ereignisse werden jedoch nicht weiter betrachtet. Zum Trig-

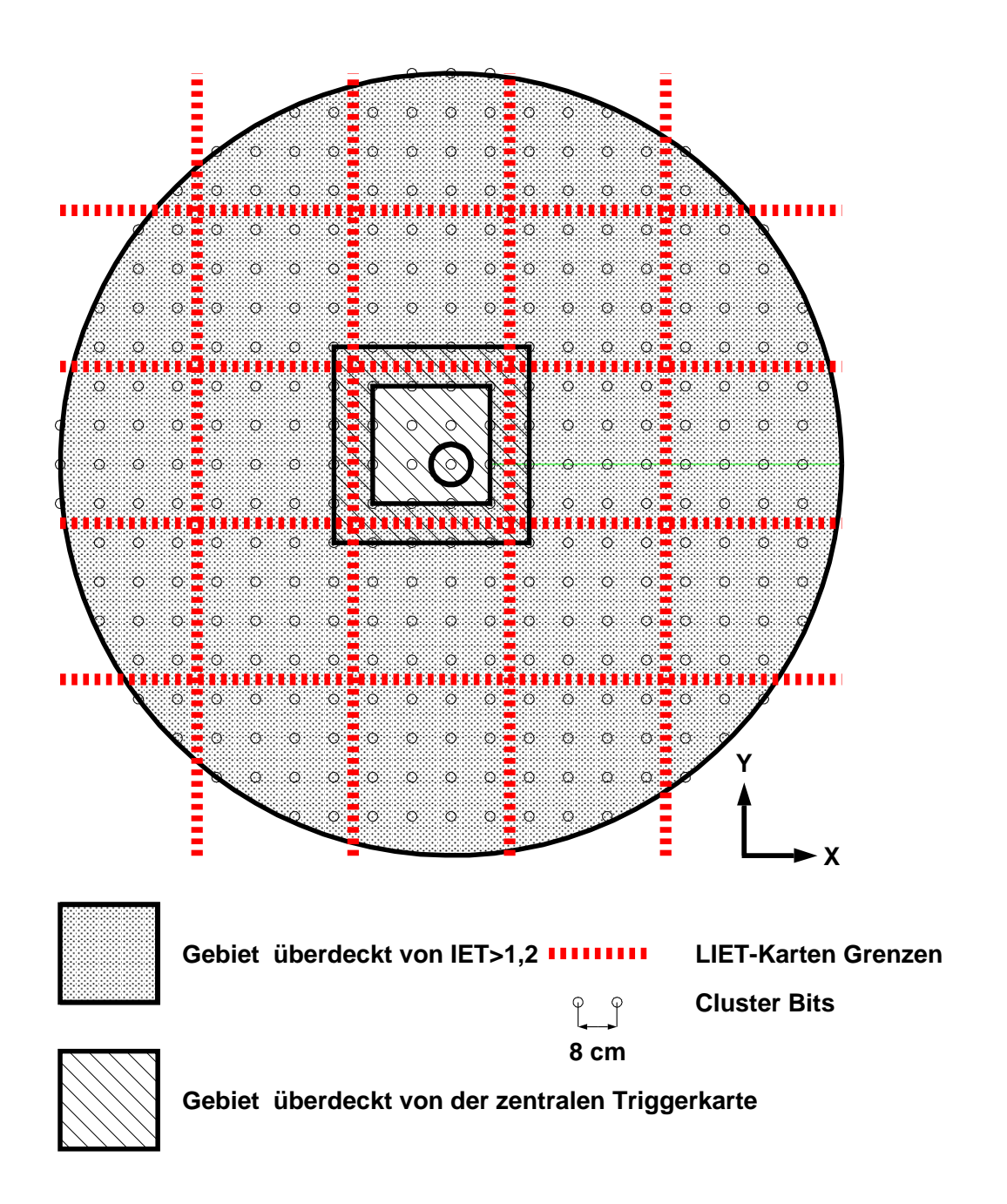

Abbildung 4.3: Darstellung der einzelnen IET-Regionen und der Cluster-Bits. Das Strahlrohr ist durch den Kreis in der Mitte angedeutet. (Erlauterungen im Text) [97]

| Triggerelement                      | Triggerelement          | Triggerschwelle |
|-------------------------------------|-------------------------|-----------------|
| innerer Bereich                     | äußerer Bereich         | GeV             |
| $SPCLe_IET_Cen_1   SPCLe_IET > 0$   |                         | 0.5             |
| $SPCLe_IET_Cen_2$                   | $\mathrm{SPCLE\_IET}>1$ | 20              |
| $SPCLe-IET_Cen_3$   $SPCLe_IET > 2$ |                         | 6 Ո             |

Tabelle 4.1: Die verwendeten Triggerelemente und die nominellen Triggerschwellen

gern der QED-Compton-Ereignisse wird der Subtrigger S13 verwendet, der im wesentlichen Informationen benutzt, die vom SpaCal zur Verfugung gestellt werden. Die Zusammensetzung des Subtriggers S13 aus einzelnen Triggerelementen hat sich in der Datennahmeperiode 1996 mehrfach geandert. Diese Anderungen waren jedoch nur marginal und fuhrten nicht zu einer grundsatzlichen Leistungsanderung dieses Triggers. Der Subtrigger setzt sich aus zwei Gruppen logischer Kombinationen von Triggerelementen zusammen. Die erste Gruppe besteht aus Triggersignalen, die zu einer positiven Triggerentscheidung fuhren. Hierbei handelt es sich um Triggerelemente, die Energiedepositionen im SpaCal registrieren und bei Uberschreitung gewisser Schwellen gesetzt werden. Die zweite Gruppe von Triggerelementen sind die sogenannten Veto-Trigger. Hierbei handelt es sich um Triggerelemente, die gesetzt werden, wenn ein Ereignis die Signatur eines Untergrundes z. B. eines Strahl-Wand-Ereignisses aufweist.

Der Subtrigger S13 besteht nun im wesentlichen aus den folgenden vier Elementen:

- Im SpaCal befindet sich ein Cluster mit mehr als
	- { 6.5 GeV im zentralen IET-Bereich(s. u.) oder
	- $-2.0$  GeV im IET-Bereich.
- $\bullet$  Die Gesamtenergie im SpaCal muß größer als 12.0 GeV sein.
- Es durfen nicht mehr als <sup>3</sup> Spuren in der zentralen Jetkammer rekonstruiert sein.
- Das Flugzeitsystem darf nicht die Signatur einer Strahl-Wand- oder Strahl-Gas-Wechselwirkung aufweisen(s. u.).

# Der IET-Trigger

Das SpaCal ist in zwei Bereiche, den IET<sup>1</sup>- und den zentralen IET-Bereich, aufgeteilt [98]. In diesen Bereichen sind sogenannte Cluster-Bits deniert. Wenn im Bereich der Cluster-Bits eine Energieschwelle ubersc hritten wird, spricht der Trigger an. Die in Tabelle 4.1 angegebenen Triggerelemente mit den nominellen Schwellen [99] werden verwendet.

Die Cluster-Bits werden mit der Methode der sliding-Windows ermittelt. Abbildung 4.2 dient zur Veranschaulichung dieser Methode. Vier Auslesezellen des SpaCals werden zu einer Triggerzelle zusammengefat und die Energiesumme dieser vier Zellen gebildet. Aus vier Triggerzellen wird erneut die Energiesumme gebildet. Dieser Kombination der vier Triggerzellen wird ein sogenanntes Cluster-Bit zugeordnet. Wenn die Energiesumme der 16 Auslesezellen eine der Schwellen ubersc hreitet, wird das entsprechende Cluster-Bit gesetzt. Jedem Cluster-Bit wird eine x,y-Position zugeordnet, die sich aus dem Mittelpunkt der 16 Auslesezellen ergibt. Dies ist

<sup>1</sup> Inclusive Electron Trigger

in Abbildung 4.2 exemplarisch an einer Triggerzelle durch den ausgefullten Punkt angedeutet. Um keine Verluste an den Rändern der Cluster-Bits und damit Akzeptanzverluste zu erhalten, sind die Flachen der Cluster-Bits nicht nebeneinander angeordnet, sondern sie uberlappen sich. Die Zentren der einzelnen Cluster-Bits sind jeweils 8 cm voneinander entfernt, d. h. anschaulich wird das SpaCal mit einer Schrittweite der halben Breite eines Cluster-Bits abgetastet. Jede Auslesezelle nimmt somit an der Berechnung vier verschiedener Cluster-Bits teil. Diese Methode wird als ,,Sliding-Windows" bezeichnet.

Die Positionen aller Cluster-Bits sind in Abbildung 4.3 dargestellt. Hier sind auch der IET-Bereich und der zentrale IET-Bereich eingezeichnet. Um am Ubergang der beiden Bereiche keine Akzeptanzprobleme zu erhalten, uberlappen diese Bereiche um ein Cluster-Bit, d. h. um 8 cm. Die Wahl des asymmetrischen inneren Bereichs ist zwar willkurlic h, hat sich jedoch aufgrund der im Rahmen der zweiten Triggerstufe diskutierten Hot-Spot -Ereignisse und den sich daraus ergebenden Problemen als zweckdienlich erwiesen.

# Die Veto-Trigger

Als Veto-Trigger dienen Triggerelemente, die durch das Flugzeitsystem [100, 101] zur Verfugung gestellt werden. Diese Triggerelemente werden in Antikoinzidenz zur IET-Information geschaltet und dienen zur Rejektion von Strahl-Wand- und Strahl-Gas-Wechselwirkungen. Falls außerhalb des Zentraldetektors ein Strahl-Teilchen mit dem Strahlrohr wechselwirkt, so erhalten die Detektoren im Ruckwartsbereich ein Signal, das zeitlich vor den Signalen, die durch eine  $e p$ -Kollision erzeugt wurden, anliegt. Das Flugzeitsystem ist in der Lage, aufgrund der guten Zeitauflösung zu entscheiden, ob ein Signal im richtigen Zeitraum eintrifft. Als weiterer Veto-Trigger dient die sogenannte Veto-Wand im Ruc kwartsbereich des H1-Detektors. In der zweiten Phase der Datennahmeperiode 1996 wurde ein Triggerelement, das aus Spurkammerinformation besteht, als weiteres Veto eingefuhrt. Falls die Spurkammer in der ersten Triggerstuff mehr als der ersten Spurkammer identifizieren kann, so wird das Ereignis verworfen. Die Signatur eines QED-Compton-Ereignis ist ein auslaufendes Elektron und ein auslaufendes Photon. Das Elektron kann eine Spur in der zentralen Jetkammer erzeugen. Das Photon konnte nach der Konversion in ein Elektron-Positron-Paar zwei Spuren erzeugen. Um weitere Spuren zu erzeugen, mute mindestens eine Photonabstrahlung und eine weitere Konversion stattnden, die jedoch nur mit geringer Wahrscheinlichkeit eintreten.

# 4.1.2 Die zweite Triggerstufe (L2)

In der Datennahmeperiode 1996 wurde erstmals die zweite Triggerstufe in Betrieb genommen. Es werden wie bereits erwahnt zwei unterschiedliche Konzepte verwendet, zum einen der topologische Trigger und zum anderen ein auf neuronalen Netzen basierender Trigger. Jedes System besteht aus bis zu 16 Subtriggern, von denen jeder fur eine bestimmte Ereignisklasse optimiert ist. Daher bearbeitet auf der zweiten Triggerstufe nicht jeder Subtrigger jedes Ereignis, das durch die erste Triggerstufe akzeptiert wurde. Er pruft vielmehr nur Ereignisse, die von einem oder mehreren bestimmten Subtriggern auf der ersten Stufe akzeptiert wurden. Im Fall der QED-Compton-Ereignisse ist es auf der zweiten Stufe der Subtrigger L2\_S\_21, der nur Ereignisse verwendet, die von S13 auf der ersten Triggerstufe selektiert wurden. Der Subtrigger L2\_S\_21 ist ein topologischer Trigger.

QED-Compton-Ereignisse zeichnen sich durch ein  $P_T$ -balanciertes e- $\gamma$ -System aus. Der Trigger ist nun auf das Erkennen einer solchen Topologie im SpaCal hin optimiert. In Abbildung 4.4

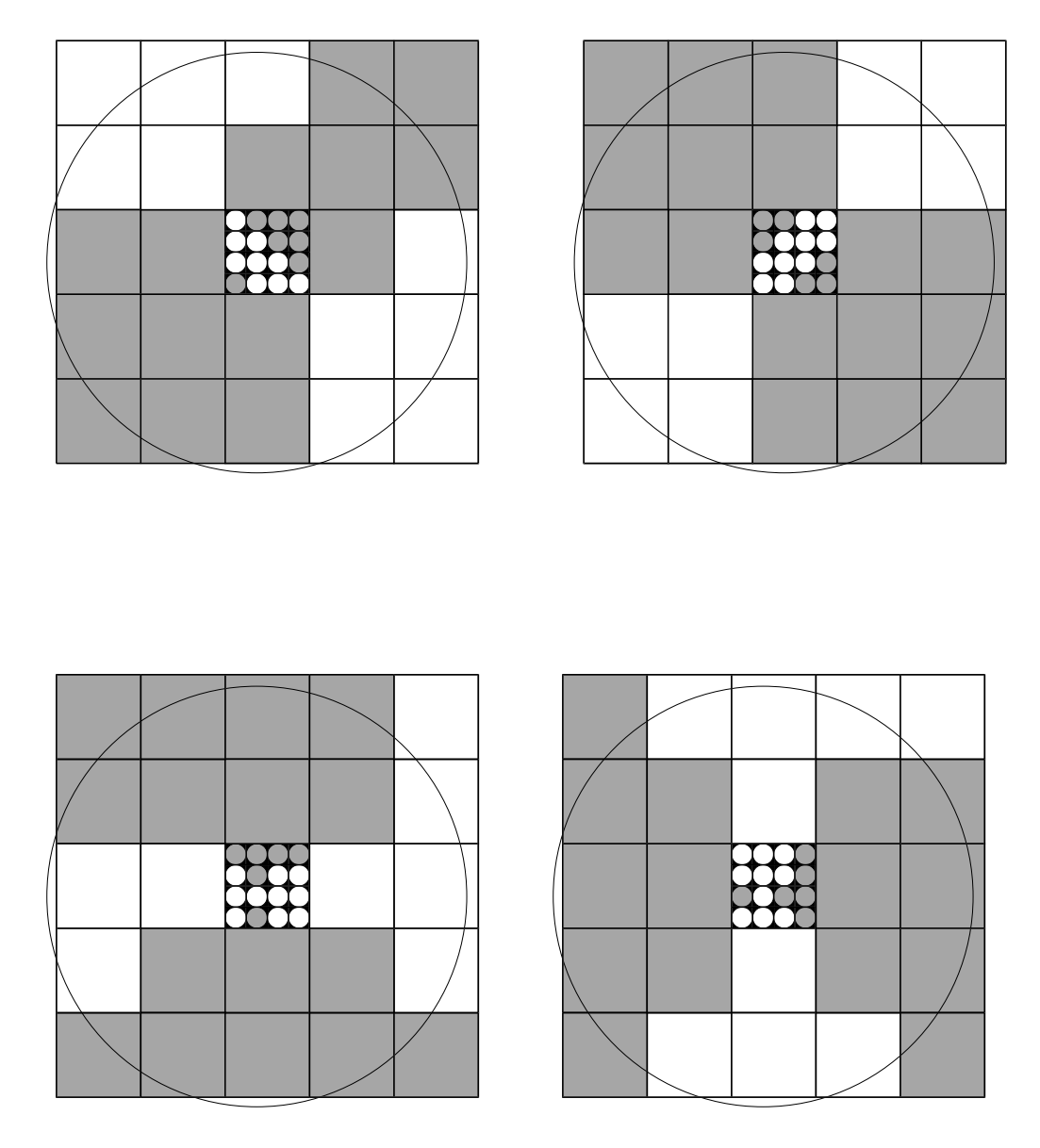

Abbildung 4.4: Darstellung der auf der zweiten Triggerstufe verwendeten Triggermasken. Jede Maske besteht aus zwei gegenuberliegenden Bereichen. Damit ein Ereignis akzeptiert wird, mu sich in jedem der zwei gegenüberliegenden Bereiche ein Cluster befinden. Um die komplette geometrische Akzeptanz des SpaCals auszunutzen, wurden die vier dargestellten Triggermasken verwendet [102].

sind die vier angewendeten sogenannten Triggermasken dargestellt [102]. Grau schattiert sind jeweils zwei gegenuberliegende Bereiche hervorgehoben. Es wird nun gefordert, da sich in jedem Bereich mindestens ein elektromagnetischer Cluster befindet. Ein Cluster muß eine Energie besitzen, die oberhalb der ersten Schwelle liegt. Der andere Cluster muß eine Energie haben, die oberhalb der zweiten Energieschwelle liegt. Im äußeren Bereich erfolgt die Einteilung in die akzeptierten Bereiche auf der Basis von 4 - 4 Cluster-Bits, wahrend im zentralen IET-Bereich eine feinere Einteilung, basierend auf einzelnen Cluster-Bits, gewahlt wurde.

Zusätzlich zu dieser Forderung existiert noch ein Filter gegen sogenannte Hot-Spot-Ereignisse. Wahrend der Datennahme wird in negative x-Richtung neben dem Strahlrohr ein Bereich mit

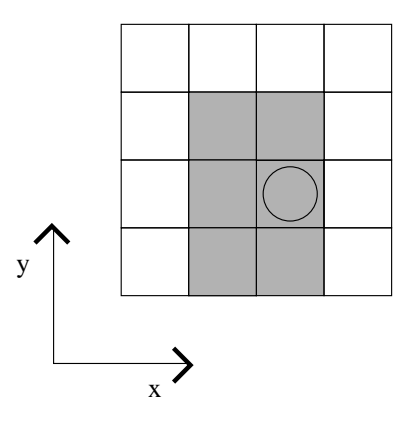

Abbildung 4.5: Die Trigger-Bits des zentralen IET-Bereichs. Ein typisches Hot-Spot-Ereignis zeichnet sich durch die bestimmte Topologie aus, daß alle sechs grau schattierten Trigger-Bits gesetzt sind. Ereignisse, die eine solche Topologie aufweisen, werden verworfen.

sehr hoher Triggerrate beobachtet. Fur viele dieser Ereignisse kann jedoch nicht der Ursprung aus einer ep-Kollision nachgewiesen werden. Diese Ereignisse resultieren wahrscheinlich aus Kollisionen von Elektronen mit einem Kollimator, der sich außerhalb des H1-Experiments befindet. Diese Ereignisse fuhren zu einer hohen Triggerrate. Wurden alle diese Ereignisse aufgezeichnet, so wurde dies zu einer hohen, inakzeptablen Totzeit des Detektors fuhren. Der Hot-Spot-Filter dient nun zur Unterdruck aan die ser Ereignisse. In Abbildung die Trigger-Bits der zen-Abbildung 4.5 sind die T tralen IET-Karte dargestellt. Zur Orientierung ist das Strahlrohr durch einen Kreis angedeutet. Typische Hot-Spot-Ereignisse zeichnen sich dadurch aus, daß alle sechs grau schattierten Trigger-Bits gesetzt sind. Ereignisse, die diese Signatur aufweisen, werden verworfen.

Im Rahmen dieser Arbeit wurde die richtige Anwendung dieser Cluster-Bits uberpr uft und veriziert. Die Untersuchung der verworfenen Ereignisse fuhrte zu der Feststellung, da alle die diskutierte Signatur aufwiesen. Hingegen lag bei den durch diesen Filter akzeptierten Ereignisse diese Signatur nicht vor, so daß die Schlußfolgerung gezogen werden kann, daß die Ereignisse richtig behandelt werden.

# 4.1.3 Die dritte und vierte Triggerstufe (L3, L4)

In der Datennahmeperiode 1996 kam die dritte Triggerstufe nicht zur Anwendung. Auf der vierten Triggerstufe waren nur fur einige Ereignisklassen Schnitte gegen Untergrund implementiert. Hierbei handelte es sich hauptsachlich um Kriterien, die einen rekonstruierten Ereignisvertex forderten. Fur QED-Compton-Ereignisse war die vierte Triggerstufe jedoch nicht wirksam. In der Datennahmeperiode 1997 wurde fur alle Ereignisklassen ein L4-Filter-Algorithmus implementiert. Dieses neu installierte Filter-Schema wird in Anhang B beschrieben. Im Rahmen dieser Arbeit wurde dieses neue Schema mehrfach uberpr uft. Hierdurch konnten sukzessive Fehler gefunden und beseitigt werden, bis das System soweit einsatzfähig war, daß es in den online-Betrieb aufgenommen werden konnte [103].

#### 4.1.4 Die Ereignisklassifikation (L5)

Nach der Datensicherung auf Magnetbandern, werden die Ereignisse vollstandig rekonstruiert und klassifiziert. In der Rekonstruktion werden aus Treffern in den Spurkammern Spuren und aus den Energiemessungen mit den einzelnen Kalorimeterzellen Cluster rekonstruiert. Zusatzlich wird bereits eine grobe Kalibration der Kalibration der Kalorimeterzellen durchgefuhrt. Auf der Basis vollstandig rekonstruierter Ereignisse werden weitere Schnitte gegen Untergrund angewendet. Die Ereignisse werden in Klassen eingeteilt und abgespeichert. Im Fall der Klasse der QED-Compton-Ereignisse gibt es zwei verschiedene Klassikationsalgorithmen. Der erste Algorithmus selektiert Ereignisse mit mindestens einem Cluster im Flussigargon-Kalorimeter, der zweite selektiert Ereignisse mit beiden Clustern im SpaCal. Die angewendeten Schnitte des zweiten Algorithmus sind:

- $E_{\text{Cl}_1} > 6.5 \text{ GeV}$
- $E_{\text{Cl}_2} > 2.5 \text{ GeV}$
- 17 GeV  $GeV$
- Akoplanarität  $< 45^{\circ}$
- Cluster-Radius  $< 3.8$  cm

Im Rahmen dieser Arbeit wurde die Klassikation uberpr uft und die Funktionsweise veriziert. Es wurde uberpr uft, ob alle klassizierten Ereignisse die Selektionskriterien erfullen. Weiterhin wurde uberpro uberpro uberpro uberpro uberpro ubers voor die zwar die selektionskriterien erfullen, die selekt nicht klassiziert wurden. Alle klassizierten Ereignisse erfullten die Selektionskriterien. Es wurde kein Ereignis gefunden, daß sämtliche Selektionskriterien erfüllt, jedoch nicht klassifiziert wurde. Die Ereignisklassikation arbeitete im Fall der QED-Compton-Ereignisse fehlerfrei.

#### Die Run-Selektion und die HV-Bedingungen 4.2

Für die Analyse werden nur Runs<sup>2</sup> verwendet, die gewissen Qualitätsmerkmalen entsprechen: Es ist wichtig, daß das Ausleseverfahren problemlos funktionierte, sowie die Überwachung der einzelnen Subdetektoren keine Probleme bereitete.

Unter den HV<sup>3</sup>-Bedingungen versteht man die Berücksichtigung der Hochspannungsversorgung der einzelnen Subdetektoren. Es ist wichtig, daß alle Detektoren, die in der Analyse verwendet werden, während der Datennahme in Betrieb waren. Es ist darauf zu achten, daß auch alle Detektoren, die fur eine Triggerentscheidung verwendet wurden, in Betrieb waren. Die genannten Kriterien werden fur folgende Subdetektoren fur die Analyse gefordert:

- Flussigargon-Kalorimeter
- SpaCal
- Luminositätssystem
- ruck in drift bedien bedien bedien bedien bedien bedien bedien bedien bedien bedien bedien bedien bedien bedie
- zentrale Jetkammer CJC
- Flugzeitsystem  $\text{Tof}^4$

<sup>2</sup> Unter einem Run versteht man einen Datennahmeabschnitt, indem sich der Detektorstatus und der Status des Beschleunigers nicht signikant andert. Jedem Run wird eine Qualitat zugeschrieben.

 $^3$ High Voltage, engl. für Hochspannung

 $\rm ^{4}$ Time of flight

#### • Vetozähler

Man erhält unter diesen Bedingungen für die Datennahmeperiode 1996 eine integrierte Luminositat von:

$$
\int \mathcal{L} dt = 4.5 \,\mathrm{pb}^{-1}.
$$

#### 4.3 4.3 Diskussion der Selektionsschnitte

In diesem Kapitel werden die Schnitte diskutiert, die zur Selektion der quasireellen QED-Compton-Ereignisse angewendet werden. Sie haben im wesentlichen zwei Kriterien zu erfullen. Mit wenigen einfachen Schnitten sollen zum einen effizient QED-Compton-Ereignisse selektiert werden und anderen soll und zum anderen soll under den soll unter werden. Folgende Schnitte wurden angewendet:

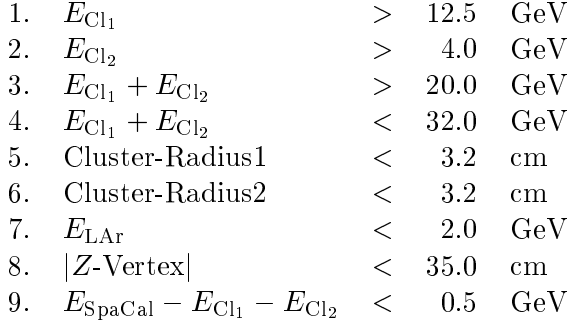

Hierbei sind  $E_{\text{Cl}_1}$  und  $E_{\text{Cl}_2}$  die Energien der Cluster mit der höchsten Energie im SpaCal. Cluster-Radius1 und Cluster-Radius2 sind die rekonstruierten Clusterradien (siehe Gl. 3.18) der beiden Cluster. ELAr ist die im Flussigargon-Kalorimeter in Vorwartsrichtung deponierte Energie. jZ-Vertexj ist die z-Koordinate des rekonstruierten Vertex. Falls fur das Ereignis kein Vertex rekonstruiert werden konnte, wird der nominelle Vertex verwendet und das Ereignis wird nicht verworfen.  $E_{SpaCal}$  bezeichnet die gesamte in der elektromagnetischen Sektion des SpaCals deponierte Energie.

Die Schnitte 1–4 beziehen sich auf die Energieverteilungen der einzelnen Cluster und der Energiesumme der Cluster. Diese Schnitte sind motiviert durch die in Abbildung 4.6 dargestellten Ergebnisse der Simulationsrechnungen. Es sind die Energieverteilungen der zwei mit der hochsten und zweithöchsten Energie selektierten Cluster und ihrer Summe abgebildet. Die senkrechten Linien stellen die angewendeten Schnitte dar. Die Schnitte wurden so gewählt, daß ein möglichst weiter Bereich des Phasenraums der QED-Compton-Ereignisse zugelassen wurde. Die Schnitte 1, <sup>3</sup> und <sup>4</sup> wurden an den Grenzen des zuganglichen Phasenraums gewahlt. Es ist nicht sinnvoll, den Schnitt auf die Mindestenergie des zweiten Clusters niedriger anzusetzen, da durch Simulationsrechnungen gezeigt werden kann, da durch einen niedrigeren Schnitt der inelastische Anteil der QED-Compten-Ereignisse angereichert wird.

Die Schnitte 5 und 6 lassen sich ebenfalls durch Simulationsrechnungen motivieren. In Abbildung 4.7 sind die ermittelten Cluster-Radien fur verschiedene Simulationen aufgetragen. Die Ergebnisse fur die Verteilungen der Elektronen und Photonen wurden mit dem MC-Generator COMPTON 2.0 ermittelt. Die Ergebnisse fur die Hadronen erhalt man mit dem MC-Generator PHOJET [104]. Der PHOJET-Generator dient zur Simulation von Photoproduktionsereignissen.

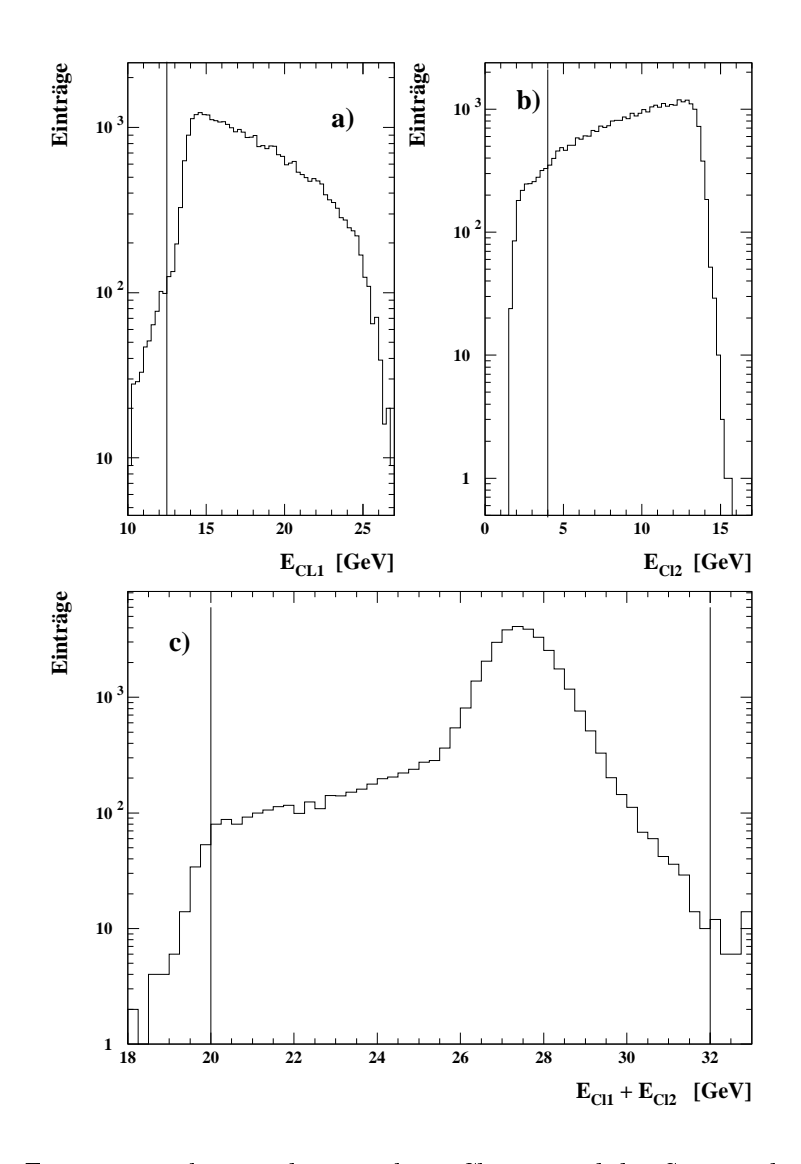

Abbildung 4.6: Energieverteilungen der einzelnen Cluster und der Summe der Cluster aus Simulationsrechnungen. Die senkrechten Linien stellen die angewendeten Schnitte dar. a) Energieverteilung des selektierten Clusters mit der hochsten Energie b) Energieverteilung des Clusters mit der zweithochsten Energie c) Energieverteilung der Summe der beiden selektierten Cluster.

In diesem Fall wird das gestreute Elektron nicht im Zentraldetektor nachgewiesen. Es verlat ihn durch das Strahlrohr. Im Zentraldetektor werden bei solchen Ereignissen im wesentlichen Hadronen nachgewiesen. Ein solches Hadron kann im SpaCal die Signatur eines Elektrons oder Photons aufweisen und damit ein Elektron oder Photon vortauschen. Die in Abbildung 4.7 dargestellten Verteilungen sind auf die gleiche Anzahl von Ereignissen normiert. Die senkrechte Linie stellt den angewendeten Schnitt dar. Es ist zu beachten, daß im Fall der Photoproduktionsereignisse, die Teilchen, die im SpaCal nachgewiesen werden, hauptsachlich Pionen sind. Im Fall der geladenen Pionen wird die Energiedeposition direkt durch die Teilchen erzeugt. Die neutralen Pionen zerfallen aufgrund ihrer kurzen Lebenszeit, bevor sie das SpaCal erreichen. Da sie dominant in Photonen zerfallen, erzeugen sie die gleiche Signatur wie Photonen. Der Schnitt

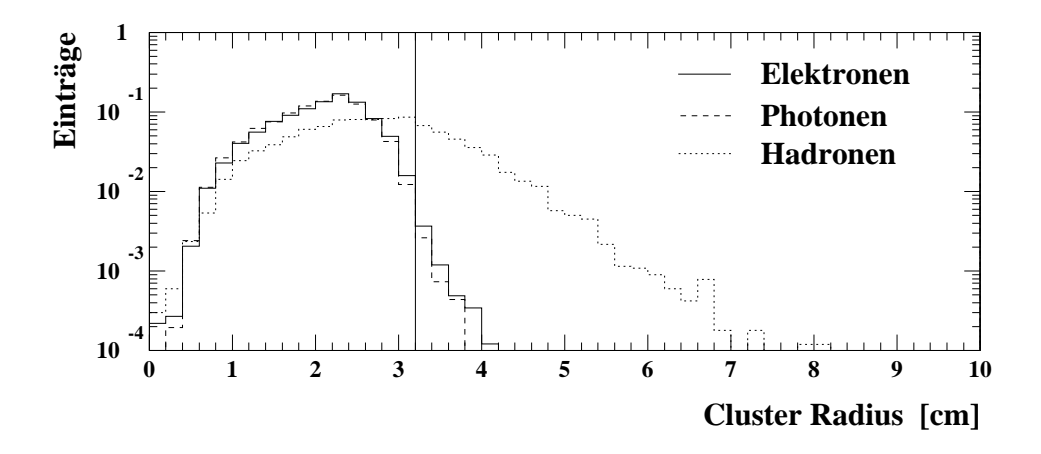

Abbildung 4.7: Verteilungen der Clusterradien fur Elektronen, Photonen und Hadronen. Die Verteilungen für die Elektronen und die Hadronen wurden mit Ereignissen ermittelt, die von dem MC-Generator Compton 2.0 generiert wurden. Die Verteilung fur die Hadronen wurde durch Ereignisse der PHOJET Simulation ermittelt. Die senkrechte Linie stellt den angewendeten Schnitt zur Selektion von QED-Compton-Ereignissen dar.

auf die Cluster-Radien dient also einerseits zur Selektion von Elektron- und Photon-Kandidaten und andererseits zur Unterdruc kung von Photoproduktionsereignissen.

Der angewendete Schnitt 7 dient zur Unterdruc kung der inelastischen QED-Compton-Ereignisse und zur Unterdruc kung von Photoproduktionsereignissen. Es handelt sich um einen Schnitt auf die im Flussigargon-Kalorimeter deponierte Energie im Vorwartsbereich des Detektors. Es wurde in diesem Fall die Energie aufsummiert, die unter einem Winkel  $\theta < 30^{\circ}$  im Flüssigargon-Kalorimeter deponiert wurde. Dieser Schnitt ist nicht direkt durch Simulationsrechnungen motivierbar, da im Fall der inelastischen QED-Compton-Ereignisse der hadronische Endzustand nicht in der Simulationsrechnung miteinbezogen ist, wie in Kapitel 2 dargelegt wurde. Allerdings sollte im Fall der elastischen Ereignisse das gestreute Proton den Zentraldetektor durch das Strahlrohr verlassen. Dieser Schnitt wurde systematisch von 30 bis 60 untersucht. Bei eine Erhöhung des Winkels  $\theta$  wurden jedoch nur marginale Veränderungen festgestellt. Die deponierte Energie wird also hauptsächlich im Bereich  $\theta < 30^{\circ}$  deponiert. Die auslaufenden Teilchen des hadronischen Endzustands sind aufgrund der hohen Energie des einlaufenden Protons gegenuber der angeregten Masse  $m<sub>X</sub>$  sehr stark in Vorwärtsrichtung kollimiert. Der Schnitt ist damit stabil gegen den gewählten Winkel. Weiterhin ist zu erwarten, daß dieser Schnitt auch Untergrund aus Photoproduktionsereignissen mindert, da fur diese Ereignisse der Wirkungsquerschnitt sehr hoch ist und Photoproduktionsereignisse mit Energiefluß in Vorwärtsrichtung verbunden sind. Der angewandte Schnitt 8 fordert, daß sich im Falle eines vorhandenen rekonstruierten Ereignisvertex, dieser nicht weiter als 35 cm vom nominellen Vertex entfernt befindet. Dieser Schnitt ist nicht sehr bedeutend, da nur etwa 2% der QED-Compton-Ereignisse einen rekonstruierten Ereignis-Vertex besitzen. Das Spektrum der Winkelverteilungen des Streuwinkels  $\theta$  für das Elektron und das Photon steigen steil zu hohen Werten hin an. Die Akzeptanz der zentralen Jetkammer endet jedoch bei 170 . Damit liegt nur ein Bruchteil der Teilchen im Akzeptanzbereich der CJC. Da der Vertex mit der CJC bestimmt wird, kann ein Vertex nur fur einen Bruchteil von Ereignissen rekonstruiert werden.

Der angewandte Schnitt 9 dient zu einer weiteren starken Unterdruc kung von Photoproduktionsereignissen. In Abbildung 4.8 werden MC-Simulationen fur QED-Compton-Ereignisse und Photoproduktionsereignisse verglichen. Die Verteilungen sind auf die gleiche Luminositat normiert. Teil a) zeigt die Verteilung der Größe  $E_{\rm SpaCal}-E_{\rm Cl_1}-E_{\rm Cl_2}$ .  $E_{\rm SpaCal}$  ist die Gesamtenergie, die im elektromagnetischen SpaCal rekonstruiert wurde.  $E_{\rm Spacal}\!-\!E_{\rm Cl_1}\!-\!E_{\rm Cl_2}$  ist also die Energie, die zusätzlich zu den beiden selektierten Clustern im SpaCal rekonstruiert wurde. Diese Größe sollte ein scharfes Maximum bei Null aufweisen, da man fur QED-Compton-Ereignisse nur das auslaufende Elektron und Photon beobachtet. Es sind keine weiteren auslaufendem Teilchen im SpaCal vorhanden. Fur QED-Compton-Ereignisse trit dieses Kriterium zu. Bei Photoproduktionsereignissen hingegen beobachtet man eine flache Verteilung. Dies motiviert den Schnitt auf die abgebildete Größe. Die senkrechte Linie zeigt den angewandten Schnitt. Teilabbildung b) zeigt das Spektrum der sichtbaren Energie fur QED-Compton-Ereignisse im Vergleich zu den Photoproduktionsereignissen vor der Anwendung des Schnitts. Im Fall der QED-Compton-Ereignisse beobachtet man das bekannte Verhalten. Die Photoproduktionsereignisse zeigen ein zu niedrigen Energien ansteigendes Spektrum. Teilabbildung c) zeigt die Spektren nach Anwendung des Schnitts. Eine deutliche Reduktion des Photoproduktionsbeitrags ist zu beobachten. Der Schnitt auf die Restenergie im SpaCal ist also sehr ezient bei der Unterdruc kung von Photoproduktionsereignissen. Eine Untergrundabschatzung ist hier nicht moglich, da aufgrund der geringen Statistik der Photoproduktionssimulationen keine verläßlichen Aussagen möglich sind.

# 4.4 Die selektierten Ereignisse

Durch die im vorhergehenden Abschnitt diskutierten Selektionskriterien werden 27402 Ereignisse aus dem Datensatz der Datennahmeperiode 1996 selektiert. In Abbildung 4.9 und 4.10 sind einige Verteilungen fur diese Ereignisse der Daten und der Simulationsrechnungen dargestellt. Die MC-Simulation ist durch die durchgezogene Line dargestellt. Die Daten sind durch die Punkte mit den Fehlerbalken reprasentiert. In allen Verteilungen sind die Daten und die MC-Simulation auf die gleiche Anzahl an Eintragen normiert. In Abbildung 4.9 sind die Energieverteilungen der beiden selektierten Cluster sowie die Energiesumme der beiden Cluster dargestellt. Man erkennt, da die Form der Kurven im wesentlichen zwischen Daten und MC-Simulation uber einstimmen. Allerdings beobachtet man auch eine systematische Verschiebung der Energien der Daten zu niedrigeren Werten. Weiterhin ist die Breite in der unteren Teilabbildung fur die MC-Simulation kleiner als fur die Daten. Damit ist das Au
osungsvermogen fur die MC-Simulation besser als fur die Daten. Diese beobachteten Eekte werden im nachsten Kapitel systematisch untersucht.

In Abbildung 4.10 sind die Winkelverteilungen des Polarwinkels  $\theta$  der beiden Cluster sowie die Variable  $W_{e\gamma}$  aufgetragen. Bei den Winkelverteilungen werden die Daten im wesentlichen von der MC-Simulation beschrieben. Da in dieser Studie die Triggereffizienzen der ersten und zweiten Triggerstufe nicht untersucht wurden, ist es nicht möglich, lokale Ineffizienzen zu korrigieren. Es ist bekannt, daß es in der Datennahmeperiode 1996 ineffiziente Bereiche gab. Daher verwundert es nicht, daß einige Bereiche in den Winkelverteilungen systematisch falsch zu sein scheinen. Das Triggerproblem ist fur QED-Compton-Ereignisse nicht trivial, da es bei diesen Ereignissen zwei Teilchen gibt, die gleichberechtigt ein Triggersignal erzeugen konnen. Um eine orts- und energieabhängige Triggereffizienz zu bestimmen, sind aufwendige Studien nötig, die im Rahmen dieser Arbeit nicht durchgefuhrt wurden. Da die folgenden sytematischen Studien jedoch unabhangig von der Triggereffizienz sind, hat dies keine Bedeutung. Die Verteilung der Größe  $W_{e\gamma}$  stimmt

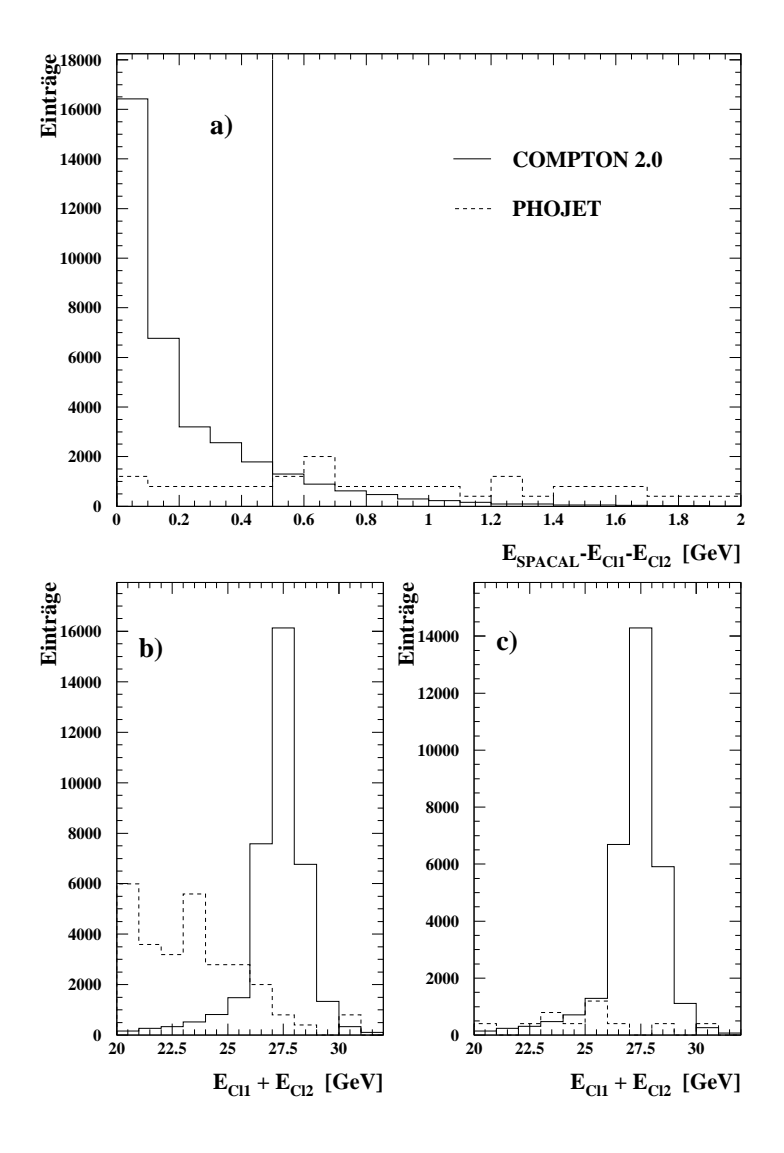

Abbildung 4.8: Die Unterdruckung von Photoproduktionsereignissen ist durch einen Schnitt auf die Restenergie im SpaCal moglich. a) Verteilung der Restenergien im SpaCal fur QED-Compton-Ereignisse und Photoproduktionsereignisse. Die senkrechte Linie zeigt den angewendeten Schnitt. b) & c) Es sind die Energiesummenverteilungen fur QED-Compton-Ereignisse und für Photoproduktionsereignisse dargestellt: b) vor Anwendung des Restenergieschnitts, c) nach Anwendung des Restenergieschnitts.

In Abbildung 4.11 sind zwei selektierte Ereignisse graphisch dargestellt. In der ersten Teilabbildung ist ein Ereignis abgebildet, bei dem mit der zentralen Jetkammer eine Spur rekonstruiert werden konnten konnten bij die ein Spur is auf ein Elektron zuruchten. Die zweite Energieden produkte Energied SpaCal weist die Signatur eines Photons auf, da dieser Cluster nicht mit einer Spur in Verbindung gebracht werden kann. Hadronischer Energiefluß ist nicht zu beobachten, so daß die Signatur eines elastischen QED-Compton-Ereignisses gegeben ist. In der zweiten Teilabbildung ist ein Ereignis dargestellt, bei dem zusatzlich zur QED-Compton Signatur eine weitere Energiedeposition

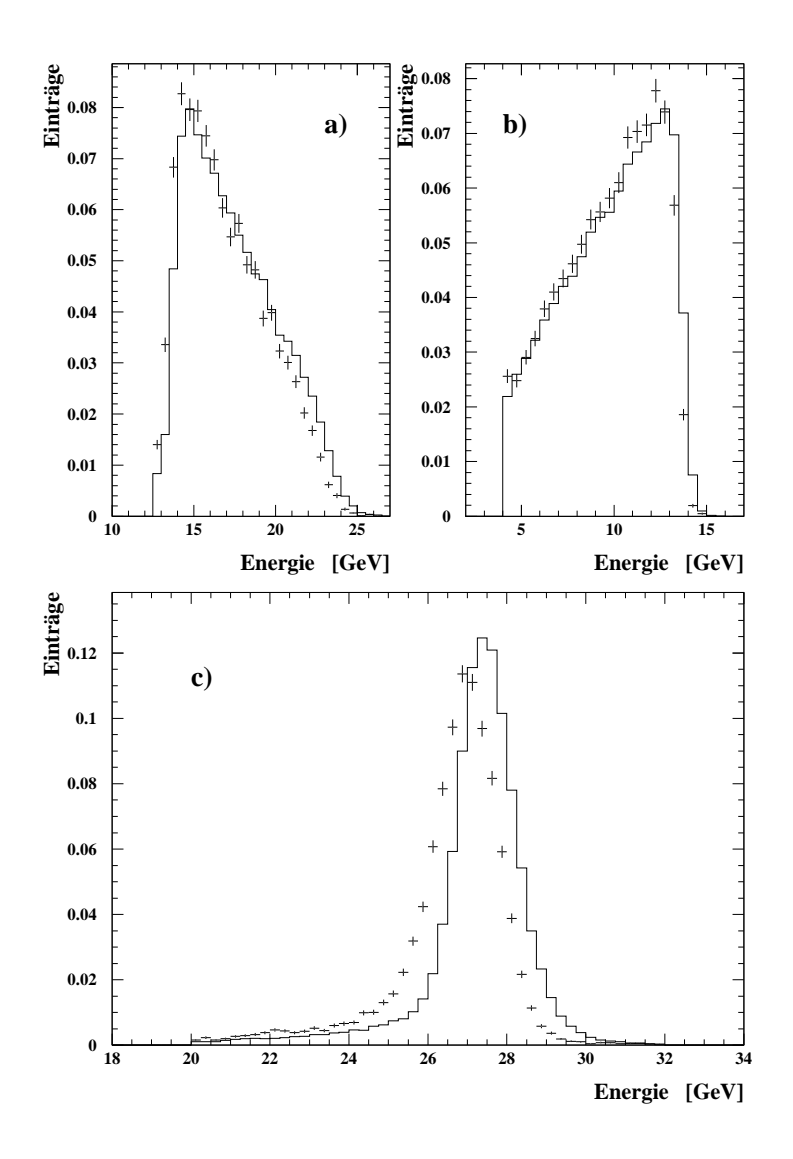

Abbildung 4.9: Darstel lung der Energieverteilungen der selektierten Cluster. Die abgebildeten Histogramme stellen die Ergebnisse der Simulationsrechnungen mit dem COMPTON 2.0 Generator dar. Die Kreuze stellen die Datenpunkte mit den statistischen Fehlerbalken dar: a) Energieverteilung des Clusters mit der hochsten Energie, b) Energieverteilung des Clusters mit der zweithöchsten Energie, c) Summe der Energieverteilungen.

im Vorwartsbereich des Flussigargon-Kalorimeters sowie des Plug-Kalorimeters zu beobachten ist. Das bedeutet, daß die angewendeten Selektionskriterien es nicht ermöglichen, einen reinen Satz an elastischen QED-Compton-Ereignissen zu selektieren. Allerdings wurde auch die Hinzunahme des Plug-Kalorimeters nicht die Selektion eines reinen Datensatzes gewahrleisten, da auch das Plug-Kalorimeter nur eine begrenzte geometrische Akzeptanz in Vorwartsrichtung hat. Wenn alle im H1-Experiment zur Verfugung stehenden Detektoren in Vorwartsrichtung bei der Analyse beruc ksichtigt werden, kann man den inelastischen Anteil auf Ereignisse begrenzen, die eine angeregte Masse des hadronischen Endzustands von  $m<sub>X</sub> < 1.6$  GeV besitzen [105]. Auch bei einer Ausnutzung der vollen Leistungsfahigkeit des Detektors besteht also nicht die Moglich-

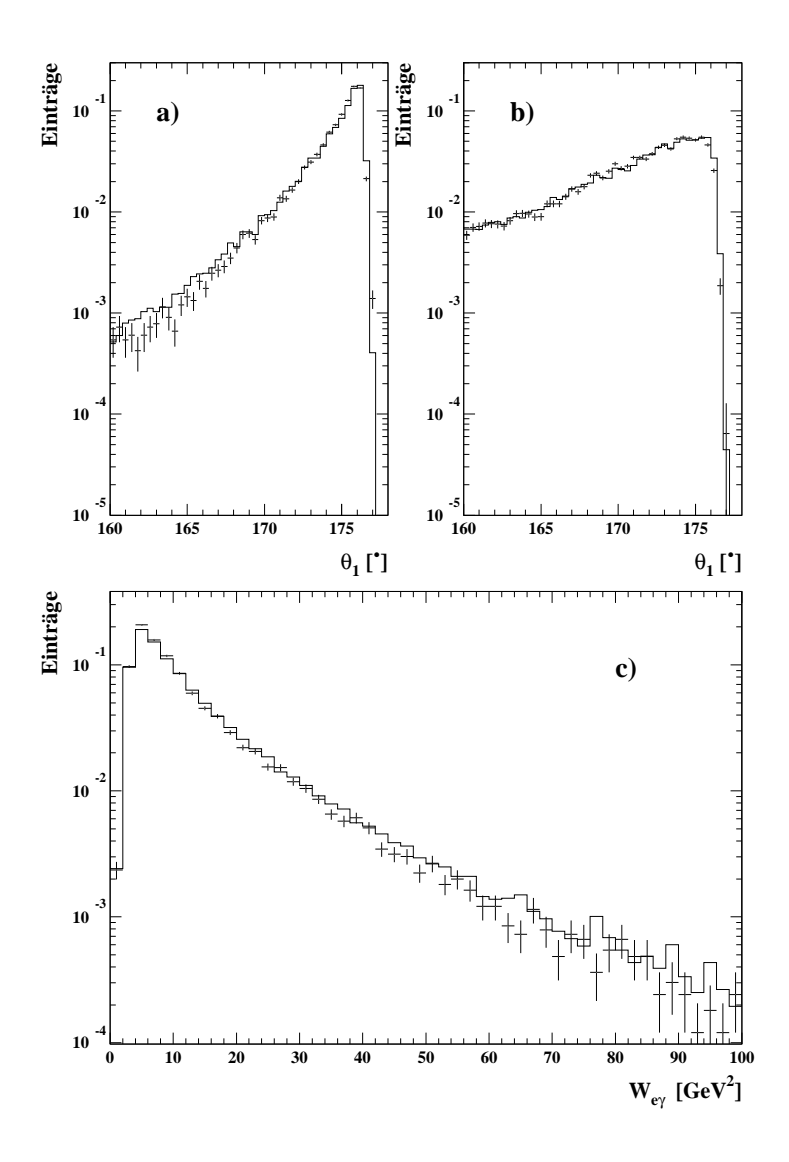

Abbildung 4.10: Darstellung der Winkelverteilungen des Polarwinkels für a) den ersten Cluster und b) den zweiten Cluster. In c) ist die invariante Masse des Elektron-Photon-Systems aufgetragen.

keit die inelastischen Ereignisse ganz auszuschließen. Wie sich bei den systematischen Studien heraustellen wird, storen die vorhandenen inelastischen Ereignisse allerdings auch nicht.

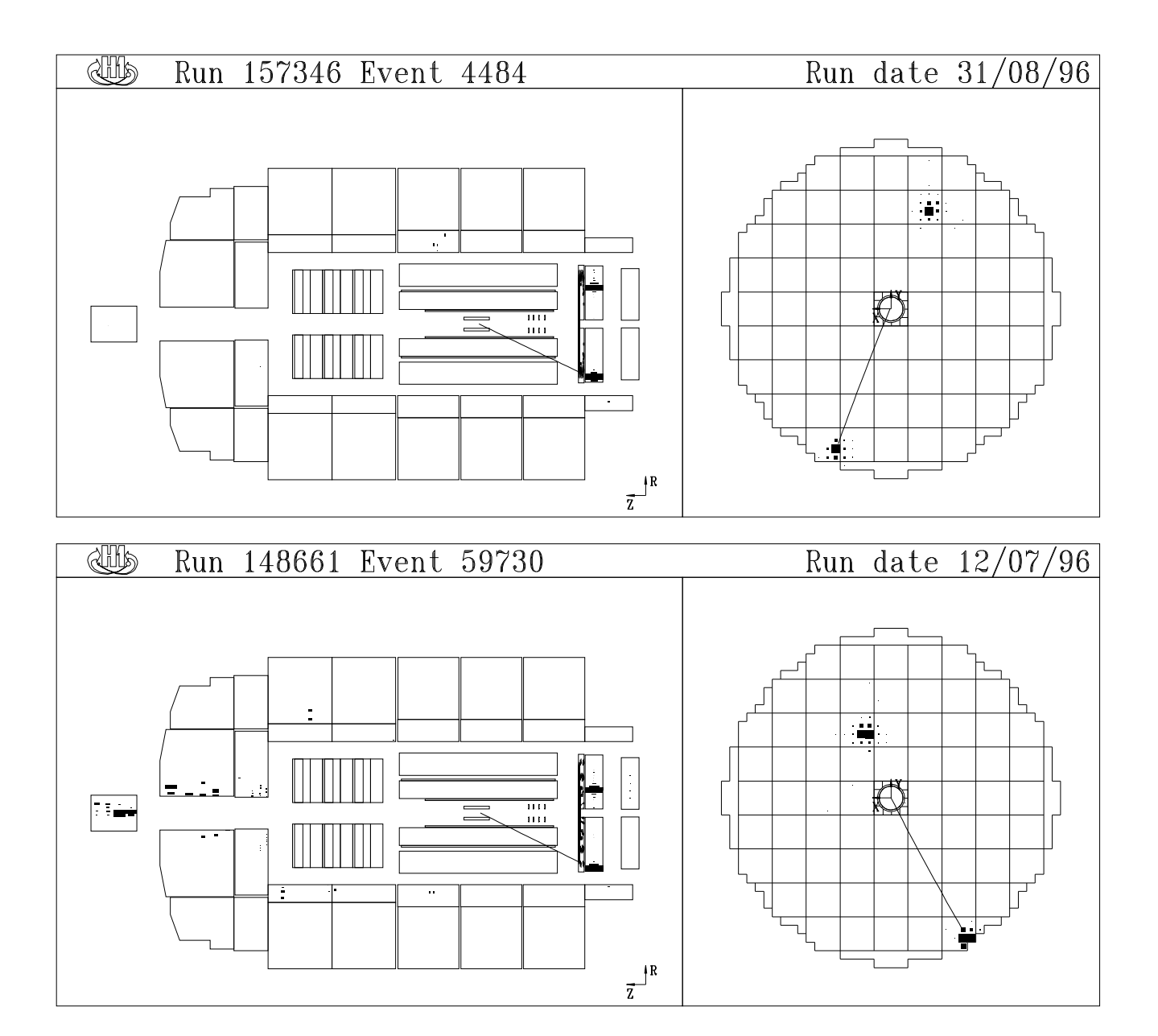

Abbildung 4.11: Darstellung zweier selektierter Ereignisse: a) elastisches Ereignis mit der Signatur eines QED-Compton-Ereignisses und keinem Energiefluß in Vorwärtsrichtung, b) inelastisches QED-Compton-Ereignis mit QED-Compton Signatur und zusatzlichem hadronischen Energiefluß in Vorwärtsrichtung. Die linken Teilabbildungen zeigen einen Längsschnitt durch den H1-Detektor. Die rechten Teilabbildungen zeigen eine Projektion der x-y-Ebene der elektromagnetischen Sektion des SpaCals. Die rekonstruierten Cluster und jeweils die von der CJC rekonstruierte Spur sind eingezeichnet.

# Kapitel 5

# Systematische Studien

Es gibt verschiedene systematische Effekte, die zu einer Fehlrekonstruktion der Ereigniskinematik fuhren. Hierzu zahlen die geometrische Ausrichtung des SpaCals und das nichtlineare Verhalten der Energiemessung dieses Kalorimeters. In diesem Kapitel werden die durchgefuhr ten systematischen Studien zu diesem Fragenkomplex vorgestellt. Zuerst wird eine geometrische Ausrichtung des SpaCals durchgefuhrt, die im wesentlichen energieunabhangig ist. Anschlieend werden Kalibrationsstudien und Studien zum passiven Material im Detektor beschrieben und diskutiert. Diese Studien sind auf eine genaue Ausrichtung des Kalorimeters angewiesen, um sinnvolle Ergebnisse zu erhalten.

# 5.1 Die geometrische Ausrichtung des SpaCals

Zur genauen Vermessung eines Ereignisses ist es notwendig, ein Bezugssystem einzufuhren und die genaue Position der einzelnen Subdetektoren zu kennen. Im H1-Experiment wird das benutzte Koordinatensystem durch die zentrale Jetkammer  $CJC^1$  definiert. Alle anderen Detektoren werden an diesem Subdetektor ausgerichtet. Der Einbau der einzelnen Komponenten in die nominelle Position innerhalb des Detektors ist nur im Bereich gewisser Toleranzen moglich. Um systematische Fehler zu minimieren, wird die genaue Position der einzelnen Subdetektoren in der Datenanalyse bestimmt. Eine falsche Positionierung des SpaCals fuhrt, wie in Kapitel 1 diskutiert wurde, zu einer Fehlmessung des Streuwinkels  $\theta$  der nachgewiesenen Elektronen. Das Rekonstruktionsprogramm des SpaCals ist derzeit nicht in der Lage, diesen Effekt zu korrigieren, da nur die relative Position der Auslesezellen untereinander bekannt ist. In Zukunft wird das Ziel angestrebt, in einer Analyse zu Beginn der Datennahmeperiode die genaue Position des SpaCals zu bestimmen und diese Position in der Simulation und der Rekonstruktion zu beruc ksichtigen. Die vorliegende Studie konzentriert sich darauf, die genaue Position des Spacals gegenuber der CJC festzustellen.

Es gibt zwei Möglichkeiten, den Effekt einer Verschiebung des SpaCals zu berücksichtigen. Bei der ersten Methode werden die Daten ohne weitere Korrektur verwendet. Bei der zweiten Methode wird noch die sogenannte Beam-Tilt Korrektur angewendet, die die Run-abhangige Schragstellung des Elektronstrahls bzw. eine Schragstellung der CJC gegenuber der Strahloptik beruc ksichtigt. Eine Schragstellung des Elektronstrahls bewirkt eine systematische Fehlmessung des Streuwinkels  $\theta$  der auslaufenden Teilchen. Sie hat den gleichen Effekt wie eine systemati-

<sup>&</sup>lt;sup>1</sup>Central Jet Chamber

sche Verschiebung des SpaCals. Dieser Effekt wird durch die Beam-Tilt Korrektur behoben. Zusatzlich zur Beam-Tilt Korrektur ist es jedoch notwendig die genaue Position des SpaCals zu bestimmen. Die naturlic he Vorgehensweise ist es, die Beam-Tilt Korrektur in Kombination mit der genauen Position des SpaCals anzuwenden. Es ist jedoch auch zulassig, die Beam-Tilt Korrektur nicht zu benutzen und nur eine korrigierte Position des SpaCals zu verwenden. Dieses Vorgehen ist gerechtfertigt, da die Schragstellung der CJC gegnuber der Strahloptik in der Datennahmeperiode 1996 nur schwach variierte. Durch einen anderen Wert der Position des SpaCals, den man mit dieser Methode erhalt, im Vergleich zur Methode mit Verwendung der Beam-Tilt Korrektur, wird die Schrägstellung implizit berücksichtigt.

# 5.1.1 Die Beam-Tilt Korrektur

Fur jeden Run wird die Schragstellung des Elektronenstrahls gegenuber der CJC, der sogenannte Beam-Tilt [102], bestimmt. Dieser Eekt kann in der Analyse korrigiert werden. Der Grund fur den Beam-Tilt liegt in der Strahloptik, die fur jeden Run verschieden sein kann und/oder einer generellen Schragstellung der CJC gegenuber der nominellen Strahlfuhrung. Die Bestimmung des Beam-Tilts erfolgt mit Hilfe von Ereignissen, fur die ein Vertex rekonstruiert wurde. An die Verteilung der Vertices wird fur jeden Run eine Gerade angepat und daraus die Schragstellung des Strahls gegenuber der nominellen x- und y-Achse bestimmt. Dies ist in Abbildung 5.1 veranschaulicht. Dieses Vorgehen ist gerechtfertigt, da die transversale Ausdehnung der Teilchenpakete sehr viel kleiner ist als die longitudinale Ausdehnung der Teilchenpakete. In diesem Zusammenhang wird auch fur jeden Run oine eine x- und y-Position des nominellen Vertex bestimmt. Dies ist fur QED-Compton-Ereignisse wichtig, da sich ein Vertex fur diese Ereignisse nur in etwa 2% der Ereignisse rekonstruieren läßt.

### 5.1.2 Die angewendete Methode

Die Bestimmung der genauen Position des SpaCals wird unter Verwendung der Akoplanaritat erreicht. Die Akoplanarität ist wie folgt definiert :

$$
ACO = |\phi_1 - \phi_2| \tag{5.1}
$$

Die Azimutalwinkel  $\phi_1$  und  $\phi_2$  werden direkt aus den Koordinaten der Schauerschwerpunkte  $x$  und  $y$  der beiden selektierten Cluster berechnet. Die Akoplanarität ist also direkt sensitiv auf eine Verschiebung des SpaCals in x- und y-Richtung. Der Wertebereich dieser Größe liegt zwischen  $0^{\circ}$  und 360°. Aufgrund der  $P_T$ -Balance, die jedes Ereignis erfüllt, erwartet man ein scharfes Maximum bei 180 (siehe auch Abbildung 2.3). In Abbildung 5.2 sind die Akoplanaritatsverteilungen der QED-Compton-Ereignisse abgebildet. Teilabbildungen a) und b) zeigen die Akoplanarität ohne Berücksichtigung der Beam-Tilt Korrektur: a) logarithmische Darstellung, b) lineare Darstellung. In Teilabbildungen c) und d) wurde die Beam-Tilt Korrektur verwendet: c) logarithmische Darstellung, d) lineare Darstellung. Man erkennt in beiden Fallen einen signikanten Unterschied zwischen den Daten und den Simulationsrechnungen. Die Abbildung zeigt aber, daß die Beam-Tilt Korrektur die Daten in die richtige Richtung korrigiert. Allerdings reicht diese Korrektur allein nicht aus, die Daten mit der MC-Simulation zur Deckung zu bringen. Nach Anpassung einer Gaußfunktion in einer Umgebung von  $2\sigma$  um das jeweilige Maximum erhalt man die in Tabelle 5.1 angegebenen Mittelwerte der Akoplanaritat. Fur die Monte-Carlo Simulation erhält man einen Wert, der unter Berücksichtigung des Fehlers mit der

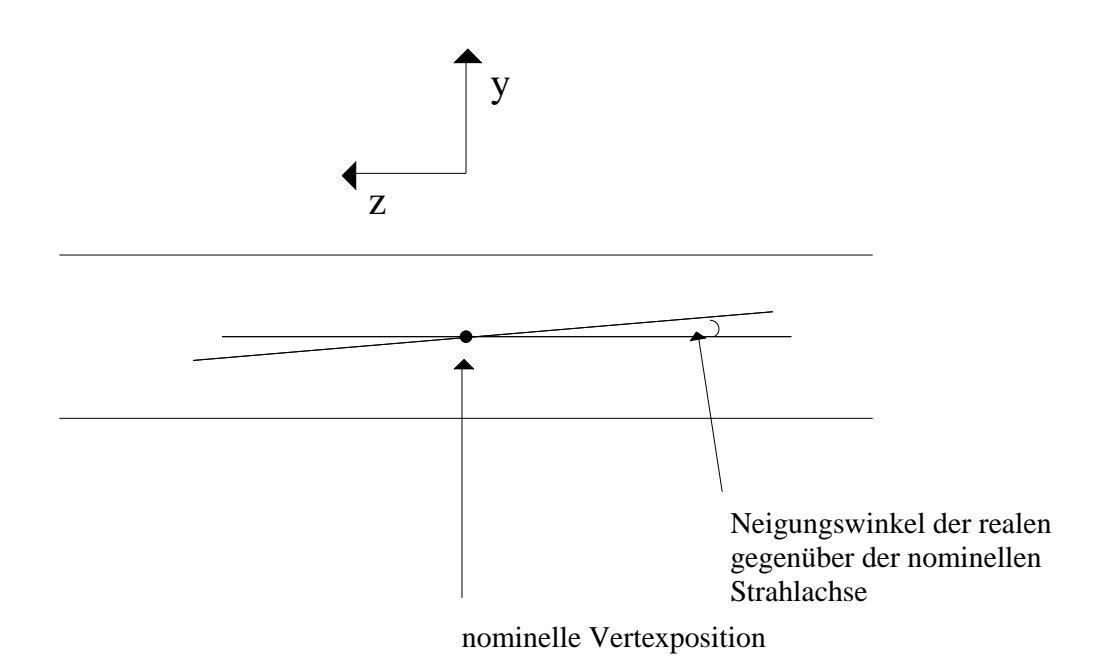

Abbildung 5.1: Veranschaulichung des Beam-Tilt Effektes. Die Strahlführung ist gegen die nominelle Strahlführung und/oder die zentrale Achse der CJC geneigt.

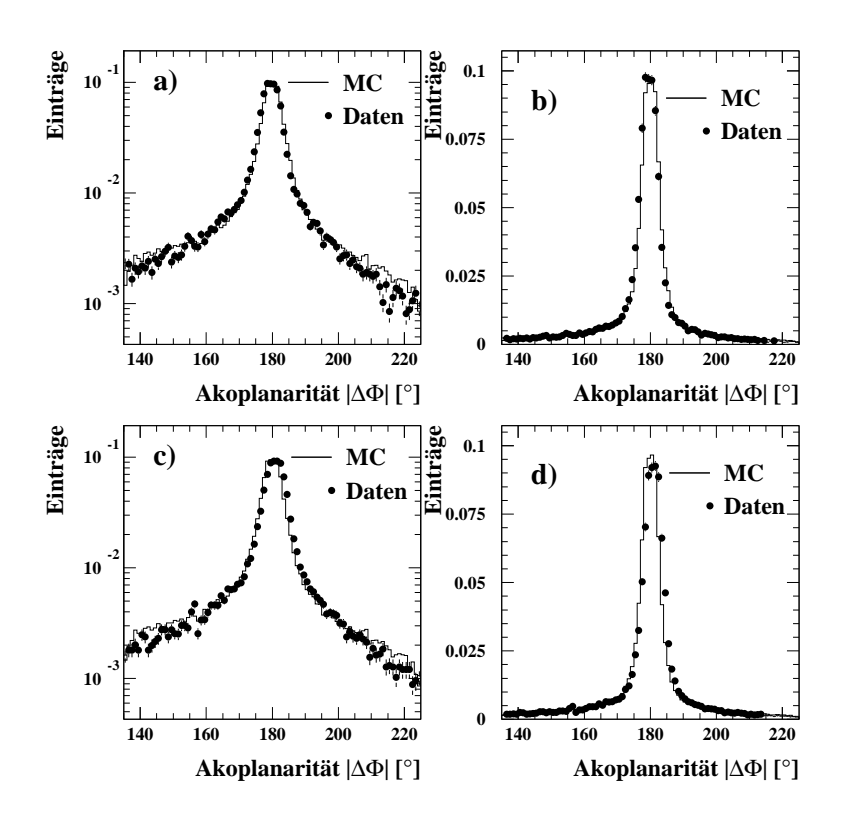

Abbildung 5.2: Darstellung der Akoplanaritätsverteilungen. Akoplanarität ohne Anwendung der Beam-Tilt-Korrektur: a) logarithmische Darstellung, b) lineare Darstellung. Akoplanarität mit Anwendung der Beam-Tilt-Korrektur: c) logarithmische Darstellung, d) lineare Darstellung

| Datensatz              | Akoplanarität <sup>[o]</sup> |
|------------------------|------------------------------|
| MС                     | $180.01 \pm 0.01$            |
| Daten (ohne Beam-Tilt) | $179.56 \pm 0.02$            |
| Daten (mit Beam-Tilt)  | $180.85 \pm 0.03$            |

Tabelle 5.1: Mittelwerte der Akoplanaritätsverteilungen. Es wurde in einer Umgebung von  $2\sigma$ des Maximums eine Gaußfunktion angepaßt.

Erwartung ubereinstimm t. Fur die Daten ergibt sich sowohl ohne als auch mit Beam-Tilt Korrektur ein Wert, der systematisch von 180 verschoben ist und innerhalb des Fehlers nicht mehr erklärt werden kann. Die Beam-Tilt Korrektur führt zu einer Überkorrektur des beobachteten Effekts. Die Tatsache, daß selbst unter Einbeziehung der Beam-Tilt Korrektur die Daten kein Maximum bei 180 haben, zeigt, da zusatzlich zur Strahlschragstellung noch eine Verschiebung des SpaCals vorliegen muß.

Es wird ein Parameter  $\chi^2$  eingeführt, der wie folgt definiert ist:

$$
\chi^2 = \sum_{Ereignisse} \left(\frac{180^\circ - ACO}{\sigma_{ACO}}\right)^2\tag{5.2}
$$

Die Position des SpaCals wird nun systematisch verschoben durch eine Anderung der gemessenen Schauerschwerpunkte:

$$
x_i = x_{Si} + x_V, \tag{5.3}
$$

$$
y_i = y_{Si} + y_V \tag{5.4}
$$

mit  $i = 1, 2, x<sub>S</sub>$  und  $y<sub>S</sub>$  bezeichnen die gemessenen Schauerschwerpunkte eines Clusters. Diese werden um die Werte  $x_V$  und  $y_V$  geändert. Durch eine Umrechnung in  $\phi$  und schließlich in die Akoplanarität wirkt sich diese Verschiebung auf die Akoplanarität eines Ereignisses aus.  $\chi^2$ wird nach der angegebenen Formel für alle Ereignisse berechnet.  $\chi^2$  wird minimiert durch eine Variation der Parameter  $x_V$  und  $y_V$ . In die Berechnung von  $\chi^2$  fließt noch die Größe  $\sigma_{ACO}$  ein, die durch die Formel

$$
\sigma_{ACO}^{2} = \left(\frac{1}{\left(x_{1}^{2} + y_{1}^{2}\right)^{2}}\left(y_{1}^{2}\sigma_{x_{1}}^{2} + x_{1}^{2}\sigma_{y_{1}}^{2}\right) + \frac{1}{\left(x_{2}^{2} + y_{2}^{2}\right)^{2}}\left(y_{2}^{2}\sigma_{x_{2}}^{2} + x_{2}^{2}\sigma_{y_{2}}^{2}\right)\right) \cdot \left(\frac{180^{\circ}}{\pi}\right)^{2} \tag{5.5}
$$

gegeben ist. Die Größen  $x_1, y_1, x_2$  und  $y_2$  sind die Koordinaten der gemessenen Schauerschwerpunkte. Fur die Ortsauflosung  $\sigma_x$  und  $\sigma_y$  wird der Wert  $\sigma = 0.3 \, \mathrm{cm}$  verwendet [106].

Der Vorteil dieser Methode gegenuber anderen Methoden [83, 84] besteht darin, da die Ausrichtung im wesentlichen unabhangig von der absoluten Energieskala, von Nichtlinearitaten des Kalorimeters und anderen energieabhängigen Effekten ist. Diese Methode basiert im wesentlichen auf geometrischen Argumenten und ist nur indirekt uber den Clusteralgorithmus von der Energie abhangig.

#### 5.1.3 Die Ergebnisse der Korrekturen

Die im vorherigen Abschnitt diskutierte Methode wird nun auf zwei Falle ubertragen. Sie wird auf die Daten ohne und mit Beam-Tilt Korrektur angewendet. Anschließend wird die jeweils

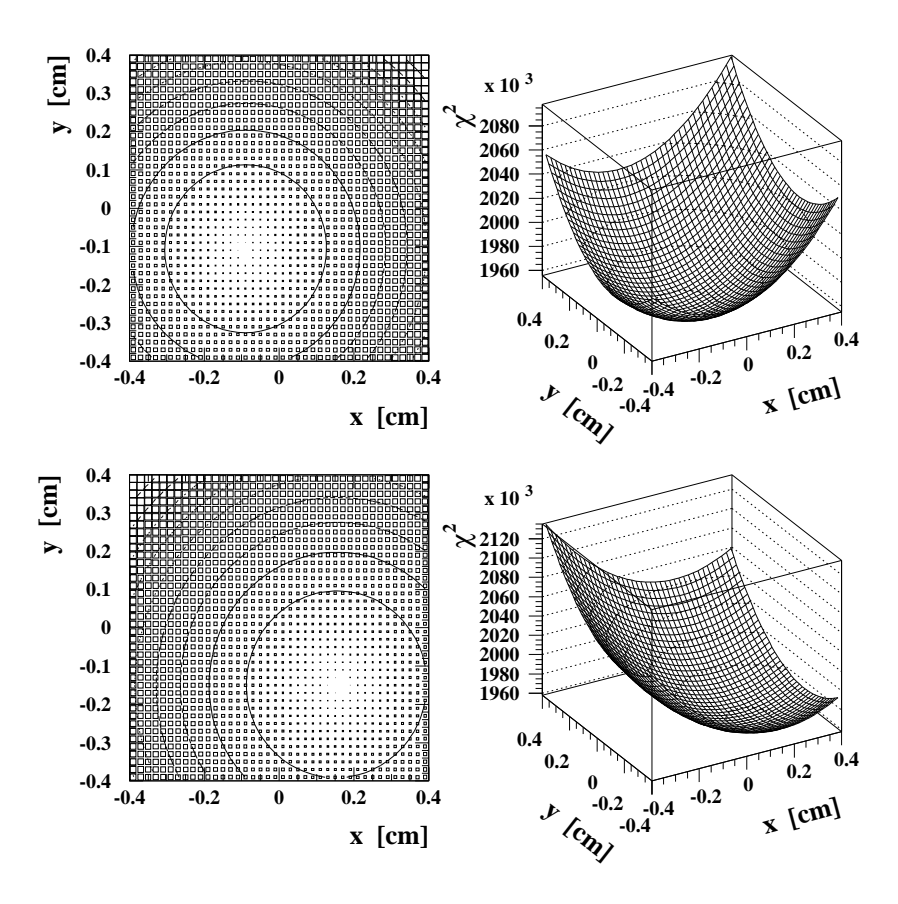

Abbildung 5.3:  $\chi^2$  Verteilungen Die beiden oberen Verteilungen zeigen die  $\chi^2$ -Funktion ohne Beam-Tilt Korrektur. Die beiden unteren Verteilungen zeigen die  $\chi^2$ -Funktion mit Anwendung der Beam-Tilt Korrektur. Die Minima entsprechen den jeweiligen Werten um die die gemessenen SpaCal-Koordinaten geandert werden mussen.

ermittelte Verschiebung des SpaCals eingesetzt und die hieraus folgenden Akoplanaritatsverteilungen werden mit den Ergebnissen einer anderen Arbeitsgruppe verglichen. In Abbildung 5.3 sind die  $\chi^2$ -Verteilungen dargestellt. Man erkennt deutlich ausgeprägte Minima. Diese Minima entsprechen den Verschiebungen des SpaCals. Einen weiteren Effekt, den man aus dieser Abbildung entnehmen kann, stellen die Richtung und die Größe der beobachteten Verschiebung des Minimums vor und nach Anwendung der Beam-Tilt Korrektur dar. In der Datennahmeperiode 1996 betrug der Beam-Tilt in y-Richtung im Mittel  $0.26 * 10^{-3}$  rad. In x-Richtung betrug er im Mittel  $-1.55 * 10^{-3}$  rad. Die Korrektur in y-Richtung kann demnach nur einen kleinen Effekt in die negative Richtung erzeugen. In x-Richtung erwartet man qualitativ einen größeren Effekt in positve Richtung. Dieses Verhalten wird durch Abbildung 5.3 belegt.

Durch Minimierung des Parameters  $\chi^2$  ergeben sich die in Tabelle 5.2 aufgeführten Ergebnisse. Es sind die Ergebnisse der Verschiebungen in x- und y-Richtung fur die Minimierungen mit und ohne Beruc ksichtigung des Beam-Tilt Eekts angegeben. Weiterhin ist eine dritte Korrektur, die sogennante ELAN-Korrektur [107] in der Tabelle mit aufgefuhrt. Bei dieser Korrektur handelt es sich um Korrekturparameter, die von einer anderen Arbeitsgruppe des H1-Experiments ermittelt wurden. Die ELAN-Korrektur geschieden. Die Elan-Korrekturg des Beam-Tilt Eekts. Daher Beam-Til

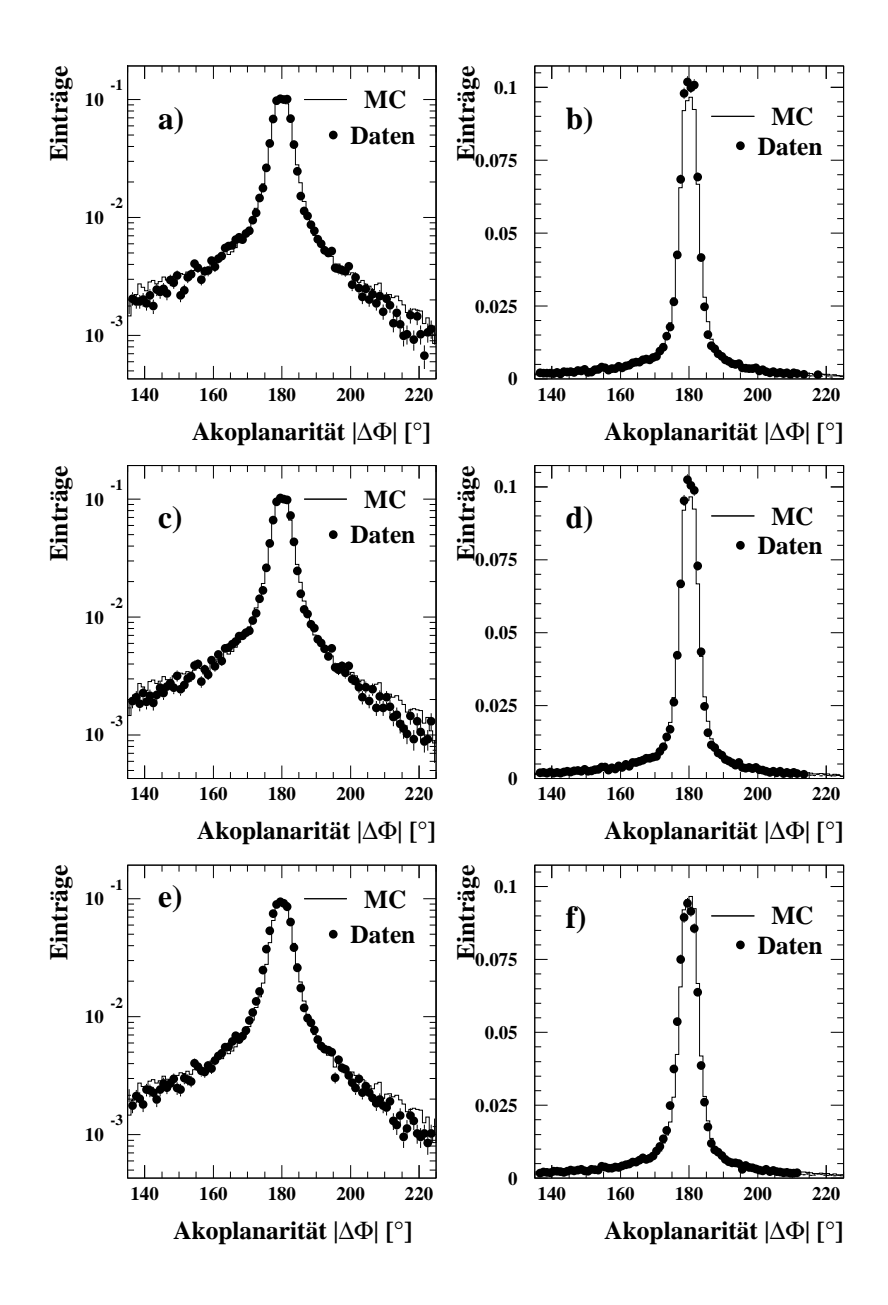

Abbildung 5.4: Darstellung der Akoplanaritätsverteilungen nach Anwendung der verschiedenen Korrekturen: In der linken Spalte a), c), e) sind die Verteilungen in einem logarithmischen  $Maßstab aufgetragen. In der rechten Spalte b), d), f) wurden die gleichen Verteilungen in einem$ linearen Maßstab aufgetragen. Dies ermöglicht eine Kontrolle der Verteilungen über den gesamten Wertebereich. a) und b) ohne Beam-Tilt Korrektur, c) und d) mit Beam-Tilt Korrektur, e) und f) Verwendung der ELAN-Korrektur.

sollten die zweite und die dritte Zeile der Tabelle ubereinstimmen. Es treten hier Diskrepanzen zwischen den ermittelten Werten auf, die nicht innerhalb der Fehler erklärt werden können. Die Fehler auf die Werte der ELAN-Korrektur sind nicht bekannt.

Es handelt sich bei den durchgeführten Studien nicht um einen echten  $\chi^2$ -Test, sondern nur um

| Korrektur      | Verschiebung in $x$ [cm] | Verschiebung in $y$ [cm] |
|----------------|--------------------------|--------------------------|
| ohne Beam-Tilt | $-0.080 \pm 0.005$       | $-0.108 \pm 0.005$       |
| mit Beam-Tilt  | $+0.156\pm0.005$         | $-0.150\pm0.005$         |
| EL A N         | $+0.230$                 | $+0.025$                 |

Tabelle 5.2: Ergebnisse der Minimierungen der  $\chi^2$ -Funktion. Zu Ergebnissen der zwei durchgefuhrten Methoden sind zusatzlich die Werte der ELAN-Korrektur angegeben [107].

| Korrektur                       | Akoplanarität <sup>[<math>\circ</math></sup> ] |
|---------------------------------|------------------------------------------------|
| Daten(ohne Beam-Tilt Korrektur) | $179.99 + 0.02$                                |
| Daten(mit Beam-Tilt Korrektur)  | $180.03 \pm 0.03$                              |
| EL AN                           | $179.69 \pm 0.03$                              |

Tabelle 5.3: Mittelwerte der Akoplanaritatsverteilungen nach Anwendung der ermittelten Korrekturen. Die Mittelwerte wurden durch die Anpassung einer Gaußfunktion in einer Umgebung des Maximums von  $2\sigma$  ermittelt.

die Minimierung eines Parameters. Es ist kein  $\chi^2$ -Test, da man für die Akoplanarität nicht exakt den Wert 180 - erwartet. Die Akoplanaritat selbst stellt schon eine Grobe dar, die um 180 - verteilt ist. Daher sind die angegebenen Fehler sehr kritisch zu betrachten. Es ist aber dennoch moglich, die Leistungsfähigkeit der beiden Methoden zu überprüfen und zu vergleichen. Durch die Anwendung der diskutierten Korrekturen erhalt man die in Abbildung 5.4 dargestellten Ergebnisse. Es sind die Akoplanaritatsverteilungen nach Anwendung der einzelnen Korrekturen aufgetragen. Die beiden Korrekturen, die in dieser Studie entwickelt wurden, erzeugen erkennbar eine gute Ubereinstimm ung zwischen den Daten und den Simulationsrechnungen. Nach Anwendung der ELAN-Korrektur zeigt sich eine signikante Abweichung der Daten von den Simulationsrechnungen. Nach Anwendung der Korrekturen und nochmaliger Anpassung einer Gaufunktion erhalt man fur die Mittelwerte der Akoplanaritatsverteilung die in Tabelle 5.3 angegebenen Ergebnisse. Beide Ergebnisse der in dieser Arbeit durchgefuhrten Analyse stimmen unter Beruc ksichtigung der Fehler mit dem erwarteten Wert uberein. Diese Methode ist also geeignet, um eine Korrektur der Daten vorzunehmen.

Weiterhin ist zu beobachten, daß in den Ausläufern der Akoplanaritätsverteilungen die Datenpunkte systematisch unter den Simulationsrechnungen liegen. In den Maxima ubersteigen die Daten die Simulationsrechnungen. Dieser Effekt kann nun folgendermaßen erklärt werden: Bei der Selektion der QED-Compton-Ereignisse wurde auf die Energie im Vorwartsbereich des Flussigargon-Kalorimeters geschnitten. Dieser Schnitt reduziert den Anteil der inelastischen Ereignisse im Datensatz. Im Fall der Simulation wird der hadronische Endzustand nicht der Detektorsimulation zugefuhrt. Damit bleibt der Schnitt auf die Energie im Flussigargon-Kalorimeter fur die Simulationen wirkungslos. In Kapitel <sup>2</sup> wurde gezeigt, da die inelastischen Ereignisse ein aches Akoplanaritatsspektrum besitzen. Damit ist das Verhalten in den Auslaufern der Spektren zu erklaren. Da die jeweiligen Verteilungen auf die gleiche Anzahl der Eintrage normiert sind, fuhrt dies zwangslaug zu einem Ubersteigen der Simulation von den Daten im Maximum. Die Verschiebung des SpaCals der ELAN-Gruppe ist nicht in der Lage, eine vernunge Beschreibung der Daten zu gewährleisten. Dieses Problem ist noch nicht gelöst. Eine mögliche Ursache konnte die unterschiedliche Selektion der Ereignisse im inneren Bereich des SpaCals sein. In der Datennahmeperiode 1996 war im inneren Bereich ein defektes Hochspannungsmodul vorhan-

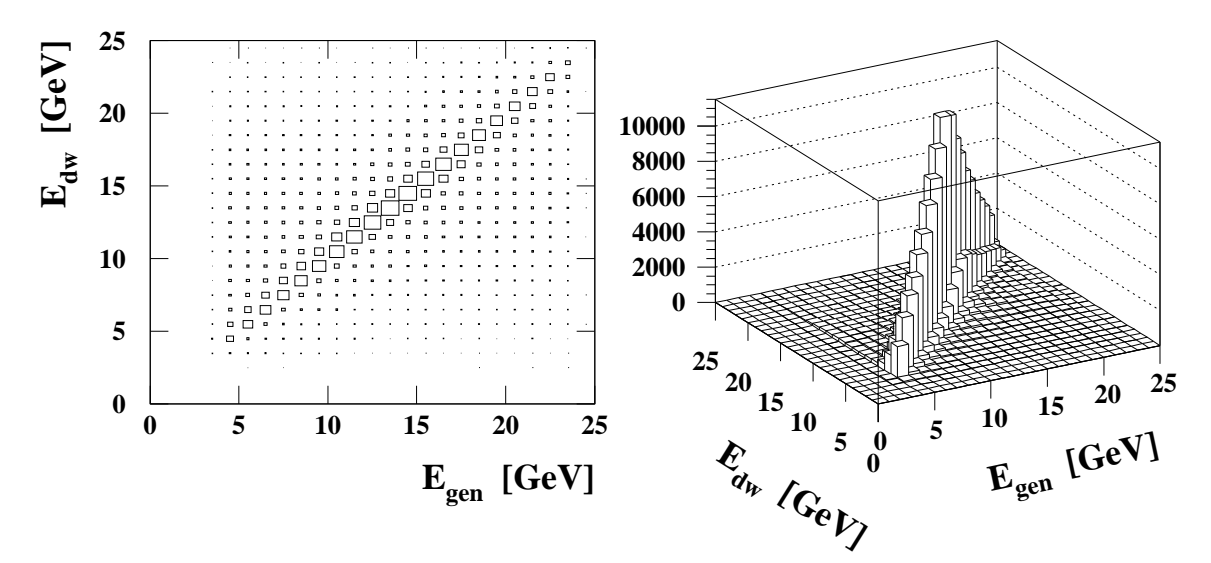

Abbildung 5.5: Darstellung der Korrelation der Energie eines Teilchens, die mit der Doppelwinkelmethode rekonstruiert wurde, und der generierten Energie des Teilchen. Es wurden die Elektronen und die Photonen verwendet.

den, daß zu einer schwankenden Verstärkung der Photomultiplier führte. Dieses hatte jedoch nur einen Effekt auf die Triggerentscheidung. Durch das LED-System konnte die Energiemessung korrigiert werden. In dieser Analyse wurde der komplette innere Bereich beruc ksichtigt. In der ELAN-Analyse wurde der Bereich des defekten Hochspannungsmoduls ausgeschlossen. Diese Selektion sollte zwar keinen Einfluß auf die Akoplanarität haben, ist jedoch grundsätzlich als ein Effekt einzustufen, der eingehender betrachtet werden sollte. Bei der Messung der Luminosität mit QED-Compton Ereignissen ist der defekte Bereich ebenfalls nicht zu beruc ksichtigen.

# 5.2 Linearitätsstudien

Eine genaue Energiemessung ist aus den in Kapitel 1 genannten Grunden von entscheidender Bedeutung. QED-Compton-Ereignisse bieten die Moglichkeit, uber einen Bereich von <sup>4</sup> bis 24 GeV die Energiemessung zu uberpr ufen. Im ersten Abschnitt wird das benutzte Werkzeug, die Doppelwinkelmethode, diskutiert, im zweiten Abschnitt wird eine Studie zur Nichtlinearitat vorgestellt. Anschließend werden zusätzliche systematische Studien aufgezeigt, die keine Verbesserung des Ergebnisses bewirken, jedoch die Systematik, d. h. die Stabilitat der angewendeten Methode absichern. Nach einer Studie zum ortsabhangigen Verhalten der Nichtlinearitat wird eine Korrektur der MC-Simulation und der Daten vorgestellt und ihre Leistungsfahigkeit diskutiert. Zum Abschlu wird eine Studie diskutiert, die sich mit der Einfuhrung von zusatzlichem passiven Material beschaftigt.

### 5.2.1 Die Doppelwinkelmethode

Aufgrund der Energie- und Impulserhaltung ist die Kinematik von QED-Compton-Ereignissen dreifing the extension the solutions in Eingels accessive sich durch drei freie Parameter aus, i während sechs verschiedene Meßgrößen zugänglich sind. Die sechs Meßgrößen sind die Streuwinkel  $\phi_e, \phi_\gamma, \theta_e, \theta_\gamma$  und die Energien  $E_e$  und  $E_\gamma$ .

Die drei freien Parameter sind einer der Streuwinkel  $\phi_e$  oder  $\phi_\gamma$  und jeweils zwei der vier Größen  $\theta_e, \theta_\gamma, E_e$  oder  $E_\gamma$ .

Aufgrund der P<sub>T</sub>-Balance in einem Ereignis sind die beiden Streuwinkel  $\phi_e$  und  $\phi_\gamma$  miteinander korreliert. Diese Korrelation wurde bereits bei der geometrischen Ausrichtung des SpaCals ausgenutzt. Die Energien der auslaufenden Teilchen sind uber die kinematischen Formeln der Compton-Streuung mit den Streuwinkeln  $\theta_e$  und  $\theta_\gamma$  verknüpft:

$$
E_{\gamma} (\theta_e, \theta_{\gamma}) = \frac{2 \cdot E_{\text{e-Strahl}} \cdot \sin \theta_e}{\sin \theta_e + \sin \theta_{\gamma} - \sin (\theta_e + \theta_{\gamma})}
$$
(5.6)

$$
E_e \left( \theta_e, \theta_\gamma \right) = \frac{2 \cdot E_{\text{e-Strahl}} \cdot \sin \theta_\gamma}{\sin \theta_e + \sin \theta_\gamma - \sin \left( \theta_e + \theta_\gamma \right)} \tag{5.7}
$$

Nach der geometrischen Ausrichtung des SpaCals wird der rekonstruierte Schauerschwerpunkt eines Clusters zur Berechnung des Streuwinkels  $\theta$  verwendet. Mit den kinematischen Compton-Formeln ist es nun moglich, die Energie der auslaufenden Elektronen und Photonen zu ermitteln. Diese berechneten Energien können mit den rekonstruierten Energien verglichen werden, um so Informationen uber die Qualitat der Energiemessung zu erhalten. Diese Methode ist unabhangig von der Energieskala des Kalorimeters. In die kinematischen Compton-Formeln fließen nur die sehr genau bekannte Strahlenergie der Elektronen und geometrische Informationen ein.

Zur Uberpr ufung dieser Methode wurde durch Simulationsrechnungen die Korrelation zwischen der ursprunglic hen Teilchenenergie, d. h. den generierten Groen, und der berechneten Energie ermittelt. Abbildung 5.5 zeigt eine starke Korrelation zwischen den uber die Doppelwinkelmethode berechneten Energien und den generierten Energien. Die Doppelwinkelmethode ist also ein geeignetes Werkzeug, um die Energiemessung zu uberpr ufen.

Da das SpaCal in das H1-Experiment eingebaut ist, können alle durch den Gesamtdetektor induzierten systematischen Effekte studiert werden. Diese Effekte, wie z. B. passives Material vor dem Detektor, können in Teststrahlmessungen nur annähernd simuliert werden. Eine genaue Simulation allen Materials, daß sich innerhalb des Detektors befindet, ist nur näherungsweise moglich. Die Datennahme der QED-Compton-Ereignisse erfolgt im gleichen Zeitraum wie die Datennahme der restlichen Ereignisse. Alle systematischen Effekt, die einen Einfluß auf andere Ereignisse haben, wirken sich auch auf die QED-Compton-Ereignisse aus. Diese systematischen Effekte, die bei anderen Ereignisklassen nicht so leicht zu analysieren sind, können mit Hilfe der QED-Compton-Ereignisse studiert werden.

# 5.2.2 Die Beobachtung von nichtlinearem Verhalten des SpaCals

Die in Abbildung 4.9 beobachtete Abweichung der Energieverteilungen zwischen Daten und MC-Simulation wird in dieser Studie weiter untersucht. Hierzu wird die Energieabhangigkeit der Abweichung von der Linearität untersucht. Die Abweichung von der Linearität  $\Delta L$  ist wie folgt definiert:

$$
\Delta L = \frac{E_m - E_{dw}}{E_{dw}}\tag{5.8}
$$

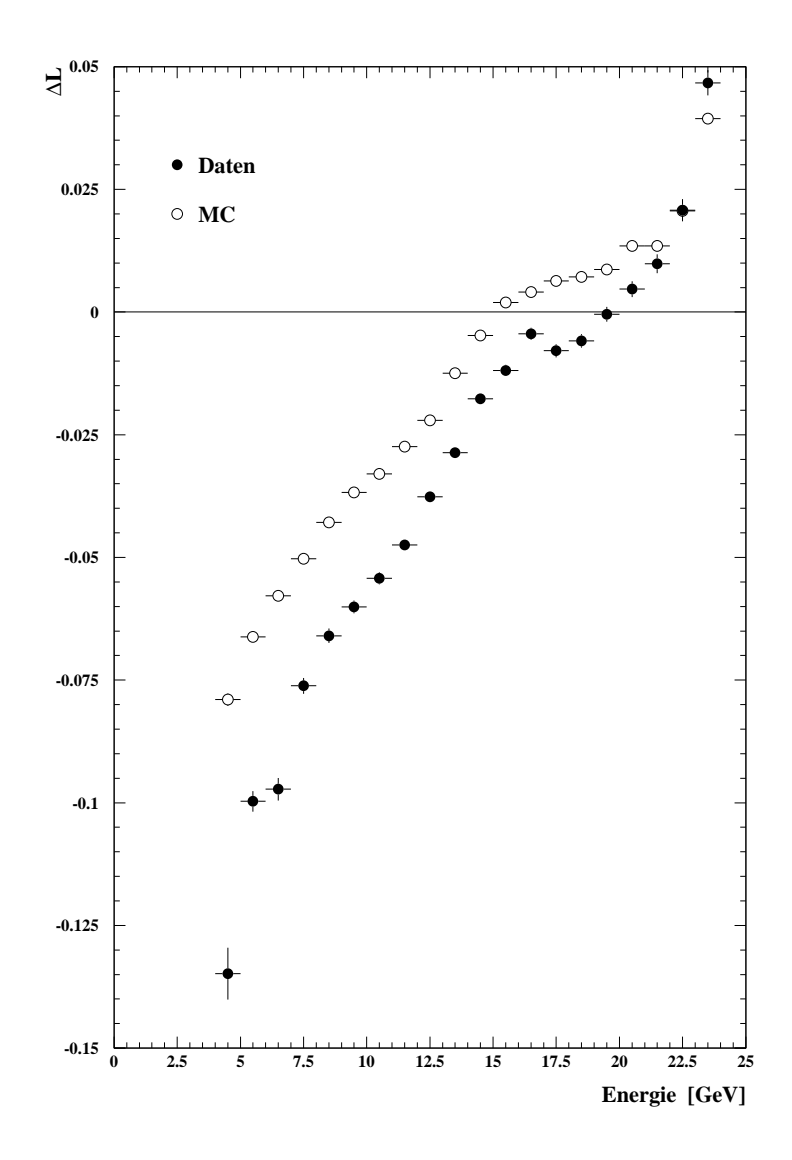

Abbildung 5.6: Darstellung der Nichtlinearitätsverteilung. Die Größe  $\Delta L = (E_m - E_{dw})/E_{dw}$ ist gegen die Energie Em aufgetragen. Em ist die mit dem Kalorimeter rekonstruierte Energie eines Clusters. Edw ist die uber die Doppelwinkelmethode berechnete Energie. Es wurde keine Unterscheidung zwischen Elektronen und Photonen getroffen.

wobei mit  $E_m$  die mit dem Kalorimeter rekonstruierte Energie und mit  $E_{dw}$  die über die Doppelwinkelmethode berechnete Energie bezeichnet wird.

Der Mittelwert der Größe  $\Delta L$  wird energieabhängig in Intervallen der Breite 1 GeV ermittelt. Die Mittelwertbildung geschieht durch Anpassung einer Gaufunktion uber einer Breite von  $\pm 2\sigma$  um das Maximum in dem jeweiligen Energieintervall. Es wird diese Art der Mittelwertbildung gewählt, um hiermit den Einfluß von einzelnen Ereignissen, die von dem Gesamtverhalten in dem jeweiligen Energieintervall stark abweichen, zu unterdruc ken. Der auf diese Weise ermittelte Wert  $\Delta L$  wird gegen die Größe  $E_m$  aufgetragen. So erhält man die in Abbildung 5.6 dargestellte Abweichung von der Linearitat.

Es ist eine starke Diskrepanz zwischen Daten und der MC-Simulation zu beobachten. Es liegt

eine stark abfallende Kurve zu niedrigen Energien fur beide Datensatze vor. Die Form der absoluten Betrag, zumindest fur niedrige Energien, drastisch. Der Unterschied der beiden Kurven bei Energien von 4 GeV betragt 0.05. Es ergibt sich ein Unterschied von 5 % in der Energiemessung. Für die Daten beträgt der Wert der Größe  $\Delta L$  = -0.135 bei einer Energie von 4 GeV. Das bedeutet, daß der gemessene Wert der Energie den tatsächlichen Wert des auslaufenden Teilchens um 13.5  $\%$  unterschätzt. Bei hohen Energien in der Größenordnung von 23 GeV liegt der Wert von  $\Delta L$  für die Daten bei 0.045, d. h. die Teilchenenergien werden um 4.5 % ubersc hatzt.

Verschiedene Grunde konnen fur eine solche Beobachtung verantwortlich sein. Das Abfallen der Kurven zu niedrigen Energien kann durch das im Detektor befindliche passive Material qualitativ erklart werden. Die auslaufenden Teilchen durchqueren passives Material bevor sie im SpaCal detektiert werden. Als passives Material wirken die einzelnen Komponenten der Subdetektoren, das Strahlrohr, Aufhängevorrichtungen, Kabel und Kühlkreisläufe. Zuerst durchqueren die Teilchen die Wand des Strahlrohres. Danach durchqueren sie je nach Streuwinkel die inneren Detektoren CST, CIP, CIZ, CJC, BST und BDC<sup>2</sup> . Weiterhin ist Ausleseelektronik vorhanden. Alle diese Materialen fuhren zu einem Energieverlust der durchgehenden Teilchen. Der Energieverlust der Elektronen ist proportional zu ihrer Energie, da bei den hier betrachteten Energien der Bremsstrahlungsprozeß dominiert. Das abgestrahlte Photon durchquert entweder parallel zum Elektron den Detektor und wird mit dem Elektron im SpaCal detektiert oder es konvertiert in ein Elektron-Positron-Paar. Falls das Elektron nicht konvertiert, ist der Energieverlust des primaren Elektrons nicht mebar, da aufgrund des geringen Öffnungswinkels (siehe Gl. 3.11) der Photonabstrahlung das Elektron und das Photon ihre Energie in einem gemeinsamen Cluster deponieren. Falls das abgestrahlte Photon konvertiert, können die Sekundärteilchen Energie im passiven Material deponieren. Da die, durch die Energieverlustmechanismen produzierten, Sekundarteilchen einen Teil ihrer Energie im SpaCal deponieren, gilt die lineare Abhangigkeit des Energieverlusts von der Primarenergie nicht. Der relative Energieverlust ist damit nicht konstant, sondern energieabhangig. Fur niedrige Energien ist der relative Energieverlust größer als für hohe Energien. Hiermit lassen sich die abfallenden Kurven zu niedrigen Energien erklären. Der Überschuß bei hohen Energien ist ein Hinweis auf eine Fehlkalibration. Bei etwa 16 GeV beobachtet man in der Datenkurve einen Sprung, während in der MC-Simulation die Kurve zwar flacher wird, jedoch glatt weiter läuft. Der Grund hierfür könnte ein Effekt sein, der vom Polarwinkel  $\theta$  abhängt und nicht in der Mc-Simulation beruc ksichtigt wurde. Der Mc-Simulation beruc ksichtigt wurde. Der Mc-Simulation beruc k

Um in einem Ereignis die  $P_T$ -Balance zu gewährleisten, liegt bei einem stark asymmetrischen Ereignis, d. h. bei einer hohen Diskrepanz in der Energie der zwei auslaufenden Teilchen, auch eine hohe Asymmetrie in den Streuwinkeln  $\theta_e$  und  $\theta_\gamma$  vor. Das Teilchen mit der niedrigen Energie besitzt einen kleineren Streuwinkel als das Teilchen mit der hohen Energie. Das bedeutet, da bei asymmetrischen Ereignissen Teilchen mit niedrigen Energien, aus dem äußeren Bereich des SpaCals stammen, wahrend Teilchen mit hohen Energien aus dem inneren Bereich des SpaCals stammen. In Ereignisse, bei denen beide Teilchen etwa die gleiche Energie besitzen, verfugen die Teilchen auch uber gleiche Streuwinkel. Fur diese symmetrischen Ereignisse sind kinematisch

 $\rm ^{2}C$ entral  $\bf S$ ilicon  $\bf T$ racker Central Inner Proportional chamber

Central Inner Z-chamber

Central Jet Chamber

Backward Silicon Tracker

Backward Drift Chamber

alle Streuwinkel erlaubt, da hierfür immer die  $P_T$ -Balance erfüllt ist. Die in Abbildung 5.6 dargestellte Nichtlinearität enthält also implizit auch eine Abhängigkeit vom Polarwinkel  $\theta$ . Die absolute Differenz der Daten- und der MC-Kurve könnte durch eine nicht hinreichend vorhandene Beschreibung des passiven Materials begrundet werden. Zwei weitere mogliche Grunde, die im nachsten Abschnitt noch eingehender studiert werden, beziehen sich einerseits auf die Beruc ksichtigung von den in Kapitel <sup>2</sup> diskutierten ISR-Ereignissen und andererseits auf ein nicht hinreichend adaquaten Clusteralgorithmus.

# 5.2.3 Studien zu den Strahlungskorrekturen und zusätzlichem Energiefluß im SpaCal

In diesem Abschnitt werden zwei Studien beschrieben, die darauf abzielen, ein tieferes Verstandnis der beobachteten Nichtlinearität und der Differenz zwischen Daten und MC-Simulation zu erlangen.

# Erweiterte Studien zu den Strahlungskorrekturen

Die Nichtlinearitatskurven wurden erzeugt, indem alle Ereignisse, die die in Kapitel 4 diskutierten Selektionskriterien erfullten, verwendet wurden. Bei der in Abbildung 4.9 dargestellten Verteilung der Energiesumme der beiden selektierten Cluster erkennt man ein scharfes Maximum, daß etwas unterhalb der Strahlenergie liegt. Die Ausläufer dieses Maximums zu niedrigen Energien gehen bis zur Schnittgrenze bei 20 GeV. In Abbildung 2.5 erkennt man, daß Ereignisse in diesem Energiebereich entweder inelastische QED-Compton-Ereignisse oder aber Ereignisse sind, die von der einlaufenden Elektronlinie ein Photon abgestrahlt haben und daher mit einer verminderten Energie an der Wechselwirkung teilnehmen. Die kinematischen Compton-Formeln 5.6 und 5.7, die bei der Doppelwinkelmethode angewendet werden, gelten exakt jedoch nur fur elastische Ereignisse, bei denen die Elektronen mit ihrer ursprunglic hen Energie an der Wechselwirkung teilnehmen.

In dieser Studie wurde versucht, den Anteil der elastischen Ereignisse zu maximieren und den daraus resultierenden Einfluß auf die Nichtlinearitätskurven zu studieren. Der Schnitt auf die Energiesumme wurde systematisch von 20 bis 26 GeV variiert, was allerdings nicht zu signikanten Anderungen fuhrte. Die Anderungen in der Nichtlinearitatskurve waren nur marginal und lagen im Bereich der ohnehin sehr geringen Fehler.

Dies kann folgendermaßen erklärt werden: Falls ein Ereignis eine verminderte Schwerpunktsenergie hat, so fuhrt dies aufgrund der nun nicht mehr gultigen kinematischen Compton-Formeln zu einer großen Abweichung in der Größe  $\Delta L$ . In jedem Energieintervall wird die Mittelwertbildung allerdings durch die Anpassung einer Gaufunktion im Bereich des Maximums durchgefuhrt. Einzelne Ereignisse, die stark von dem generellen Verhalten in einem Intervall abweichen, werden durch diese Art der Mittelwertbildung nicht beruc ksichtigt.

Diese Studie hat keine Verbesserung in dem Sinne gebracht, daß eine Annäherung zwischen Datenpunkten und Simulationsrechnungen erreicht wurde. Sie hat allerdings die Stabilitat der angewendeten Methode gegen Strahlungskorrekturen gezeigt.
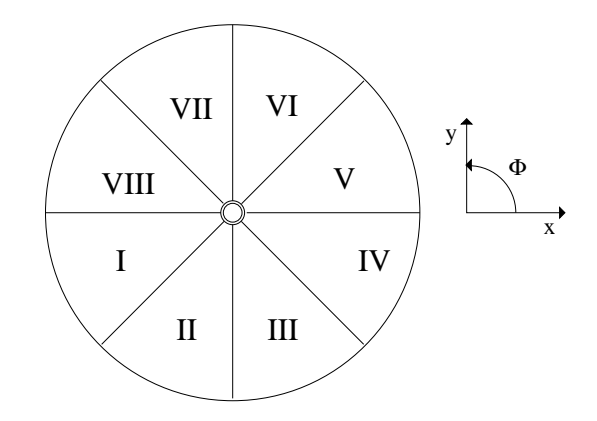

Abbildung 5.7: Darstellung der Einteilung des SpaCals in Oktanten. Der Azimutalwinkel  $\phi$  ist definert als  $-180^{\circ} < \phi < +180^{\circ}$ .

#### Studie des zusätzlichen Energiefluß im SpaCal

In dieser Studie wurde nach Energiefluß außerhalb der beiden selektierten Cluster gesucht. Es wurde studiert, inwieweit es möglich ist, daß ein auslaufendes Teilchen seine Energie in zwei oder mehr Clustern statt in einem Cluster deponiert. Fur einen solchen Fall sind mehrere Szenarien denkbar. Die auslaufenden Teilchen können im passiven Material vor dem SpaCal einen elektromagnetischen Schauer auslosen. Die Sekundarteilchen, die in diesem Schauer entstehen, durchqueren weiter den Detektor und werden vom SpaCal detektiert. Je geringer die Energie des ursprunglic hen Teilchens, desto weniger stark ist der Teilchenschauer in die ursprunglic he Teilchenrichtung kollimiert. Dies könnte dazu führen, daß unterschiedliche Sekundärteilchen aus dem Teilchenschauer an unterschiedlichen Stellen in das SpaCal eintreten und damit zu einer Zelltopologie fuhren, die vom Clusteralgorithmus zu zwei getrennten Clustern rekonstruiert wird. Weiterhin könnten solche Topologien durch defekte oder fehlerhaft kalibrierte Zellen erzeugt werden.

In dieser Studie wurde der Energiefluß um die beiden selektierten Cluster betrachtet. Aufgrund des Selektionsschnitts auf die Gesamtenergie im SpaCal  $E_{\text{SpaCal}} - E_{\text{Cl}_1} - E_{\text{Cl}_2} < 0.5 \text{ GeV}$  könnte ein Cluster also maximal 500 MeV Energie hinzugewinnen. Dieser Zuwachs wurde jedoch schon zu einer deutlichen Veränderung der Nichtlineritätskurve führen.

Es wurde die Energie in einem bestimmten Radius um den jeweiligen Cluster aufsummiert. Der benutzte Radius wurde systematisch bis zum halben Abstand der beiden selektierten Cluster vergrößert. Doch selbst mit dem größten Radius wurden erneut nur marginale Veränderungen erzielt.

Die beschriebenen Studien fuhrten nicht zu einem Verstandnis der Nichtlinearitatskurve, zeigten jedoch die Stabilitat der angewendeten Methode gegen Strahlungskorrekturen sowie die Stabilität des Clusteralgorithmus gegen die Effekte eines Aufschauerns der auslaufenden Teilchen im passiven Material.

### 5.2.4 Die Ortsabhangigkeit der Nichtlinearitat

In dieser Studie wurde die Ortsabhangigkeit der Nichtlinearitat untersucht. Hierzu wurde das SpaCal in Oktanten aufgeteilt (siehe Abbildung 5.7). Abbildung 5.8 zeigt die Nichtlinearitat in den einzelnen Oktanten. In allen Oktanten ist tendenziell das gleiche Verhalten erkennbar, welches bereits in Abbildung 5.6 beobachtet wurde. Der Sprung in der Nichtlinearitatskurve bei

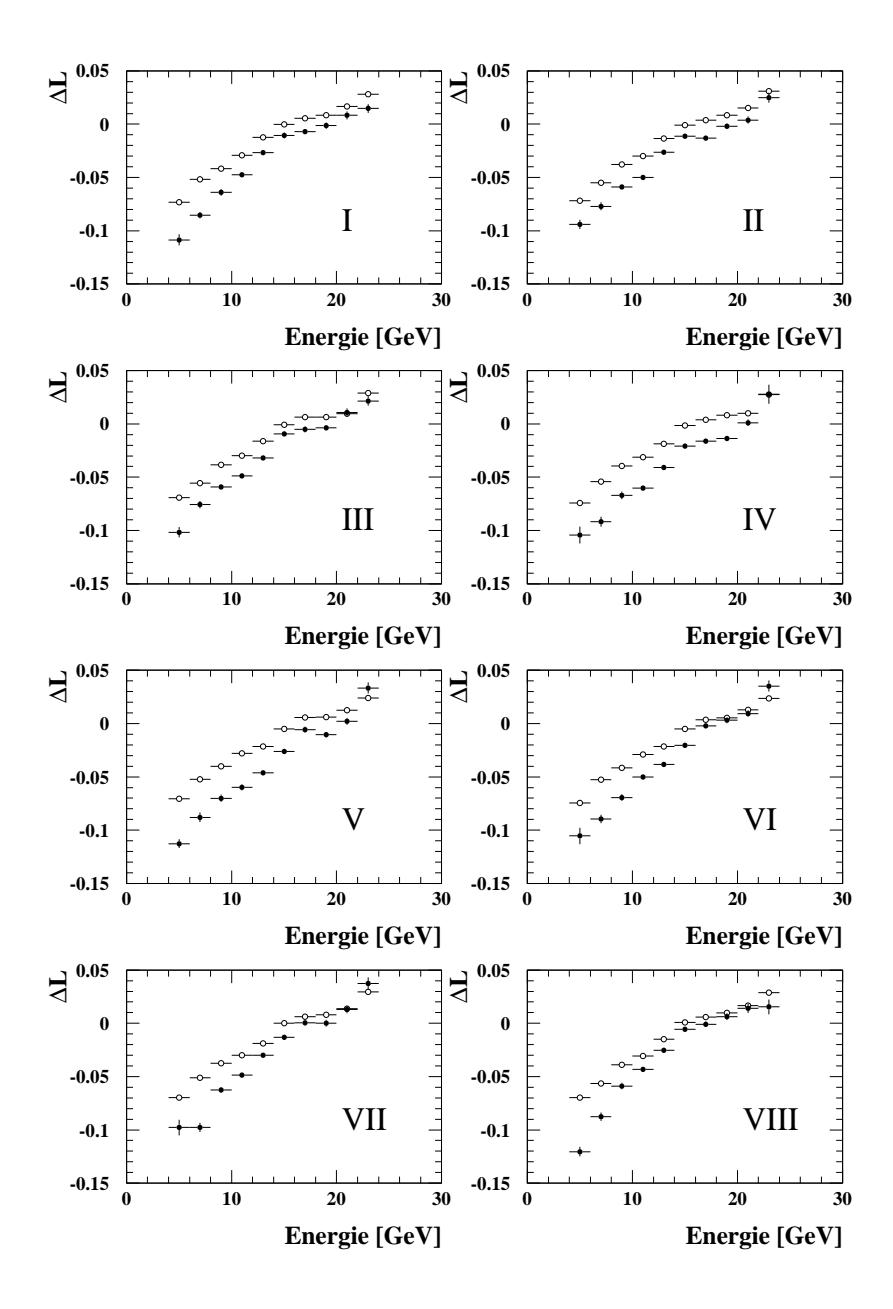

Abbildung 5.8: Darstellung der Nichtlinearitätskurven für die einzelnen Oktanten. Die Größe  $\Delta L$  ist gegen die Energie aufgetragen. Die römischen Ziffern bezeichnen die vorher definierten Oktanten. Die Daten sind die schwarz ausgeful lten Kreise, die MC-Simulation sind die nicht ausgefüllten Kreise.

16 GeV ist bis auf im Intervall <sup>V</sup> in keinem Intervall mehr so stark ausgepragt. Der Grund fur diesen Sprung in der ersten Studie ist folglich die Integration über den Polarwinkel  $\phi$  und damit die Faltung eines  $\phi$ -abhängigen Effektes. Weiterhin sind Unterschiede in den Absolutbeträgen der Nichtlinearitäten und in den Differenzen zwischen Daten und der MC-Simulation zu beobachten.

In Abbildung 5.9 wurde eine andere Darstellung der gleichen Datenpunkte gewahlt. In jeder Ein-

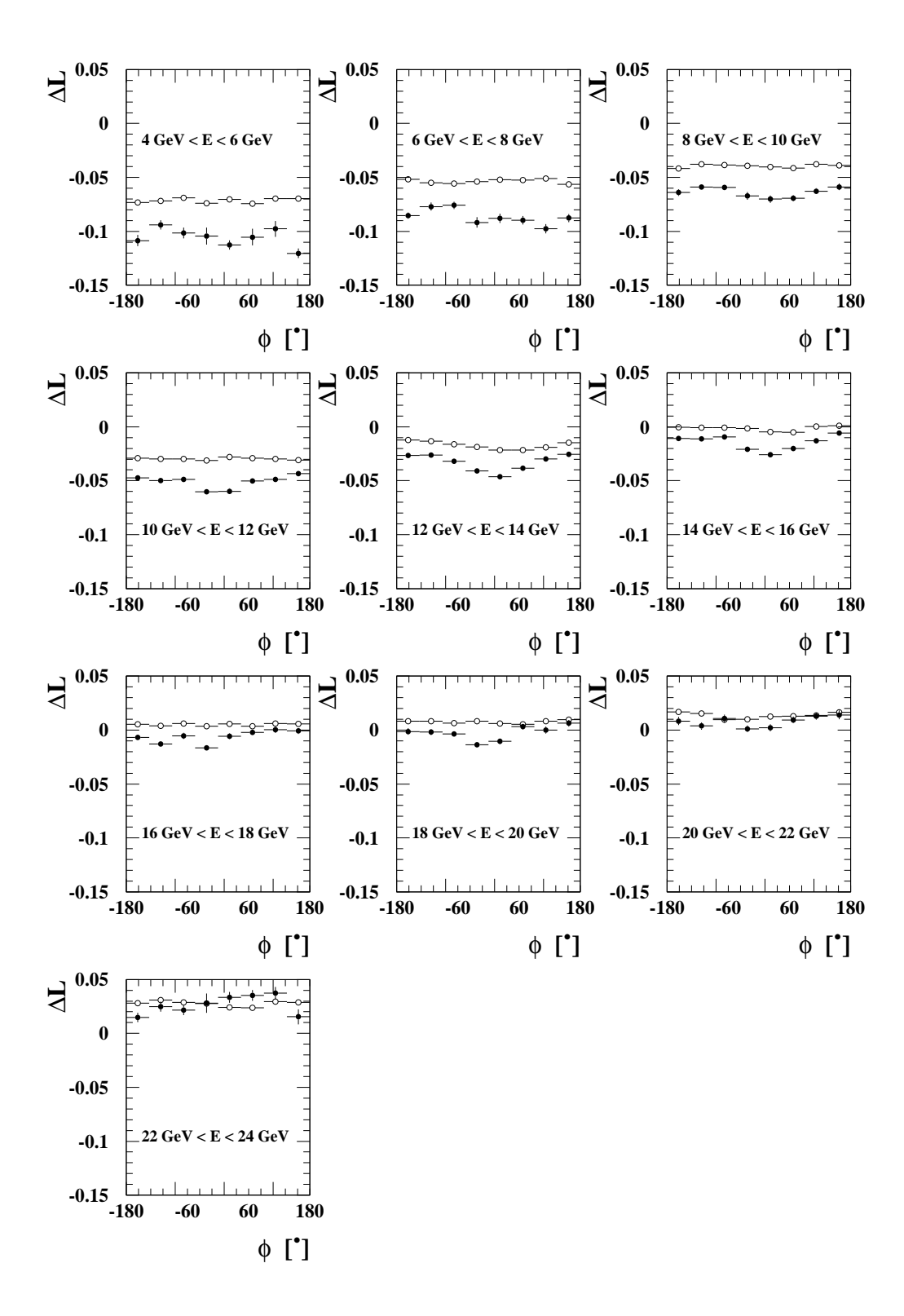

Abbildung 5.9: Darstellung der Nichtlinearitätskurven für die einzelnen Energieintervalle. Die Größe  $\Delta L$  ist gegen den Azimutalwinkel  $\phi$  aufgetragen.

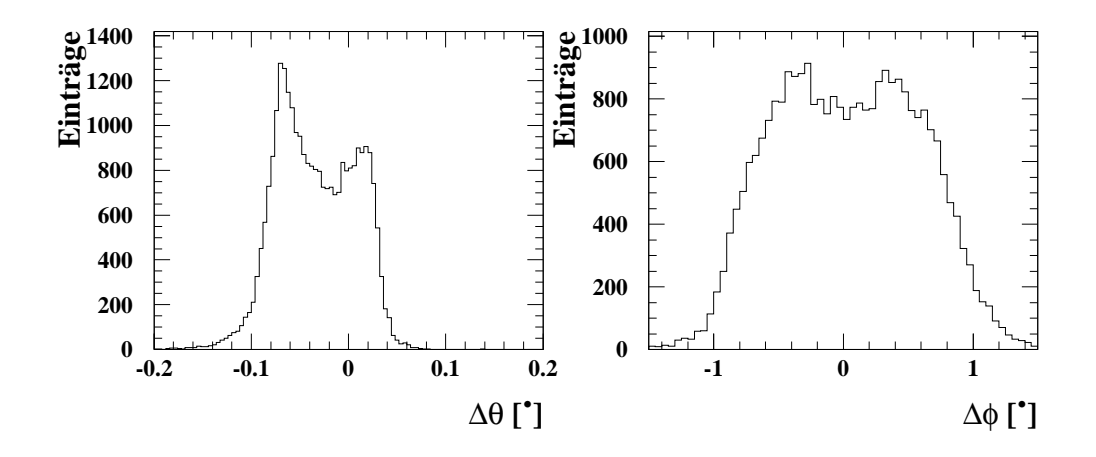

Abbildung 5.10: Darstellung der Änderung der Polarwinkel  $\theta$  und Azimutalwinkel  $\phi$  durch die Anwendung der Beam-Tilt Korrektur und die Verschiebung des SpaCals. Es gilt  $\Delta\theta = \theta_{\text{korr}}$ .  $\theta_{unkorr.}$  und  $\Delta \phi = \phi_{\text{korr.}} - \phi_{\text{unkorr.}}$ .

zelabbildung wurde für ein bestimmtes Energieintervall die  $\phi$ -Abhängigkeit aufgetragen. Hierbei ist zu beobachten, da die Kurven fur die MC-Simulation im wesentlichen ach sind. Fur die Daten ist eine  $\phi$ -Abhängigkeit zu beobachten. Bei niedrigen Energien sind die Kurven aufgrund der Fehler noch mit einer flachen Verteilung verträglich. Bei mittleren Energien prägt sich für  $\phi$  Werte zwischen  $-60^\circ$  und  $+60^\circ$  ein Minimum aus. Die Ausprägung dieses Minimums wird fur hohe Energien wieder schwacher. Bei Energien um 23 GeV ist die Kurve wieder mit einer Geraden verträglich. Wie bereits in Abbildung 5.8 aufgeführt ist, weiterhin zu beobachten, daß die Differenz zwischen Daten und MC-Simulation von niedrigen zu hohen Energien sinkt. Bei Energien  $E > 20$  GeV sind Daten und MC-Simulation miteinander verträglich. Bei den mittleren Energien ist der Abstand zwischen Daten und MC-Simulation mit Ausnahme der jeweils 2{3 mittleren Intervalle konstant. Dies bedeutet, da entweder fur die aueren Bereiche eine Fehlkalibration vorliegt oder in der MC-Simulation zu wenig passives Material benutzt wird. Im Bereich  $-60^{\circ} < \phi < +60^{\circ}$  scheint ein schwerwiegenderes Problem vorzuliegen. Die MC-Simulation beschreibt weder die Form noch den Absolutwert der Nichtlinearitat.

### 5.2.5 Die Sensitivitat der Nichtlinearitat auf die Verschiebung des SpaCals

In dieser Studie wird die hohe Sensitivitat der Nichtlinearitatskurven auf die genaue Positionierung des SpaCals gezeigt. Die Positionskorrektur des SpaCals fuhrt zu einer Veranderung der gemessenen Streuwinkel  $\theta$  und  $\phi$ . Der Effekt ist in Abbildung 5.10 zu beobachten. Der Azimutalwinkel  $\phi$  wird durch die Berücksichtigung der Strahlschrägstellung entweder kleiner oder größer, je nach dem, ob sich der betrachtete Cluster ober- oder unterhalb der x-Achse bendet. Hiermit läßt sich die  $\Delta\phi$ -Verteilung mit den zwei zu null symmetrischen Maxima verstehen. Für die  $\theta$ -Verteilung gilt ahnlches. Es wurde zusatzlich zur Beam-Tilt Korrektur noch eine Anderung der  $z$ -Koordinate durchgefuhrt, mit einem Wert von  $\Delta z = 1\,\mathrm{cm}$ . Dieser Wert wurde von einer anderen Arbeitsgruppe ermittelt [107], da die Resultate dieser Analyse auf die z-Koordinate nicht sensitiv ist. Der Effekt der unterschiedlichen Streuwinkel  $\theta$  pflanzt sich über die kinematischen

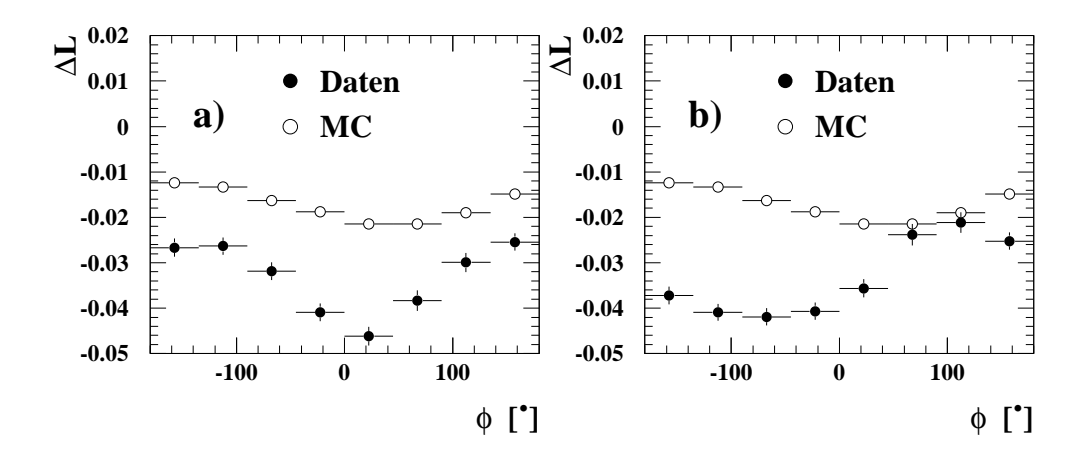

Abbildung 5.11: Darstellung der Abhängigkeit der Nichtlinearität von der gewählten Korrektur. Es ist jeweils die Größe  $\Delta L$  gegen den Azimutalwinkel  $\phi$  für Energien in dem Intervall von 12 GeV bis 14 GeV aufgetragen. a) Anwendung der in dieser Analyse ermittelten Verschiebung des SpaCals, b) Anwendung der ELAN-Korrektur

Compton-Formeln auch in die Nichtlinearitätskurven fort. In Abbildung 5.11 ist dieser Effekt fur zwei gleiche Energie-Intervalle gezeigt. In Teilabbildung a) sind die Verschiebungsparameter, die in Kapitel 5.1 mit Hilfe der QED-Compton-Ereignisse erhalten wurden, angwendet. In Teilabbildung b) sind die Verschiebungsparameter der ELAN-Korrektur benutzt worden. Man erkennt eine starke Diskrepanz. Dies zeigt, da fur ein genaues Studium der Nichtlinearitat die genaue Position des SpaCals essentiell wichtig ist.

#### 5.2.6 Das zweistufige Korrekturverfahren

In diesem Abschnitt wird ein Korrekturverfahren vorgestellt, das basierend auf den erhaltenen Ergebnissen eine Korrektur der MC-Simulation und der Daten vornimmt, um eine lineare Energiemessung zu erhalten. Das Verfahren besteht aus zwei Stufen. In der ersten Stufe wird eine Korrektur des passiven Materials vorgenommen. In der zweiten Stufe wird die Energiemessung linearisiert. Die erste Korrekturstufe ist eigenstandig fur eine Analyse benutzbar. Die Anwendung der zweiten Stufe ist jedoch nur nach einer vorhergehenden Anwendung der ersten Stufe sinnvoll.

### Die 1. Korrekturstufe

Mit Anwendung dieser Korrektur wird zusatzliches passive Material in der MC-Simulation beruc ksichtigt. Diese Korrektur ist rein phanomenologisch, d. h. es wird nicht direkt passives Material in die Simulation eingefuhrt, sondern nur die gemessene Energie korrigiert.

Die Korrektur erhält man, indem die Differenz zwischen Daten und der Simulation berechnet wird. Dies erfolgt energieabhängig in den verschiedenen  $\phi$ -Intervallen. Anschließend werden an die erhaltenen Verteilungen Polynome zweiten Grades angepat. In Abbildung 5.12 sind die Differenzen und die angepaßten Kurven dargestellt. Die Ergebnisse der Anpassungen sind im

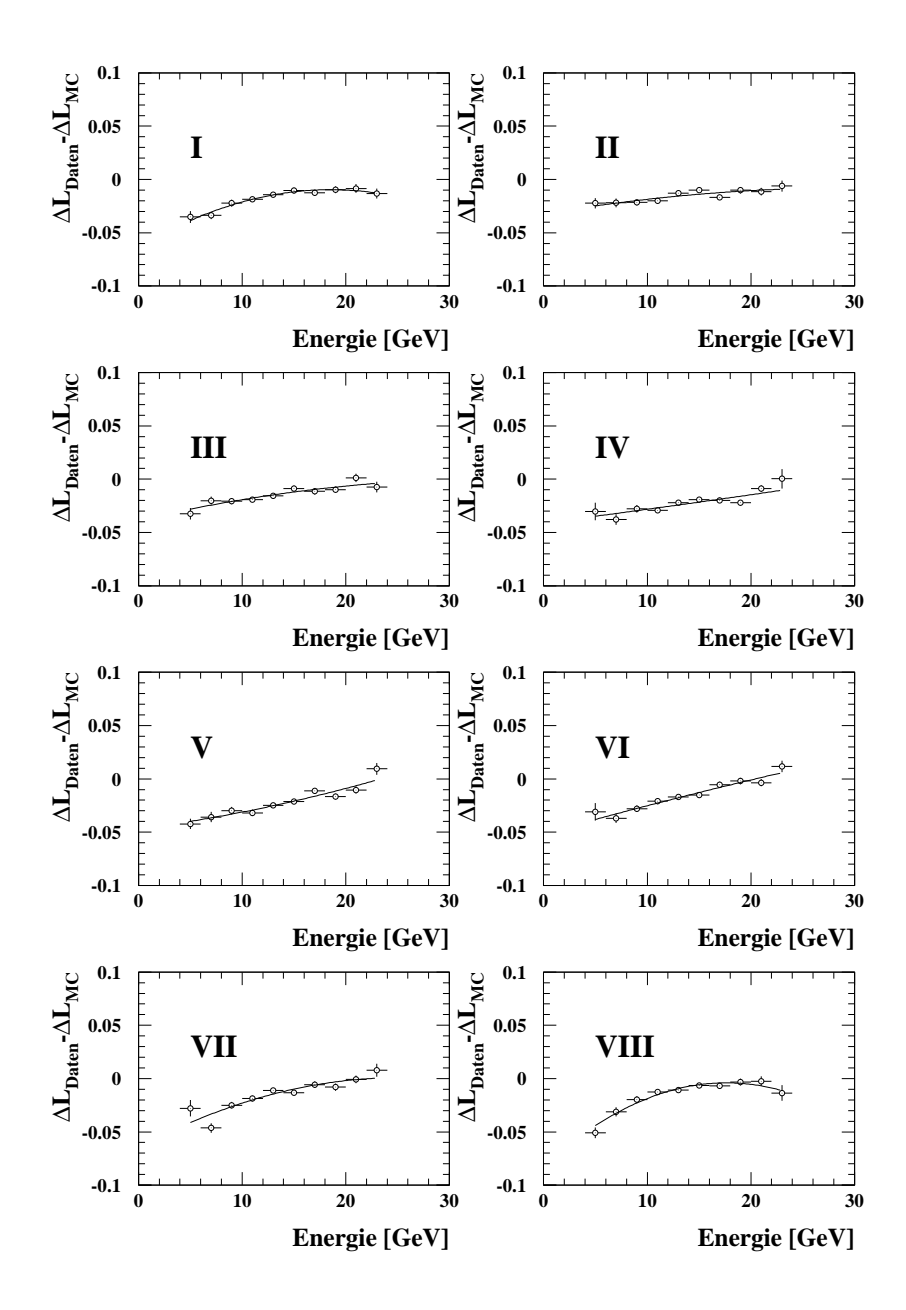

Abbildung 5.12: Darstellung der Differenzen in der Nichtlinearität zwischen den Daten und der  $MC\text{-}Simulation.$  Die Größe  $\Delta L_{\text{Data}} - \Delta L_{\text{MC}}$  ist gegen die Energie aufgetragen. Die römischen Ziffern bezeichnen die jeweiligen Oktanten. Weiterhin ist das angepaßte Polynom zweiten Grades eingetragen.

Anhang C angegeben. Man erkennt die Moglichkeit, mit den Polynomen zweiten Grades die Dierenzen zu beschreiben. Es wurde auch ausreichen, eine Gerade anzupassen, da die Koe zienten des quadratischen Terms, bis auf die Oktanten I und VIII, aufgrund seines Fehlers mit null verträglich sind. Anschließend wird die erhaltene Korrekturfunktion auf die rekonstruierten Energien in der MC-Simulation angewendet. Die Ergebnisse sind in den Abbildungen 5.13 und 5.14 dargestellt. Da Mc-Simulation und Daten und Daten und Daten und Daten und Daten und Daten und die An

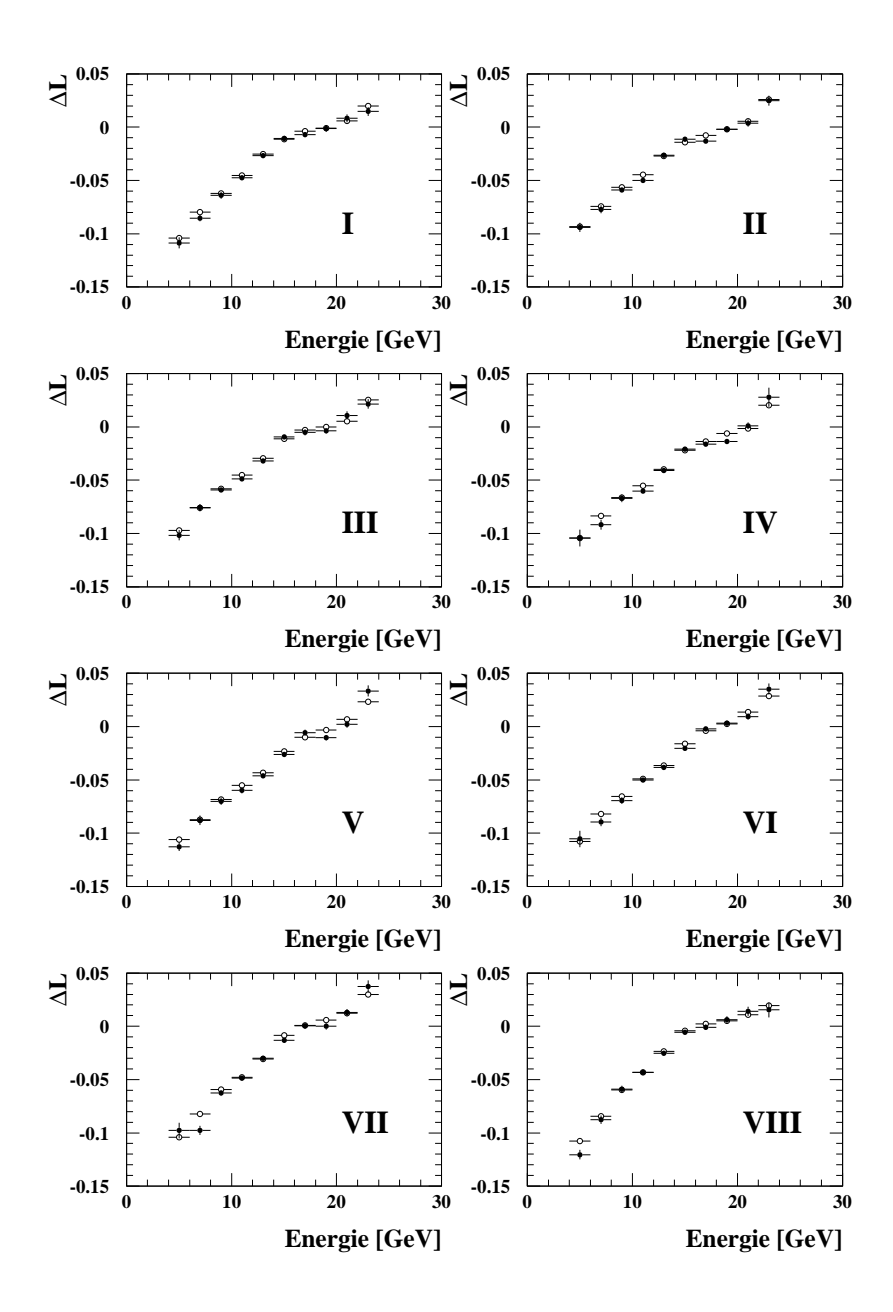

Abbildung 5.13: Darstellung der Nichtlinearitätskurven nach Anwendung der ersten Korrekturstufe. Durch die Anwendung der ersten Korrekturstufe auf die Ergebnisse der MC-Simulation ist es möglich, im Rahmen der Fehler die Daten zu beschreiben. Die Größe  $\Delta L$  ist energieabhängig fur die einzelnen Oktanten aufgetragen.

Lage, die Differenzen zu beschreiben. Nach Anwendung dieser Korrekturstufe erreicht man eine korrekte Beschreibung der Nichtlinerität und  $\phi$ -Abhängigkeit durch die MC-Simulation.

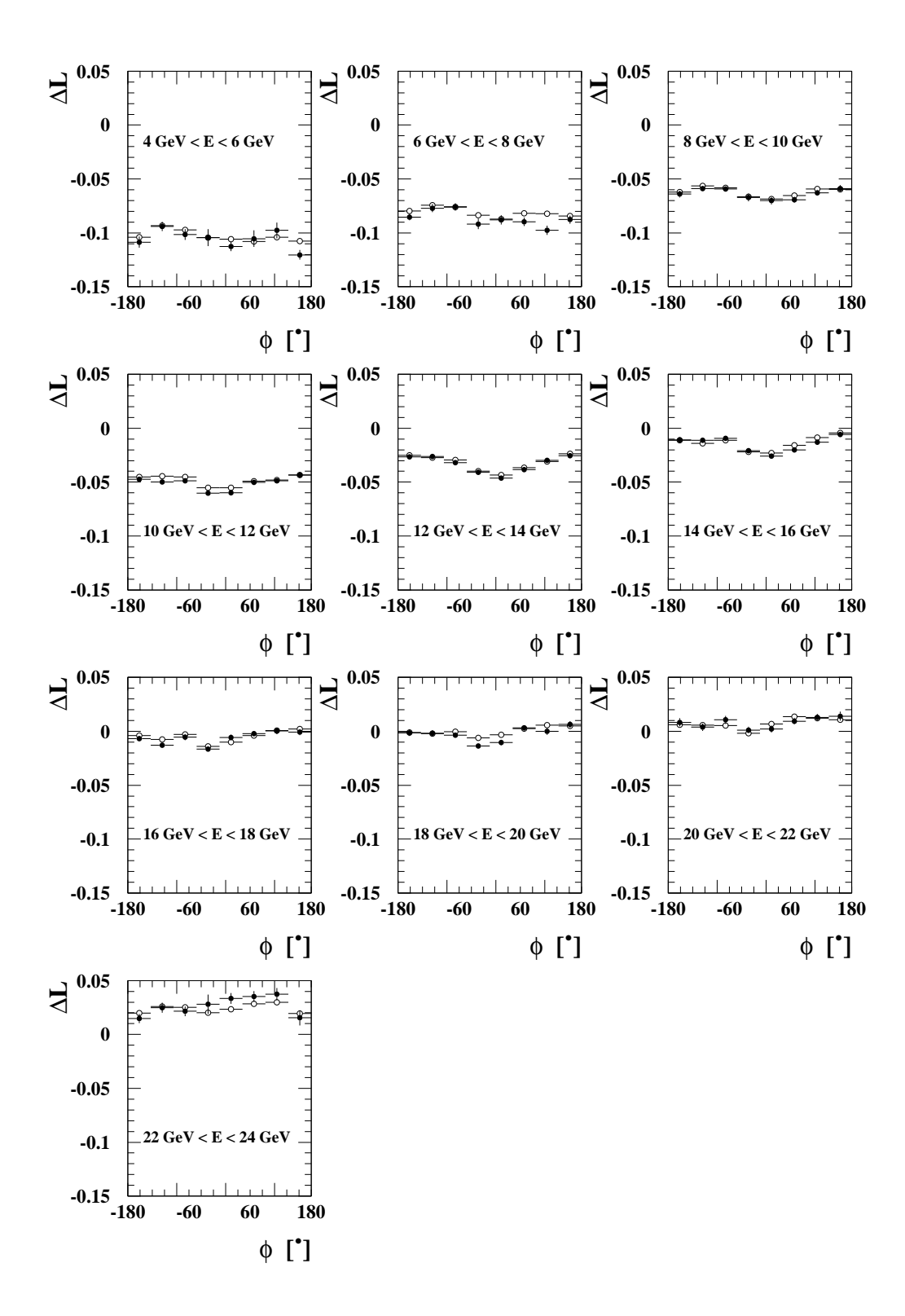

Abbildung 5.14: Darstellung der Nichtlinearitätskurven nach Anwendung der ersten Korrekturstufe. Die Größe  $\Delta L$  ist für die einzelnen Energieintervalle gegen den Azimutalwinkel  $\phi$  aufgetragen.

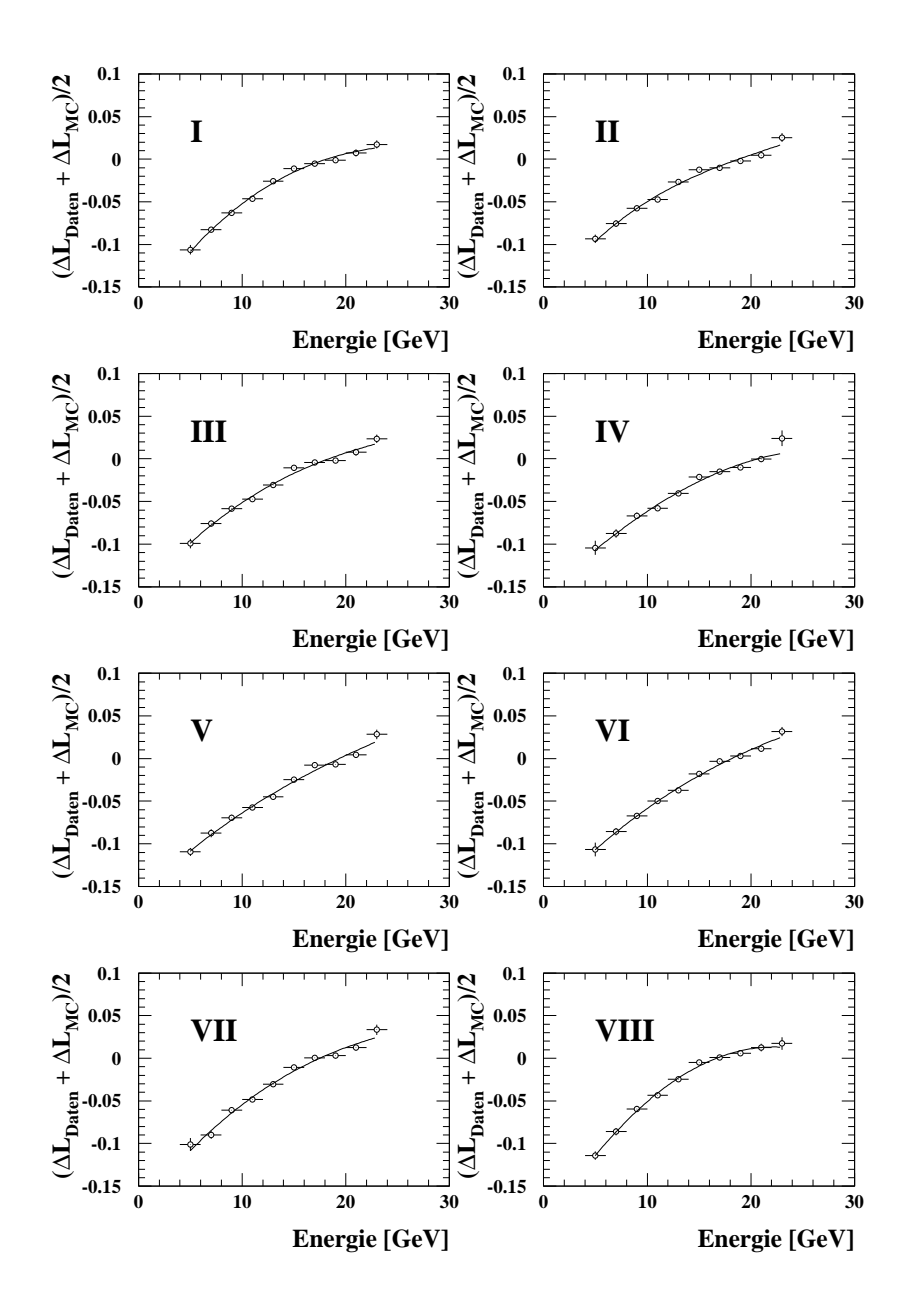

Abbildung 5.15: Darstellung der gemittelten Nichtlinearität  $\Delta L$  in Abhängigkeit von der Energie. An die Verteilungen wurde fur jeden Oktanten ein Polynom dritten Grades angepat.

#### Die 2. Korrekturstufe

Mit Anwendung dieser Korrektur wird die Energiemessung linearisiert. Analog zur ersten Korrekturstufe werden fur jeden Oktanten an die Nichtlinearitatskurven Polynome dritten Grades angepat. Die Ergebnisse der Anpassungen sind im Anhang C angegeben. Bei dieser Anpassung erhalt die in Abbildung 5.15 dargestellte Korrekturfunktion. Die einzelnen Parameter der angepaten Kurven sind im Anhang C angegeben. Es wurde ausreichen, ein Polynom zweiten Grades

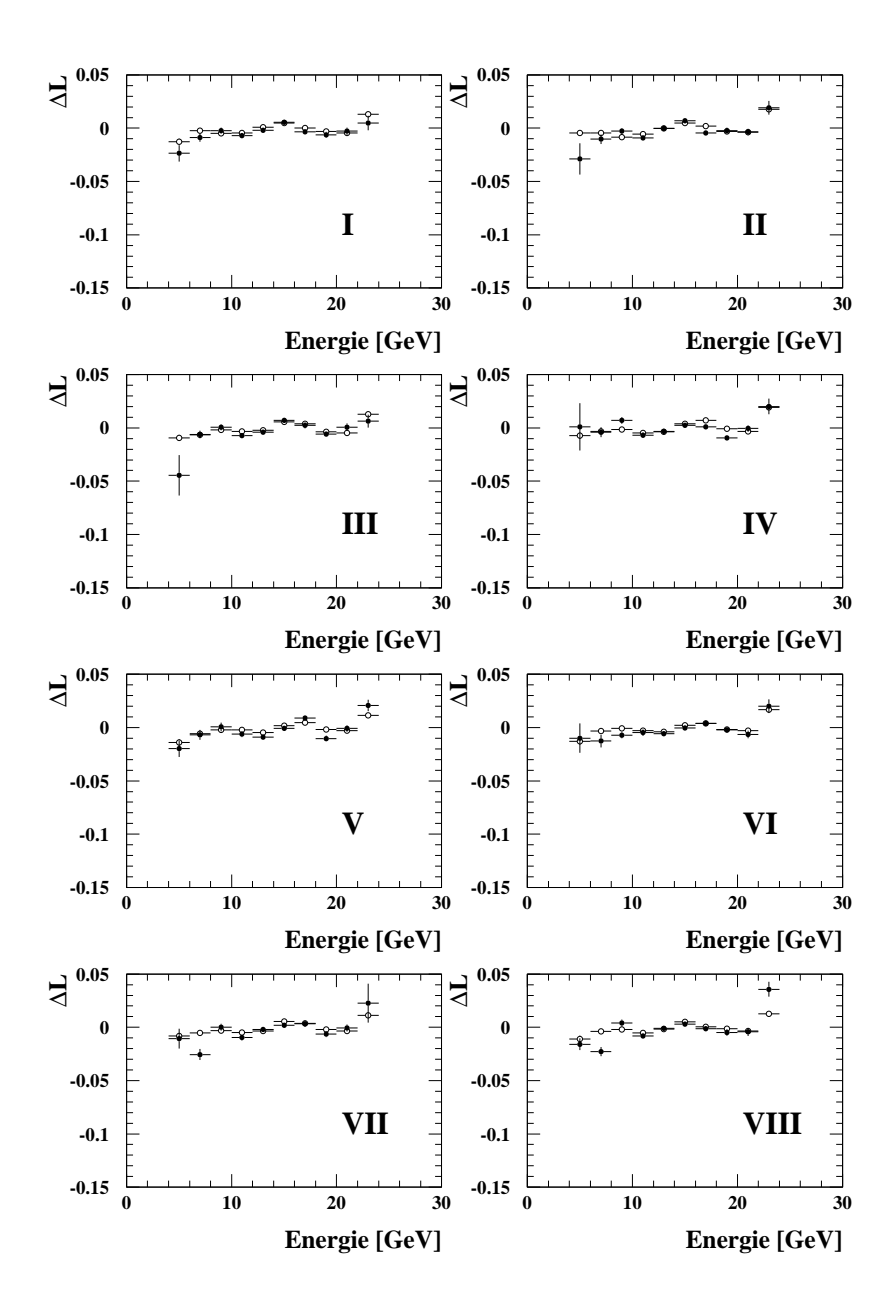

Abbildung 5.16: Darstellung der verbleibenden Nichtlinearität nach Anwendung der zweiten Korrekturstufe. Die Größe  $\Delta L$  ist für die einzelnen Oktanten gegen die Energie aufgetragen.

anzupassen, da die Koeffizienten des  $E^3$ -Terms aufgrund ihrer Fehler mit null verträglich sind. Die so erhaltene Korrekturfunktion wird auf die rekonstruierten Energien in der MC-Simulation und in den Daten angewendet. Die Ergebnisse sind in den Abbildungen 5.16 und 5.17 abgebildet. Man erkennt, daß durch sukzessive Anwendung dieser beiden Korrekturen eine Kalibration und Linearisierung mit einer Genauigkeit von 1.5 % uber den gesamten Energiebereich durchgefuhrt wurde. Eine Diskussion uber die tatsachliche Leistungsfahren und dieser Korrekturen in dieser Korrekturen in d nachsten Abschnitt statt.

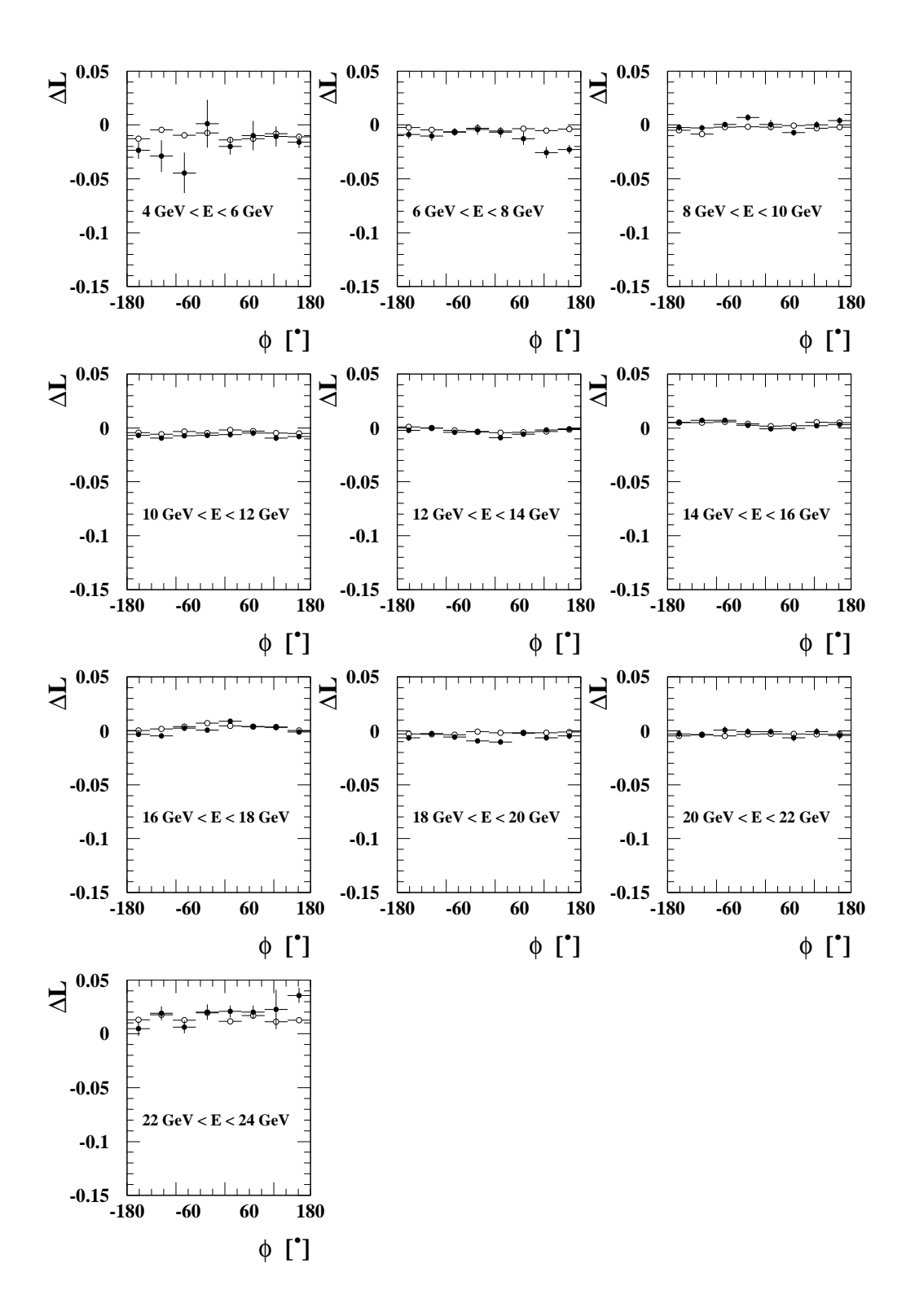

Abbildung 5.17: Darstellung der verbleibenden Nichtlinearität nach Anwendung der zweiten Korrekturstufe. Die Größe  $\Delta L$  ist für die einzelnen Energieintervalle gegen den Azimutalwinkel  $\phi$ aufgetragen.

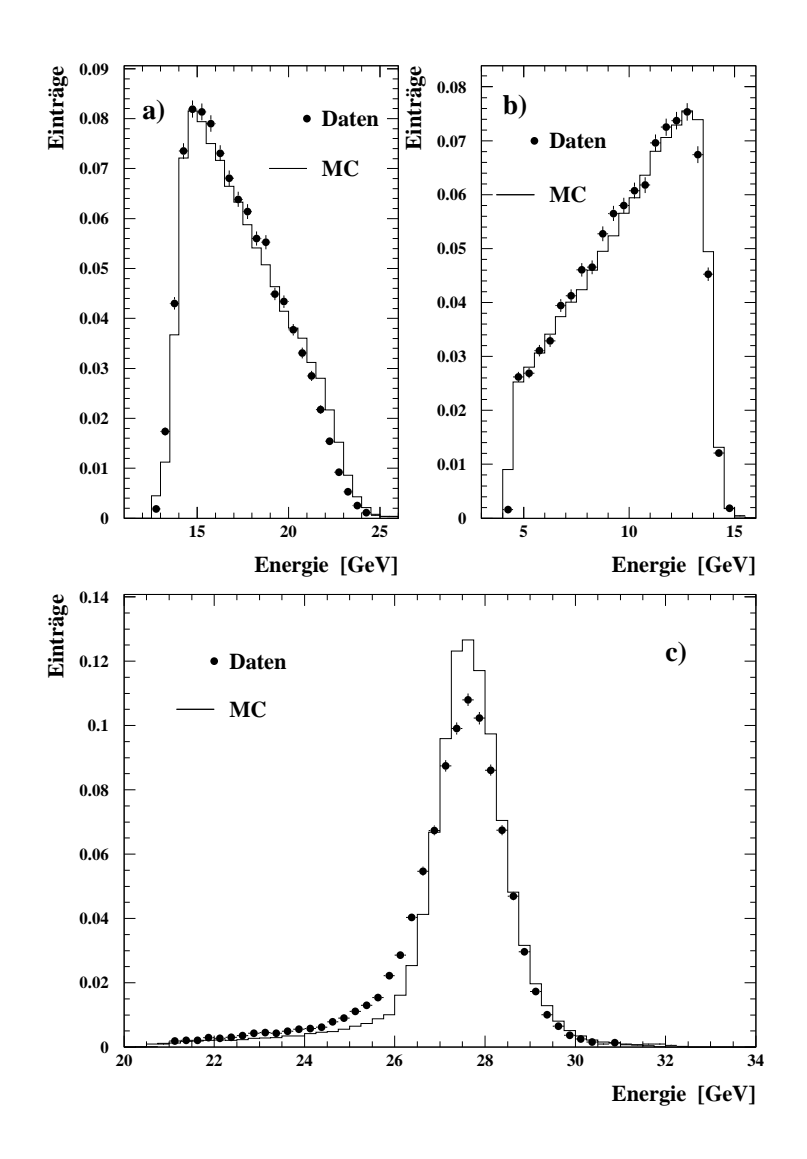

Abbildung 5.18: Energieverteilungen nach Anwendung der zwei Korrekturstufen: a) Energieverteilung des Clusters mit der hochsten Energie, b) Energieverteilung des Clusters mit der zweithöchsten Energie, c) Energieverteilung der Energiesumme.

### 5.2.7 Die Leistungsfahigkeit der durchgefuhrten Korrekturen

Abbildung 5.18 zeigt die Energieverteilungen der selektierten Cluster sowie die Energiesumme dieser Cluster nach Anwendung des zweistufigen Korrekturverfahrens. Die Daten stimmen nun besser mit der MC-Simulation uberein als vor der Korrektur (siehe Abbildung 4.9). Die Beschreibung ist jedoch nicht perfekt. In Teilabbildung c) ist die Verteilung der Energiesumme der beiden Cluster aufgetragen. Man erkennt, da die Maxima ubereinstimmen. Die Breite der Verteilungen ist jedoch unterschiedlich. Fur die Daten ergibt sich eine wesentlich breitere Verteilung. In der MC-Simulation bleibt also ein Eekt unberuc ksichtigt, der zusatzlich zu einer Verschmierung der Energiemessung fuhrt. Hierfur kommt wieder passives Material in Frage. Wie im nachsten  $A$ bschnitt gezeigt wird, kommt es aufgrund der Einfuhrung aufgrund der Einfuhrung  $\mu$ 

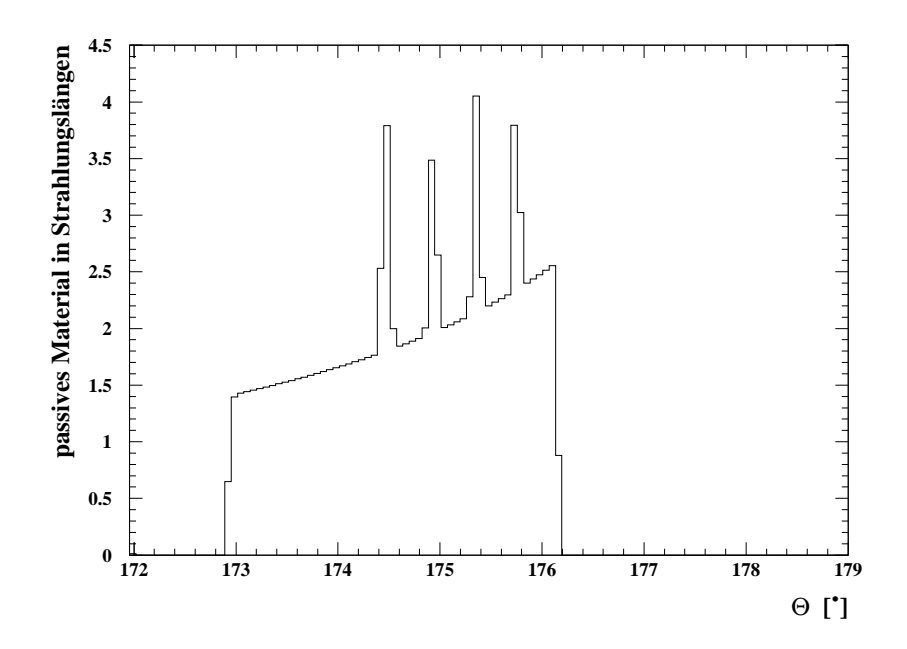

Abbildung 5.19: Verteilung des zusatzlich eingefuhrten passiven Materials in Strahlungslangen. Es ist gegen den Azimutalwinkel  $\theta$  aufgetragen.

zu einer Verschlechterung der Energieauflösung. Mit dieser Studie konnte gezeigt werden, daß es nicht moglich ist, nur durch eine Korrektur der gemessenen Energie eine Ubereinstimm ung der Daten mit der MC-Simulation zu erreichen. Die gefundenen Diskrepanzen sind also nicht nur auf eine Fehlkalibration des SpaCals zuruc kzufuhren.

### 5.2.8 Die effektive Berücksichtigung zusätzlichen passiven Materials

In dieser Studie soll die in den vorhergehenden Abschnitten mehrfach aufgestellte These, da fur das beobachtete Verhalten eine zu geringe Menge passiven Materials in der Detektor-Simulation verantwortlich ist, untersucht werden. Durch Einfuhrung zusatzlichen passiven Materials wird der Einfluß auf die absolute Energiemessung sowie der Einfluß auf die Energieauflösung studiert. Die entwickelten Korrekturen werden in dieser Studie nicht verwendet.

Es wird zusatzliches passives Material in die MC-Simulation eingefugt, indem der Typ des bereits vorhandenen passiven Materials geandert wird. Die hierzu verwendeten Volumenelemente der Detektorsimulation sind so ausgewählt worden, daß sie in der Projektion vom Wechselwirkungspunkt auf das SpaCal ein Gebiet im inneren Bereich des SpaCals abdecken. Es werden hierfur einige Elemente des BST verwendet. Alle verwendeten Elemente sind röhrenförmig mit einem inneren Radius  $R_{inner}$  und einem äußeren Radius  $R_{augen}$ . Sie erstrecken sich in Z-Richtung von  $Z_1$  bis  $Z_2$ . Die verwendeten Röhren sind radialsymmetrisch um die Z-Achse angeordnet. Die verwendeten Volumenelemente sowie die jeweiligen Parameter sind in Tabelle 5.4 angegeben. G 10 bezeichnet ein Material, welches zu 60 % aus  $SiO<sub>2</sub>$  und zu 40 % aus Epoxy besteht. Das alte Material wurde in der Simulation durch Blei ersetzt. Blei hat eine Strahlungslange von  $X_0 = 0.56$  cm während G 10 und carbon fibre epoxy eine Strahlungslänge von  $X_0 = 19.4$  cm bzw.  $X_0 = 18.8$  cm haben. Hierdurch wurde eine Erhöhung der Strahlungslängen erreicht, die ein Teilchen vom Wechselwirkungspunkt bis zum SpaCal durchlauft. Abbildung 5.19 zeigt das zusätzlich eingeführte passive Material in Strahlungslängen aufgetragen gegen den Winkel  $\theta$ .

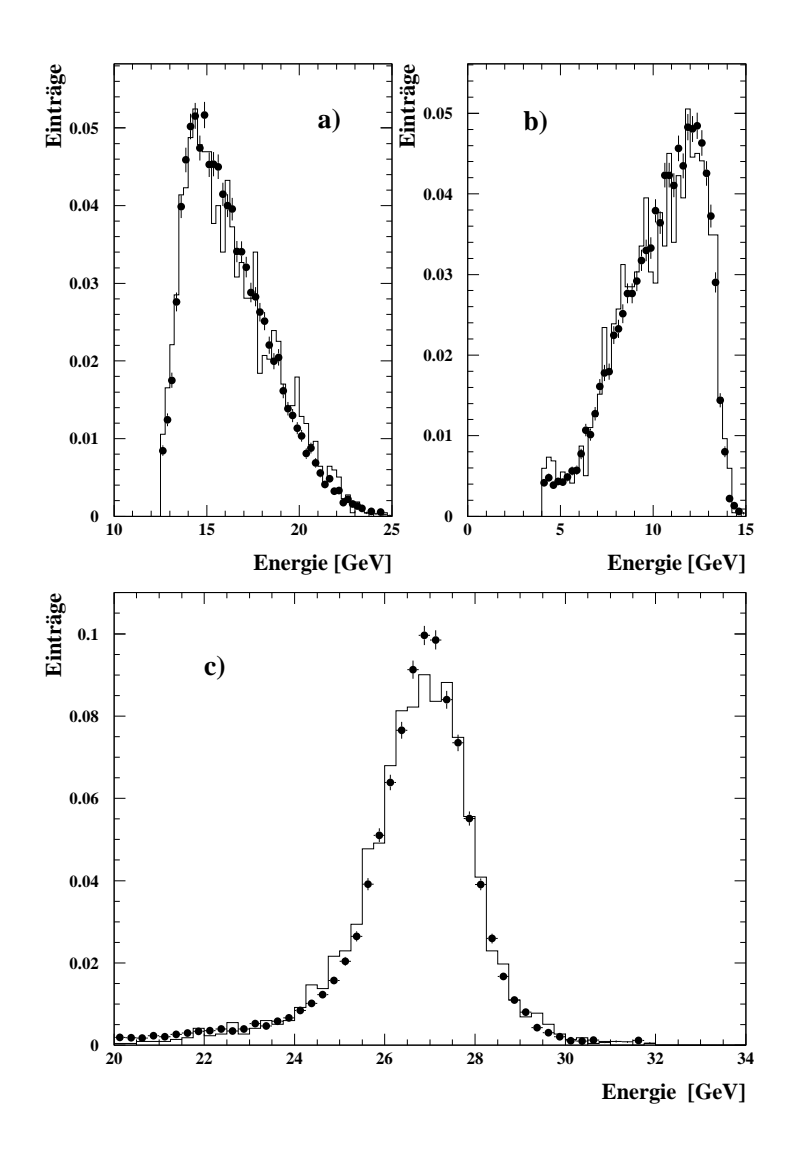

Abbildung 5.20: Energieverteilungen nach Einfuhrung des zusatzlichen passiven Materials. Es wurden Ereignisse selektiert mit Polarwinkeln  $172^{\circ}$   $<$   $\theta$   $<$   $177^{\circ}$ . a) Energieverteilung des Clusters mit der hochsten Energie in einem Ereignis, b) Energieverteilung des Clusters mit der zweithöchsten Energie in einem Ereignis, c) Summe der Energieverteilungen. Die MC-Simulation ist durch das Histogramm gegeben. Die Datenpunkte sind durch die ausgefülltebn Kreise gegeben. Für die Datenpunkte sind zusätzlich die Fehler gegeben.

| Volumenelement | altes Material     | $R_{inner}$<br>$\lfloor$ cm | $R_{au\&en}$<br>$\lfloor$ cm | $Z_{\rm 1}$<br>cm | $\overline{Z_2}$<br>$\lfloor$ cm |
|----------------|--------------------|-----------------------------|------------------------------|-------------------|----------------------------------|
| BSLF/1         | G 10               | 5.90                        | 6.05                         | $-61.44$          | $-61.84$                         |
| BSLF/2         | G 10               | 5.90                        | 6.05                         | $-67.16$          | $-67.56$                         |
| BSLF/3         | G 10               | 5.90                        | 6.05                         | $-73.40$          | $-73.80$                         |
| BSLF/4         | G 10               | 5.90                        | 6.05                         | $-80.23$          | $-80.63$                         |
| <b>BSLS</b>    | carbon fibre epoxy | 5.79                        | 5.89                         | $-47.00$          | $-87.00$                         |

Tabelle 5.4: Parameter der verwendeten Volumenelemente des BST.

|                 | $173^{\circ} - 176^{\circ}$                |                                                             | $172^{\circ} - 177^{\circ}$                           |                                                             |
|-----------------|--------------------------------------------|-------------------------------------------------------------|-------------------------------------------------------|-------------------------------------------------------------|
| Datensatz       | $\langle E_{\rm Cl_1}+E_{\rm Cl_2}\rangle$ | $\sigma_{\left(E_{\mathrm{Cl}_1}+E_{\mathrm{Cl}_2}\right)}$ | $\langle E_{\mathrm{Cl}_1}+E_{\mathrm{Cl}_2} \rangle$ | $\sigma_{\left(E_{\mathrm{Cl}_1}+E_{\mathrm{Cl}_2}\right)}$ |
|                 | [GeV]                                      | [GeV]                                                       | [Gev]                                                 | [GeV]                                                       |
| unkorr. MC-Sim. | $27.45 \pm 0.01$                           | $0.68 \pm 0.01$                                             | $27.40 \pm 0.01$                                      | $0.73 \pm 0.01$                                             |
| korr. MC-Sim.   | $26.35 \pm 0.07$                           | $1.02 \pm 0.08$                                             | $26.87 \pm 0.03$                                      | $1.01 \pm 0.03$                                             |
| Daten           | $26.98 \pm 0.02$                           | $0.77 \pm 0.02$                                             | $26.89 \pm 0.01$                                      | $0.95 \pm 0.01$                                             |

Tabelle 5.5: Ergebnisse der Anpassungen einer Gaufunktion an das Maximum der Energiesummenverteilung fur die einzelnen Datensatze.

Im Bereich von 173 bis 176 wurden etwa zwei Strahlungslangen passives Material zugefugt. Die Form der Verteilung ensteht durch die Uberlagerung der verschiedenen Elemente. Die vier Maxima werden durch die ersten vier Volumenelemente BSLF/1-4 erzeugt. Die kontinuierliche Verteilung, die die einzelnen Maxima uberlagert, wird durch das Volumenelement BSLS erzeugt. Hierbei handelt es sich um die Simulation einer Rohre, die zur Befestigung und Stabilisierung einzelner Elemente des BST dient. In Bereichen mit  $\theta > 176^{\circ}$  ist kein zusätzliches Material eingefugt worden.

Dieser Ansatz widerspricht jedoch aus drei Grunden einem physikalischen Ansatz. Erstens ist die vorgenommene Korrektur  $\phi$ -symmetrisch, obwohl aus den vorhergehenden Studien bekannt ist, daß die Abweichung von den MC-Verteilungen zu den Daten asymmetrisch in  $\phi$  ist. Zweitens wurde nur für einen kleinen, willkürlichen Bereich in  $\theta$  passives Material eingefügt. Schließlich wurde drittens beim Bau des BST der Blei verwendet. Diese wille die her will die eine wille die beginne die Korrektur wird demnach gar nicht in der Lage sein, eine exakte Beschreibung des passiven Materials zu liefern. Sie ist vielmehr ein Test, der es ermöglicht, die beobachteten Effekte qualitativ zu verstehen und eine Abschätzung der Größenordnung des zusätzlich einzuführenden passiven Materials zu liefern.

Fur die durchgefuhrten Studien wurden drei Datensatze verwendet:

- 1. unkorrigierte MC-Simulation (H1-Standard)
- 2. korrigierte MC-Simulation mit eingefuhrtem passiven Material
- 3. Daten

Es wurden zuerst aus jedem Datensatz Ereignisse selektiert, bei denen beide Cluster einen Azimutalwinkel 173<sup>°</sup>  $\lt \theta$   $\lt 176$ <sup>°</sup> besitzen. An die jeweiligen Maxima der Energiesummenverteilungen wurde eine Gaußfunktion angepaßt. Die Ergebnisse der Anpassungen finden sich in Tabelle 5.5.

Die Einfuhrung passiven Materials von zwei Strahlungslangen fuhrt zu einer zu groen Korrektur. Der Mittelwert  $\langle E_{\text{Cl}_1} + E_{\text{Cl}_2} \rangle$  der korrigierten MC-Simulation liegt unterhalb des Wertes der Daten. Die Breite  $\sigma$  dieser Verteilung ist größer als die Breite für die Daten. Die vorausgesagten Effekte, eine Verringerung der gemessenen Energie und eine Verschlechterung der Auflösung, sind eingetreten. Allerdings sind die Effekte zu stark, d. h. es wurde zuviel passives Material in die MC-Simulation eingefuhrt. Wenn man nun den Bereich im zulassigen Azimutalwinkel erweitert und Ereignisse mit 172°  $< \theta < 177$ ° selektiert, erhält man zusätzliche Ereignisse, die nicht von der Korrektur betroffen sind. Es ergibt sich also eine Mischung aus korrigierten und

unkorrigierten Ereignissen. Dies führt zu einer Annäherung des Mittelwertes  $\langle E_{\rm Cl_{1}}+E_{\rm Cl_{2}}\rangle$  und der Breite  $\sigma$  an die Werte der Daten. Innerhalb der Fehler sind diese Werte nun miteinander verträglich. Abbildung 5.20 zeigt die Energieverteilungen der beiden Einzelcluster, sowie die Summe der beiden Cluster. Die durchgefuhrte Korrektur ist einerseits imstande, die Energieverteilungen der Einzelcluster und andererseits die Summe der beiden Energien zu beschrieben. Das einzufuhrende Material sollte also dunner als zwei Strahlunglangen sein.

Die Tatsache, daß für die Ereignisse mit einem Azimutalwinkel  $173^{\circ} < \theta < 176^{\circ}$  die Korrektur des Mittelwertes etwa zweimal so groß ist wie der Abstand der Mittelwerte von Daten und undorrigierter McC-Simulation, legt den Schlun nahe, dahe einzufuhrende passive Material etwa eine Strahlunglange betragt. Eine solche Menge zusatzlichen passiven Materials ist nicht unrealistisch.

Durch diese Studie konnten zwei Thesen veriziert werden. Die Einfuhrung zusatzlichen passiven Materials fuhrt zu einer Verringerung der gemessenen Energie und damit zu einer Verstarkung der Nichtlinearität des SpaCals. Weiterhin erhält man eine Verschlechterung der Auflösung des Kalorimeters. Eine grobe Abschatzung uber die Menge des einzufuhrenden passiven Materials konnte ebenfalls gemacht werden. Diese Studie trit keine Aussage daruber, an welcher Stelle wies Material in die Detektorsimulation ein die Detektorsimulation einzufuhren ist. Um solche Aussagen treffen zu können, sind wesentlich aufwendigere Simulationsstudien und Messungen am Detektor durchzufuhren als es in dieser Arbeit aus Zeitgrunden gemacht werden konnte.

## Zusammenfassung und Ausblick

Diese Arbeit beschaftigte sich mit systematischen Studien des SpaCals, einem Kalorimeter im Ruc kwartsbereich des H1-Detektors, unter Verwendung von quasireellen QED-Compton-Ereignissen aus der Datennahmeperiode 1996. Um eine genaue Rekonstruktion der Ereigniskinematik durchzufuhren, ist es notwendig, uber ein gut kalibriertes Kalorimeter mit einer guten Ortsauflösung zu verfügen. Die durchgeführten Studien dienen zur Überprüfung der Kalibration und der geometrischen Ausrichtung des SpaCals.

Es wurden Simulationsrechnungen mit dem MC-Generator COMPTON 2.0 und der H1- Detektorsimulation durchgefuhrt. Kriterien zur Selektion von quasireellen QED-Compton-Ereignissen und zur Unterdruc kung von Untergrund wurden entwickelt und untersucht.

Eine geometrische Ausrichtung des SpaCals wurde vorgenommen. Die Korrektur, die von einer anderen Arbeitsgruppe des H1-Experiments ermittelt wurde, wies zu den in dieser Analyse erhaltenen Werten eine Diskrepanz auf, ist allerdings nicht in der Lage, eine Ubereinstimmung zwischen Daten und Simulationsrechnungen zu erreichen. Mit der in dieser Analyse ermittelten Korrektur ist es hingegen möglich, eine Übereinstimmung zwischen Daten und der Simulationsrechnung zu erzeugen. Der Grund fur diese Diskrepanz konnte bislang nicht gefunden werden.

Durch Vergleich der selektierten Daten mit den Simulationsrechnungen wurde weiterhin eine Diskrepanz in der Energieskala und dem Auflösungsvermögen der Energiemessung gefunden. Diese Diskrepanz wurde durch ortsabhangige Studien der Nichtlinearitat der Energiemessung detailliert untersucht. Es wurden ortsabhangige Diskrepanzen zwischen den Daten und den Simulationsrechnungen gefunden. Verschiedene mogliche Ursachen konnten ausgeschlossen werden. Als wahrscheinliche Ursache wird eine Fehlbeschreibung des passiven Materials in der Detektorsimulation angenommen. Die hohe Sensitivitat der Nichtlinearitat auf die geometrische Ausrichtung konnte gezeigt werden. Ein zweistufiges Korrekturverfahren wurde entwickelt. In der ersten Stufe, die nur auf die Energiemessung der MC-Simulation angewendet wird, wird eine orts- und energieabhangige Umskalierung der Energien vorgenommen, um auf diese Weise zusatzliches passives Material zu simulieren. In der zweiten Stufe, die auf die Daten und die MC-Simulation angewendet wird, wird eine Linearisierung der Energiemessung erreicht. Durch dieses Verfahren erhalt man eine Linearitat der Energiemessung von etwa 1:5 % in einem Energiebereich von 4 GeV bis 24 GeV. Die Leistungsfahigkeit dieses Verfahrens ist eingeschankt, da die Diskrepanz der Energieskala zwar behoben wurde, das Auflösungsvermögen aber auch nach der Anwendung der Korrekturen zwischen den Daten und der Simulation differiert.

Zur Oberprung der These, das die Orsache die unvollstandige Desementing des passiven Materials in der Detektorsimulation sei, wurde eine weitere Studie durchgefuhrt. Durch Einfuhrung zusatzlichen passiven Materials in die Detektorsimulation konnte die Verschiebung der Energieskala und die Diskrepanz im Auflösungsvermögen qualitativ verstanden werden. Eine obere Grenze fur das einzufuhrende passive Material wurde angegeben. Der erhaltene Wert ist nicht unrealistisch.

Um diese Studien durchzufuhren, wurden eine Reihe von technischen Problemen gelost. Der MC-Generator COMPTON 2.0 wurde an neuere Versionen anderer Programmpakete angepat, und die Kontrollmoglichkeiten des Generators durch den Benutzer wurden erweitert. Die Elektronenmasse bei der Berechnung der Kinematik wurde im Programm implementiert. Die in der Datennahmeperiode 1996 in Betrieb genommene zweite Triggerstufe wurde getestet. Durch mehrfache Tests konnte in der Datennahmeperiode 1997 die vierte Triggerstufe in Betrieb genommen werden.

Fur zukunftige Analysen inklusiver Wirkungsquerschnitte, die eine hohe Prazision in der Messung der Energie und des Streuwinkels des gestreuten Elektrons erfordern, ist es notwendig, die in dieser Analyse beobachteten Effekte noch detaillierter zu studieren. Die Diskrepanz, die fur die geometrische Ausrichtung zwischen dieser Analyse und der ELAN-Korrektur gefunden wurde, muß verstanden werden. Weiterhin ist es wichtig, ein besseres Verständnis des passiven Materials innerhalb des Detektors zu erlangen und in die Detektorsimulation und die Rekonstruktion zu implementieren.

Da der Wirkungsquerschnitt der QED-Compton-Ereignisse sehr genau berechenbar ist, eignet sich diese Ereignisklasse zur Uberpr ufung der gemessenen Luminositat. Durch die sukzessive Steigerung der aufgezeichneten Datenmengen in den einzelnen Datennahmeperioden verliert der statistische Fehler dieser Methode immer mehr an Bedeutung. Zur Durchfuhrung einer solchen Messung sind jedoch die Bestimmung einer ortsabhängigen Triggereffizienz sowie detaillierte Untergrundstudien notwendig.

Weiterhin wird es in Zukunft möglich sein, aufgrund der steigenden Datenmengen eine Kalibration des Flussigargon-Kalorimeters, zumindest im Ruc kwartsbereich, mit QED-Compton-Ereignissen vorzunehmen, bzw. eine Interkalibration des SpaCals mit dem Flussigargon- Kalorimeter durchzufuhren. Ein neues Kalorimeter, das in der Datennahmeperiode <sup>1998</sup> erstmalig zum Einsatz kommen wird [110], soll auch durch QED-Compton-Ereignisse kalibriert werden. Dieses Kalorimeter mißt unter sehr hohen Streuwinkeln  $\theta$ . In diesem Bereich werden große Datenraten von QED-Compton-Ereignissen erwartet. Eine Kalibration mit sehr hoher Statistik kann durchgefuhrt werden. Weiterhin ist eine sehr hohe Genauigkeit bei der Luminositatsmessung zu erwarten.

### Anhang A

# Die durchgefuhrten Veranderungen am MC-Generator COMPTON 2.0

In diesem Anhang sollen die durchgefuhrten Korrekturen am MC-Generator COMPTON 2.0 diskutiert werden. Es wurden im wesentlichen zwei Veranderungen durchgefuhrt.

- Die Software wurde an neue Versionen anderer Programme, die von dem Generator verwendet werden, angepaßt. Weiterhin wurde die Software in bezug auf die Kontrollmöglichkeiten durch den Benutzer erweitert. Ihm sind nun Daten zuganglich, die vorher nur intern verwaltet wurden.
- In den Berechnungen der Kinematik und der Wirkungsquerschnitte wurde die Beruc ksichtigung der Elektronenmasse implementiert. In der alten Version des Programms wurde diese Größe vernachlässigt.

Das Programm lag in einer Version aus dem Jahr 1991 vor. Der im folgenden diskutierte Programmteil erwies sich aufgrund einer veralteten Schnittstelle zu dem HBOOK-Softwarepaket [108] nicht mehr als einsatzfahig. Durch eine Anderung der Schnittstelle kann dieser Programmteil dem Benutzer wieder zur Verfugung gestellt werden. Das Programm bietet dem Benutzer die sogenannte Histogramm-Option. Wird diese Option gewahlt, werden zusatzlich zu den einzeln generierten Ereignissen noch eine Datei erzeugt, die 75 Histogramme enthalt. Der Benutzer hat dadurch Zugriff auf Verteilungen der generierten Ereignisse. Hierunter zählen Wirkungsquerschnitte, Energie- und Winkelverteilungen sowie die Korrelationen einzelner Größen. Dadurch ist es fur den Benutzer moglich, eine schnelle Uberpr ufung der generierten Verteilungen durchzufuhren. Dem Benutzer werden zusatzlich interne Generatorinformationen zuganglich, die nicht in die Ausgabe der einzelnen Ereignisse geschrieben werden, z. B. die generierte Masse des hadronischen Endzustands(siehe Abbildung 2.6). Diese Histogramme wurden um eine als Ntuple bezeichnete Datenstruktur erweitert. Dieses Ntuple enthalt Informationen uber Streuwinkel, Energien und Impulse der einzelnen Teilchen. Dies ermoglicht dem Benutzer die schnelle Analyse der generierten Ereignisse auf der Basis einzelner Ereignisse ohne zusatzliche Analysesoftware. Die Anderungen sind in den Unterroutinen HCPLOT und AHIOUT durchgefuhrt und im Quelltext dokumentiert worden.

Die zweite durchgefuhrte Anderung ist die Implementierung der Elektronmasse. Bei einer Analyse der theoretischen Formeln erkennt man, da der Ein
u der Elektronenmasse fur Polarwinkel  $\theta$  < 177° nur sehr gering ist. Der Einfluß der Elektronenmasse steigt jedoch mit zunehmen-

dem Winkel. Vor dem Hintergrund der Planung eines neuen Kalorimeters im Ruc kwartsbereich des H1-Experiments, wurde diese Anderung durchgefuhrt. Dieses Kalorimeter soll mit QED-Compton-Ereignissen kalibriert werden. Da der Einfluß der endlichen Elektronenmasse nicht bekannt ist, wurde im Rahmen dieser Arbeit die vom Autor des Programms durchgefuhrte Veränderung [109] implementiert. Das Programm berücksichtigt nun korrekt die Elektronmasse. Die Anderungen wurden in den Unterroutinen ELASTIC und KINEMA vorgenommen und sind an den entsprechenden Stellen im Quelltext dokumentiert. Ergebnisse fur sehr groe Streuwinkel sind noch nicht bekannt. Vergleiche mit einer Programmversion ohne Beruc ksichtigung der Elektronmasse haben aber gezeigt, daß für Streuwinkel  $\theta < 178^{\circ}$  im Rahmen der Statistik keine Unterschiede zu beobachten sind.

### Anhang B

### Die neue vierte Triggerstufe

Zu Beginn der Datennahmeperiode 1997 wurde die neue vierte Triggerstufe getestet und in Betrieb genommen. Der Algorithmus dieses Triggers besteht aus sechs Stufen [111]:

- 1. Akzeptiere Monitor-Trigger.
- 2. Verwerfe Strahl-Gas- und Strahl-Wand-Ereignisse.
- 3. Triggerverikation vorhergehender Triggerstufen.
- 4. Akzeptiere Ereignisse, die eine ,,harte Skala" besitzen.
- 5. Akzeptiere Ereignisse mit exklusiven Endprodukten.
- 6. Untersetze Ereignisse mit kleinen Werten der Größe  $Q^2$ .

Falls eine der angegebenen Entscheidungen getroffen wurde, bricht der Algorithmus ab und führt die getroffene Entscheidung aus. Dieses Vorgehen wurde gewählt, um möglichst effizient Zeit zu sparen. Es werden 1% der in den Stufen zwei und drei verworfenen Ereignisse als sogenannte L4-reject-Ereignisse abgespeichert, um eine Kontrolle des Algorithmus zu ermoglichen. Die Schritte 1{3 wurden bereits vor der Datennahmeperiode 1997 durchgefuhrt. Die nachfolgenden Schritte sind neu. Im folgenden werden die einzelnen Schritte detaillierter diskutiert.

- 1. Es werden Ereignisse akzeptiert, die auf der ersten Triggerstufe von einem Monitor-Trigger getriggert wurden. Als Monitor-Trigger werden Subtrigger bezeichnet, die zur Kontrolle anderer Subtrigger und der Funktionsfahigkeit einzelner Subdetektoren dienen.
- 2. Strahl-Gas- und Strahl-Wand-Wechselwirkungen werden im wesentlichen durch Schnitte auf die z-Koordinate eines rekonstruierten Ereignisvertex und auf die Variable y, die mit der Methode von Jacquet und Blondel berechnet wurde, reduziert. Strahl-Gas- und Strahl-Wand-Ereignisse sind in der z-Koordinate gleichverteilt, während man für ep-Kollisionen eine Gaußverteilung um einen bestimmten nominellen Wert  $z$  erwartet. Durch die angegebenen Schnitte werden Untergrundereignisse reduziert.
- 3. Die einzelnen Triggerentscheidungen der vorhergehenden Triggerstufen werden anhand der rekonstruierten Größen nachvollzogen. Falls eine Triggerentscheidung nicht nachvollziehbar

ist, wird das Trigger-Bit zuruc kgesetzt. Falls alle Trigger-Bits eines Ereignisses zuruc kgesetzt werden, so wird das Ereignis verworfen. Im Fall der QED-Compton-Ereignisse wird uberpr uft, ob mindestens zwei Cluster im elektromagnetischen Teil des SpaCals gefunden werden und ob die berechneten Cluster-Radien kleiner als 4.5 cm sind, um eine grobe

- 4. Es werden Ereignisse akzeptiert, die mindestens eine ,,harte Skala" besitzen. Hierzu werden lorentzinvariante Größen definiert und berechnet, die für ein Ereignis eine bestimmte Schwelle überschreiten müssen. Hierbei handelt es sich um die Größen  $Q^2$ ,  $E_T$ ,  $P_T$ , fehlendes  $E_T$ , Myonen in Vorwärtsrichtung und Myonen mit hohem  $P_T$ . Diese Größen werden aus Kalorimeter- und aus Spurkammer-Information gewonnen. Eine Selektion von QED-Compton-Ereignissen wird an dieser Stelle des Algorithmus nicht vorgenommen.
- 5. Es werden Ereignisse akzeptiert, die gewisse Selektionskriterien erfullen. Diese Selektionskriterien sind fur die einzelnen Ereignisklassen unterschiedlich, da sich die Signaturen fur die verschiedenen Ereignisklassen unterscheiden. QED-Compton-Ereignisse werden an dieser Stelle des Algorithmus selektiert. Die Selektionskriterien sind:
	- $E_{Cl_1} > 7.0 \text{ GeV}$
	- $E_{\text{Cl}_2} > 3.5 \text{ GeV}$
	- $\bullet$  Cluster-Radius $1 < 4.0 \text{ cm}$
	- $\bullet$  Cluster-Radius2  $< 4.0 \text{ cm}$
	- 15 GeV  $GeV$

6. Die verbleibenden Ereignisse werden untersetzt, d. h. es wird nur noch ein gewisser Anteil an Ereignissen aufgezeichnet. Um diesen Eekt in der Analyse beruc ksichtigen zu konnen, werden die verbleibenden Ereignisse mit einem Gewichtungsfaktor versehen. Die Größe der Untersetzung und damit die Größe des Gewichtungsfaktors hängen von der rekonstruierten Größe  $Q^2$  ab. Für kleine Werte von  $Q^2$  steigt die Untersetzung und damit der Gewichtungsfaktor. Es existieren Gewichtungsfaktoren von 2-35.

Durch Online- und Offline-Tests dieses Algorithmus konnten vorhandene Fehler, z. B. in der Trigger internation, gefunden und entfernt werden und eine Tried werden Triggerstuff fur fehlerfrei war, erfolgte ihre Aktivierung im Online-Trigger.

### Anhang C

# Anpassungswerte des zweistufigen

### C.1 Die erste Korrekturstufe

Um die Differenz zwischen den Daten und der MC-Simulation zu beschreiben, wurde eine energieabhangige Anpassung durch ein Polynom zweiten Grades vorgenommen. Dies wurde fur jeden Oktanten aus Abbildung 5.7 separat durchgefuhrt. Die Funktion zur Beschreibung der Verteilung

$$
\Delta L_{\rm Daten} - \Delta L_{\rm MC}
$$

hat die Form

$$
f(E) = a + b \cdot E + c \cdot E^2
$$

Fur die Anpassung erhalt man folgende Werte:

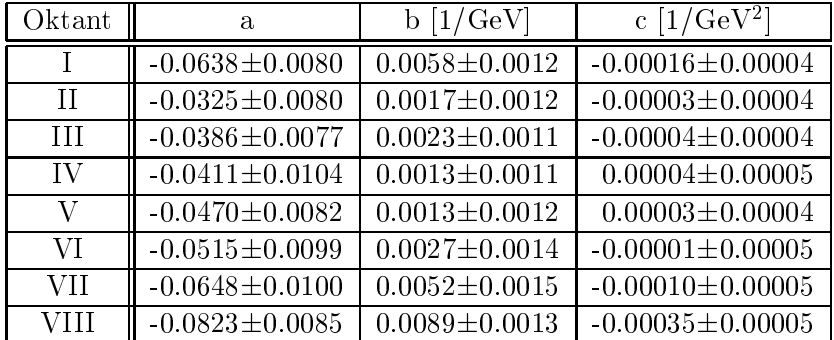

### C.2 Die zweite Korrekturstufe

Zur Linearisierung der Energiemessung wird der Nichtlinearitat ein Polynom dritten Grades angepat. Dies wird fur jeden Oktanten separat durchgefuhrt. Die Funktion zur Beschreibung der Verteilung

$$
\frac{\Delta L_{Data} + \Delta L_{MC}}{2}
$$

hat die folgende Form:

$$
F(E) = a + b \cdot E + c \cdot E^2 + d \cdot E^3
$$

Fur die Anpassung erhalt man folgende Werte

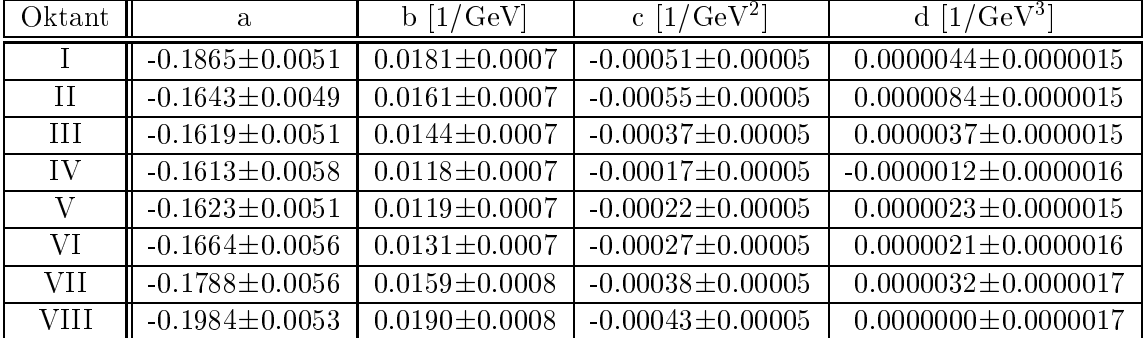

### Literaturverzeichnis

- [1] Particle Data Group, Phys. Rev. D54 (1996) 1
- [2] C. N. Yang, R. L. Mills, Conservation of Isotopic Spin and Isotopic Gauge Invariance, Phys. Rev. 96 (1954) 191
- [3] siehe z. B.: C.W. Misner, K. S. Thorne, J. A. Wheeler, Gravitation, W. H. Freeman and Comp., San Francisco, 1973
- [4] siehe z. B.: S. Weinberg, The Quantum Theory of fields, Vol 1.-2, Cambridge University Press, 1995
- [5] S. Glashow, Nucl. Phys. 22 (1961) 579 A. Salam, Phys. Rev. 127 (1962) 331 S. Weinberg, Phys. Rev. Lett. 19 (1967) 1264
- [6] F. J. Hasert et al., Phys. Lett. 46B (1973) 121 F. J. Hasert et al., Phys. Lett. 46B (1973) 138
- [7] G. Arnison et al., Phys. Lett. 122B (1983) 103 M. Banner et al., Phys. Lett. 122B (1983) 476
- [8] G. Arnison et al., Phys. Lett. 126B (1983) 398
- [9] P. W. Higgs, Phys. Lett. 12 (1964) 132 P. W. Higgs, Phys. Rev. 145 (1966) 1156
- [10] siehe z. B.: E. Reya, Perturbative Quantum Chromodynamics, Phys. Rep. 69 (1981) 195-333
- [11] siehe z. B.: G. G. Ross, *Grand Unified Theories*, Benjamin, New York, 1984
- [12] G. Altarelli, The Status of the Standard Model, e-print: CERN-TH 97-278
- [13] T. Carli, A. Courau, S. Kermiche, P. Kessler, Quasi-real QED Compton Monte-Carlo, in Proceedings of the Workshop ,,Physics at HERA", ed. by W. Buchmuller and G. Ingelman, Hamburg, 1991, S. 1468-1472
- [14] Proceedings of the HERA Workshop Vol.1, Vol.2, ed. by R. D. Peccei, Hamburg, 1987
- [15] Proceedings of the Workshop ,,Physics at HERA" Vol.1 Vol.3, ed. by W. Buchmuller and G. Ingelman, Hamburg, 1991
- [16] Proceedings of the Workshop 1995/96 ,,Future Physics at HERA" Vol.1, Vol.2, ed. by G. Ingelman, A. De Roeck, R. Klanner, Hamburg, 1996
- [17] H1 Collaboration, The H1 detector at HERA, NIM A386 (1997) 310-347
- [18] H1 Collaboration, The tracking, calorimeter and muon detectors of the H1 experiment at HERA, NIM A386 (1997) 348-396
- [19] H1 Collaboration, Measurement of the Proton Structure Function  $F_2(x,Q^2)$  in the Low x Region at HERA, Nucl. Phys. B407 (1993) 515
- [20] H1 Collaboration, A Measurement of the Proton Structure Function  $F_2(x,Q^2)$ , Nucl. Phys. B439 (1995) 471
- [21] H1 Collaboration, Hard Scattering in gamma-p interactions, Phys. Lett. B297 (1992) 205
- [22] H1 Collaboration, Total Photoproduction Cross Section Measurement at HERA Energies, Phys. Lett. B299 (1993) 374
- [23] H1 Collaboration, Single Inclusive Parton Cross Sections in Photoproduction and the Photon structure, Nucl. Phys. B445 (1995) 195
- [24] H1 collaboration, Determination of the Strong Coupling Constant from Jet Rates in Deep Inelastic Scattering, Phys. Lett. B346 (1995) 415
- [25] H1 Collaboration, A Study of the Fragmentation of Quarks in  $ep$  Collisions at HERA, Nucl. Phys. B445 (1995) 3
- [26] H1 Collaboration, A Measurement and QCD Analysis of the Proton Structure Function  $F2(x,Q2)$  at HERA, Nucl. Phys. B470 (1996) 3
- [27] H1 Collaboration, First Measurement of the Deep-Inelastic Structure of Proton Diffraction, Phys. Lett. B348 (1995) 681
- [28] H1 Collaboration, *Photoproduction of*  $D^*$  *Mesons in Electron-Proton Collisions at HERA*. Nucl. Phys. B472 (1996) 32
- [29] H1 Collaboration, *Inclusive*  $D^0$  and  $D^{\pm}$  Production in Deep-Inelastic ep Scattering at HE-RA, Z. Phys. C72 (1996) 593
- [30] H1 Collaboration, First Measurement of the Charged Current Cross Section at HERA, Phys. Lett. B324 (1994) 241
- [31] H1 Collaboration, Measurement of the e+ and e- induced charged current cross sections at HERA, Z. Phys. C67 (1995) 565
- [32] H1 Collaboration, Search for Lepto-Quarks, Lepto-Gluons and excited leptons at HERA, Nucl. Phys. B396 (1993) 3
- [33] H1 Collaboration, A Search of Squarks of Rp-Violating SUSY at HERA, Z. Phys. C71 (1996) 211
- [34] G. A. Schuler, H. Spiesberger, Reconstruction of event kinematics for radiative events, in Proceedings of the Workshop ,,Physics at HERA", ed. by W. Buchmuller and G. Ingelman, Hamburg 1991
- [35] U. Bassler, G. Bernardi, Structure Function Measurements and Kinematic Reconstruction at HERA, e-print: hep-ex/9801017, wird veröffentlicht in NIM
- [36] U. Bassler, G. Bernardi, On the Kinematic Reconstruction of Deep Inelastic Scattering at HERA: the  $\Sigma$  Method, NIM A361 (1995) 197
- [37] M. Klein, On the  $Q^2$ , x Range at HERA, in Proceedings of the workshop , Physics at HERA", ed. by W. Buchmuller and G. Ingelman, Hamburg, 1991, S. 71-78
- [38] A. Courau, P. Kessler, *QED Compton scattering in high-energy electron-proton collisions*, Phys. Rev. D46 (1992) 117
- [39] H1 Collaboration, Experimental Study of Hard Photon Radiation Processes at HERA, Z. Phys. C66 (1995) 529
- [40] H. Bethe, W. Heitler, Proc. Roy. Soc. A146 (1934) 83
- [41] L. Suszycki, in Proceedings of the HERA workshop, ed. by R. D. Peccei., Hamburg, 1987, S.505
- [42] D. Pieloth, Experimentelle Überprüfung der Algorithmen zur Luminositätsbestimmung am H1-Detektor, Diplomarbeit Universitat Dortmund, 1995
- [43] M. Fleischer, Untersuchung radiativer Ereignisse in der tiefinelastischen ep-Streuung mit dem H1-Detektor bei HERA, Dissertation Universität Hamburg, 1994
- [44] U. Obrock, Experimentelle Untersuchungen der Strahlungskorrekturen in der tiefinelastischen Elektron-Proton-Streuung bei HERA-Energien, Dissertation Universitat Dortmund, 1995
- [45] L. Favart, Mesure de la fonction de structure  $F_2$  du proton à HERA, utilisant les interactions profondément inélastiques radiatives(ordre  $\alpha^3$ ), Dissertation Université Libré de Bruxelles, 1995
- [46] M. Hütte, Messung der Protonstrukturfunktion  $F_2(x,Q^2)$  in radiativer ep-Streuung mit dem H1-Detektor bei HERA, Dissertation Universität Dortmund, 1996
- [47] S. Schleif, Dissertation in Vorbereitung
- [48] C. Issever, Dissertation in Vorbereitung
- [49] C. Carimalo, G. Cochard, P. Kessler, J. Parisi, B. Roehner, Nuclei as generators of quasireal photons: Testing an equivalent-photon method for calculating invariant-mass spectra, Phys. Rev. D10 (1974) 1561
- [50] C. Carimalo, P. Kessler, J. Parisi, *Simplified formulas for equivalent-photon spectra of nucle*ar targets, Phys. Rev. D14 (1976) 1819
- [51] D. H. Coward et al., Phys. Rev. Lett. 20 (1968) 292
- [52] Ch. Berger et al., Phys. Lett. 35B (1971) 87
- [53] J. Drees, in Springer Tracts in Modern Physics Vol. 60, S. 107, ed. G. Hohler, Springer, New York, 1971
- [54] H1 Collaboration, Measurement of the Total Photon Proton Cross section and its Decomposition at 200 GeV Centre of Mass Energy, Z. Phys. C69 (1995) 27
- [55] L.W. Mo, Y.S. Tsai, Radiative Corrections to Elastic and Inelastic ep and  $\mu p$  Scattering, Rev. Mod. Phys. 41 (1969) 205
- [56] E. Etim, G. Pancheri, B. Touschek, Nuovo Cimento 51B (1967) 276 G. Pancheri, Nuovo Cimento 60A (1969) 321
- [57] R. Brun et al., GEANT, Detector Description and Simulation Tool, CERN Program Library W5013
- [58] Particle Data Group, Review of particle properties, Phys. Rev. D50 (1994) 1173
- [59] C. F. Weizsacker, Z. Phys. 88 (1934) 612 E. J. Williams, Phys. Rev. 45 (1934) 729
- [60] E. Segre, Nuclei and Particles, Benjamin, New York, 1965
- [61] W. R. Leo, Techniques for Nuclear and Particle Physics Experiments, Springer, 1987
- [62] U. Amaldi, Fluctuations in Calometry Measurements, Phys. Scripta 23 (1981) 409
- [63] W. Heitler, The quantum theory of radiation, Clarendon Press, Oxford, 1954
- [64] B. Rossi, High Energy Particles, Prentice Hall, New York, 1964
- [65] E. Longo, I. Sestili, Monte Carlo Calculation of Photon-initiated Electromagnetic Showers in Lead Glass, NIM 128 (1975) 283
- [66] C.W. Fab jan, Calorimetry in High-Energy Physics, e-ptint: CERN-EP/85-54
- [67] Yu. D. Prokoshkin, Proc. Second ICFA Workshop on Possibilities and Limitations of Accelerators and Detectors, Les Diablerets, 1979, ed. by U. Amaldi, CERN, Geneva 1980, S. 405
- [68] G. Molière, Theorie der Streuung schneller geladener Teilchen, Z. Naturforsch. 2a (1947) 133
- [69] G. Bathow et al., Nucl. Phys. B20 (1970) 592
- [70] A. Drescher et al., The ARGUS Electron/Photon Calorimeter, NIM 216 (1983) 35
- [71] H1 SPACAL Group, The H1 Lead/Scintillating-Fibre Calorimeter, NIM A386 (1997) 397-
- [72] M. Weber, The new H1 Spaghetti Calorimeter, DESY-Bericht 95-067
- [73] H1 SPACAL Group, Response of mesh-type photomultiplier tubes in strong magnetic fields, NIM A350 (1994) 221-225
- [74] H1 SPACAL Group, *Performance of an Electromagnetic Lead/Scintillating-Fibre Calori*meter for the H1 Detector, NIM A374 (1996) 149
- [75] E. Tzamariudaki, *Performance of the H1 Lead/Scintillating-Fibre Calorimeter*, DESY-Bericht 98-005
- [76] H. Hutter, Tesstrahluntersuchungen an einem Spaghetti-Kalorimeter fur den H1-Detektor, Diplomarbeit Universitat Dortmund, 1995
- [77] S. Schleif, SPACAL Reconstruction, Interner H1-Bericht, H1-software-note 56-3/1996
- [78] R. Pöschl, Untersuchung der Ortsauflösung des H1-Spaghetti-Kalorimeters unter besonderer Berücksichtigung großer Einschußwinkel der Primärteilchen, Diplomarbeit Universität Dortmund, 1996
- [79] A. Meyer et al., SPACAL Calibration and Maintenance Instructions, Interner H1-Bericht, H1-12/97-532
- [80] J. Janoth et al., The LED Based Monitoring System for the New Backward Calorimeter at  $H1$ , wird in NIM veröffentlicht
- [81] A. Meyer, Adjustment of the High-Voltage for the H1-Spacal, Interner H1-Bericht, H1-08/96-486
- [82] A. Meyer, Measurement of the Structure Function  $F_2(x,Q^2)$  of the Proton at low  $Q^2$  with the H1-Detector at HERA Using the New Detector Components Spacal and BDC, Dissertation Universitat Hamburg, 1997
- [83] S. Kermiche, Etude du QED Compton a HERA: Luminosite et calibration du detecteur H1, Dissertation Université de Paris-sud, Centré d'Orsay, 1994
- [84] R. Maracek, A study of Quasi-Real QED Compton Events at HERA, Dissertation Kosice, 1998
- [85] C. Müller, *Kalibration des H1-Spacal mit*  $\pi^0$ 's und Messungen zu ihrer inklusiven Produktion im Detektor H1 bei HERA, Diplomarbeit, Heidelberg, 1997
- [86] C. Arndt, Kalibration des H1 Spaghetti-Kalorimeter mit Halo Myonen, Diplomarbeit Universitat Hamburg, 1995
- [87] M. Dirkmann, Calibration of the Spacal with cosmics, Interner H1-Bericht, H1-05/96-477
- [88] E. Elsen, The H1 Trigger and Data Acquisition System, Interner H1-Bericht, H1-01/93-262
- [89] H. Krehbiel, The H1 Trigger Decider: From Trigger Elements to L1-Keep, Interner H1-Bericht, H1-09/92-239
- [90] J. Coughlan et al., *Experience with the first level Trigger of H1*, Interner H1-Bericht, H1-11/94-407
- [91] T. Nicholls, Concept, Design and Performance of the Second Level Triggers of the H1 Detector, IEEE 1997 Nuclear Science Symposium, Albuquerque, New Mexico, November 1997, Submitted to IEEE Transactions in Nuclear Science
- [92] J. C. Bizot, G. Nowak, J. Turnau, Hardware study for a topological level 2 trigger, Interner H1-Bericht, H1-09/92-240 J. C. Bizot, G. Nowak, J. Turnau, Status of simulation for a topological level 2 trigger, Interner H1-Bericht, H1-09/92-212
- [93] J. Köhne et al., Realisation of a second level neural network trigger for the H1 experiment at HERA, in Proceedings of AIHENP 96, Lausanne, World Scientific, 1996
- [94] T. Kramerkamper, Messung der Gluondichte im Photon und Entwicklung eines neuronalen Triggers, Dissertation Universitat Dortmund, 1998
- [95] E. Barrelet et al., The hardware implementation of L3 triggers in H1, Interner H1-Bericht, H1-12/88-100
- [96] R. Prosi, Pedestrians quide to the  $L_4$  filter farm, Interner H1-Bericht, H1-11/94-412
- [97] H1 SPACAL Group, http://www-h1.desy.de/h1/iww/idet/icalo/spacal/trigger/cluster bits.ps, nicht öffentlich
- [98] V. Boudry et al., The inclusive Electron Trigger for the SPACAL: Design and CERN-test Results, Interner H1-Bericht, H1-03/95-430
- [99] E. Tzamariudaki, Persönliche Mitteilung
- [100] C. Wissing et al., The H1 ToF system in 1996 and 1997, Interner H1-Bericht, H1-01/98-533
- [101] C. Wissing, Bestimmung der Charakteristika des Flugzeitsystems des H1-Detektors zur Messung des Strahluntergrundes, Diplomarbeit Universitat Dortmund, 1998
- [102] L. Favart, Personliche Mitteilung
- [103] Vorträge im Data-Quality-Meeting des H1-Experiments: C. Issever 22.04.1997 C. Issever 6.05.1997 R. Stamen 27.5.1997 C. Issever 19.08.1997 R. Maracek 9.09.1997 siehe auch: http://www-h1.desy.de/h1/iww/iwork/idaqua/daquamin.html, nicht öffentlich
- [104] R. Engel, Photoproduction within the two component Dual Parton Model: amplitudes and cross section, Z. Phys. C66 (1995) 203
- [105] M. Dirkmann, Messung der diffraktiven Strukturfunktion  $F_2^{D(3)}(Q^2, \beta, x_{I\!\!P})$ kleinen Impulsubertragen mit dem H1-Detektor, Dissertation Universitat Dortmund, 1998
- [106] S. Schleif, Persönliche Mitteilung
- [107] A. Glazov, Persönliche Mitteilung
- [108] CN Division CERN, HBOOK Reference Manual, CERN Programm Library entry Y250
- [109] A. Courau, Persönliche Mitteilung
- [110] M. Keller et al., A Highly Compact Electromagnetic Calorimeter for the VLQ Spectrometer in H1 at HERA, DESY-Bericht 98-005
- [111] V. Lemaitre, Overview of the new L4 scheme, http://www-h1.desy.de/itrigger/L4Farm/l4new.html, nicht öffentlich

# Danksagung

Ich mochte mich bei all denen bedanken, die direkt oder indirekt mitverantwortlich fur das Zustandekommen dieser Arbeit sind.

Bei Herrn Prof. Dr. D. Wegener bedanke ich mich fur die Ermoglichung der Arbeit und das Vertrauen, selbstandig in einer internationalen Gruppe zu arbeiten. Die anregenden Diskussionen mit ihm waren immer wieder der Ausgangspunkt neuer Studien und haben damit sehr zum Zustandekommen dieser Arbeit beigetragen. Durch die Genehmigung der vielen Dienstreisen war es mir moglich, immer wieder neue Kontakte zu knupfen und mich fur die weitere Arbeit neu zu motivieren.

Ich bedanke mich bei Herrn Prof. Dr. P. Buchholz, der freundlicherweise das Amt des Zweitgut-

Bei den Mitgliedern des Lehrstuhls EV und der H1-Kollaboration bedanke ich mich fur die freundliche Aufnahme. Es war sehr interessant immer wieder mit motivierten Menschen zusammenzutreffen und zusammmenzuarbeiten. An dieser Stelle möchte ich auch die Kreativabteilung des Lehrstuhls nicht unerwahnt lassen, die durch den Bau diverser Fortbewegungsmittel fur promovierte Physiker immer wieder die Moglichkeit bot, sich auch auerhalb der Physik auf höchstem Niveau zu bewähren.

Unsere Systemadministratoren Dr. D. Luk <sup>e</sup> und Dr. K. Wacker haben einen reibungsfreien Rechnerbetrieb gewahrleistet und damit eine kontinuierliche Arbeit ermoglicht. Bei K. Wacker bedan-Diskussionen.

kleinen und groen Problemen, die im Laufe der Zeit auftraten, sowie fur die Durchsicht einiger Kapitel dieser Arbeit.

Bei Dr. T. Kramerkamper bedanke ich mich fur die vielen, zum Teil sehr kontroversen, jedoch immer äußerst rationalen Diskussionen. Manche seiner Argumente haben selbst mich überzeugt. Ich bedanke mich bei den Mitgliedern der RACO-Gruppe: Dr. M. Fleischer, Dr. L. Favart, Dr. A. Courau, Dr. M. Hutte, C. Issever, V. Lendermann, R. Maracek, S. Schleif, Dr. Z. Zhang. fur die sehr gute Zusammenarbeit. Die gute Arbeitsatmosphare in der Gruppe ermoglichte eine effiziente Lösung der auftretenden Probleme. Bei M. Fleischer bedanke ich mich für die Betreuung wahrend meiner Arbeit durch das Beisteuern vieler Ideen und Anregungen sowie fur das Korrekturlesen dieser Arbeit. Bei L. Favart bedanke ich mich fur die sehr gute Zusammenarbeit und die Bereitschaft, selbst die unangenehmsten Probleme bis ins letzte Detail zu durchdenken. Ich freue mich schon jetzt auf die nachsten Dienstessen mit der belgian-connection.

Bei den Organisatoren und den Betreuern des Sommerstudentenprogramms 1995 am CERN bedanke ich mich fur die hervorragenden elf Wochen, die ich dort verbringen durfte.

Bei Stefan bedanke ich mich fur die sehr grundlic he Durchsicht der Arbeit auf orthographische Fehler und die stilistischen Verbesserungsvorschlage.

Der grote Dank gilt jedoch meiner Gromutter, die durch die Finanzierung meines Studiums die eilerte funkt von die dieser Form erste Form erste ermoglichten dieser

Die Dortmunder Beteiligung am H1-Experiment wird mit Mitteln des Bundesminsteriums fur Bildung, Wissenschaft, Forschung und Technologie unter der Vertragsnummer 057DO55P gefordert.